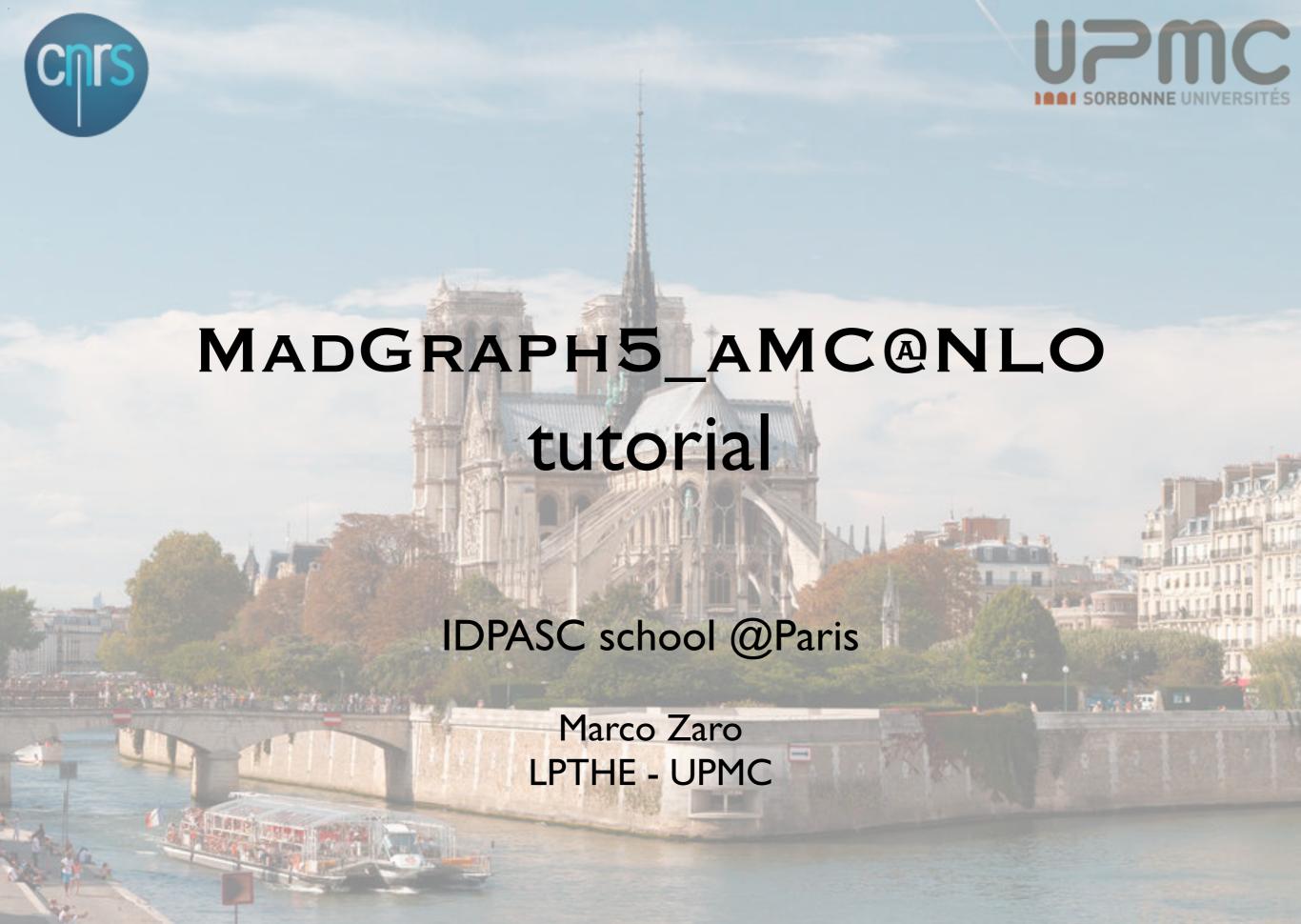

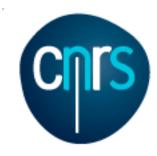

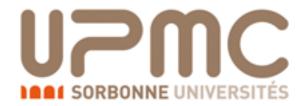

# Part I: getting familiar with

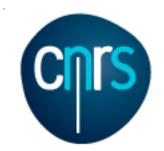

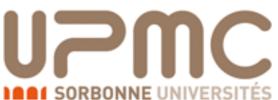

## What is MADGRAPH5\_AMC@NLO?

- It is an automatic meta-code that write the code for computing the cross-section and generating events for any process at colliders
- All the details are in arXiv:1405.0301
- NLO QCD corrections can be included
- Matrix elements of different multiplicities can be combined
  - at LO (CKKW or MLM)
  - at NLO (FxFx or UNLOPS)

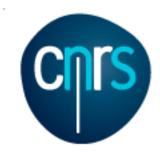

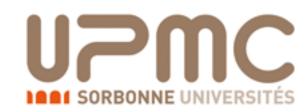

### Software prerequisites:

- Python 2.6 or 2.7
- Fortran compiler supporting quadruple precision (needed for NLO)
  - gfortran v4.6+ OK
- Optional:
  - FastJet (FJcore is included in the tarball)
  - LHAPDF
  - Herwig++
  - Pythia8

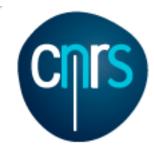

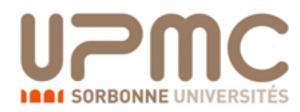

## Where do I get it?

On LaunchPad: <a href="https://launchpad.net/mg5amcnlo">https://launchpad.net/mg5amcnlo</a>

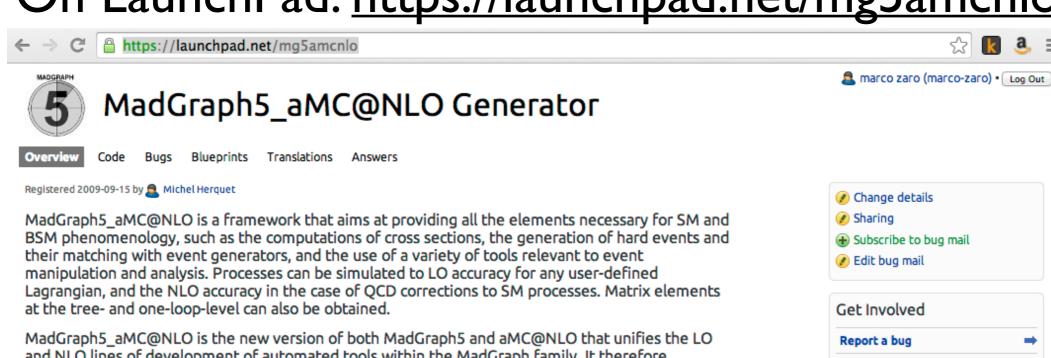

and NLO lines of development of automated tools within the MadGraph family. It therefore supersedes all the MadGraph5 1.5.x versions and all the beta versions of aMC@NLO.

The standard reference for the use of the code is: J. Alwall et al, "The automated computation of tree-level and next-to-leading order differential cross sections, and their matching to parton shower simulations", arXiv:1405.0301 [hep-ph]. A more complete list of references can be found here: http:// amcatnlo.web.cern.ch/amcatnlo/list refs.htm

#### Download:

The latest stable release can downloaded as a tar.gz package (see the right of this page), or through the Bazaar versioning system, using bzr branch lp:madgraph5

#### Installation:

MadGraph5\_aMC@NLO needs Python version 2.6 or 2.7; gfortran/gcc 4.6 or higher is required for NLO calculations/simulations.

#### Getting started:

Run bin/mg5\_aMC and type "help" to learn how to run MadGraph5\_aMC@NLO using the command interface, or run the interactive quick-start tutorial by typing "tutorial". Some third-party packages can be installed using the MG5\_aMC shell command "install". LO generation can also be done directly online at: http://madgraph.phys.ucl.ac.be or http://madgraph.hep.uiuc.edu

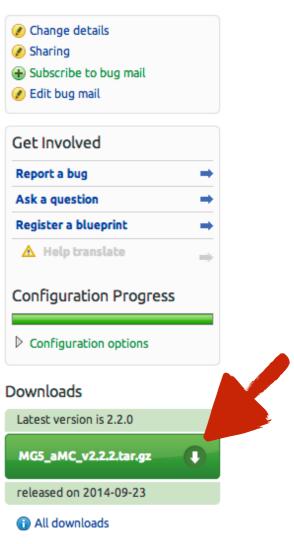

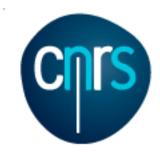

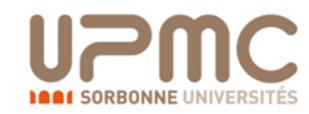

### Where do I get it?

- On LaunchPad: <a href="https://launchpad.net/mg5amcnlo">https://launchpad.net/mg5amcnlo</a>
- •tar -xzf MG5\_aMC\_v2.2.3.tar.gz
- •cd MG5\_aMC\_v2\_2\_3
- •./bin/mg5\_aMC

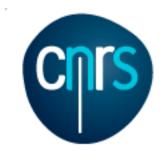

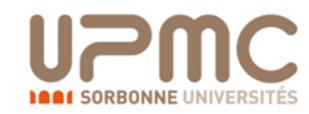

### Let's start the tutorial

- On LaunchPad: <a href="https://launchpad.net/mg5amcnlo">https://launchpad.net/mg5amcnlo</a>
- •tar -xzf MG5 aMC v2.2.3.tar.gz
- •cd MG5\_aMC\_v2\_2\_3
- •./bin/mg5\_aMC
- •> tutorial

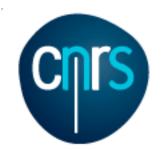

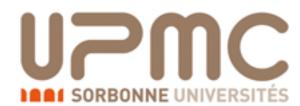

### Top pair production at LO

#### • Basic questions:

- Generate the process (following the tutorial)
- Which partonic subprocesses contribute?
- How many Feynman diagrams has each subprocess?
- Output the code
- Compute the cross-section at the LHC (8 TeV) for m<sub>t</sub>=170 GeV

#### • Extra questions:

- Are b-quarks included in the initial state? If not, how can I include them?
- Are diagrams with photons/z included? If not, how can I include them? How much does the cross-section change? What is that 'WEIGHTED'?
- Recompute the  $t\bar{t}$  cross-section for  $m_t=170, 172, 174 ... 180 GeV$

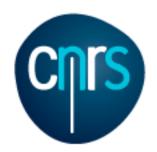

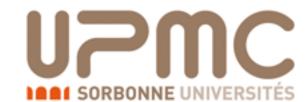

- Generate the process (following the tutorial)
  - •> generate p p > t t~

```
INFO: Checking for minimal orders which gives processes.
INFO: Please specify coupling orders to bypass this step.
INFO: Trying coupling order WEIGHTED=2
INFO: Trying process: g g > t t~ WEIGHTED=2
INFO: Process has 3 diagrams
INFO: Trying process: u u~ > t t~ WEIGHTED=2
INFO: Process has 1 diagrams
INFO: Trying process: u c~ > t t~ WEIGHTED=2
INFO: Trying process: c u~ > t t~ WEIGHTED=2
INFO: Trying process: c c~ > t t~ WEIGHTED=2
INFO: Process has 1 diagrams
INFO: Trying process: d d~ > t t~ WEIGHTED=2
INFO: Process has 1 diagrams
INFO: Trying process: d s~ > t t~ WEIGHTED=2
INFO: Trying process: s d~ > t t~ WEIGHTED=2
INFO: Trying process: s s~ > t t~ WEIGHTED=2
INFO: Process has 1 diagrams
INFO: Process u~ u > t t~ added to mirror process u u~ > t t~
INFO: Process c~ c > t t~ added to mirror process c c~ > t t~
INFO: Process d~ d > t t~ added to mirror process d d~ > t t~
INFO: Process s~ s > t t~ added to mirror process s s~ > t t~
5 processes with 7 diagrams generated in 0.075 s
Total: 5 processes with 7 diagrams
```

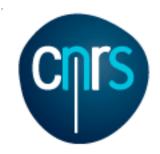

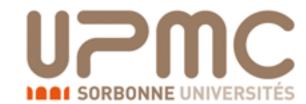

- Which partonic subprocesses contribute?
  - o > display processes

```
Process: g g > t t~ WEIGHTED=2
Process: u u~ > t t~ WEIGHTED=2
Process: c c~ > t t~ WEIGHTED=2
Process: d d~ > t t~ WEIGHTED=2
Process: s s~ > t t~ WEIGHTED=2
```

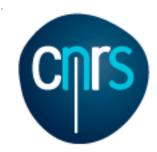

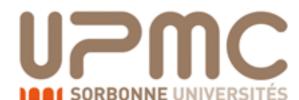

- Which partonic subprocesses contribute?
  - •> display processes

```
Process: g g > t t~ WEIGHTED=2
Process: u u~ > t t~ WEIGHTED=2
Process: c c~ > t t~ WEIGHTED=2
Process: d d~ > t t~ WEIGHTED=2
Process: s s~ > t t~ WEIGHTED=2
```

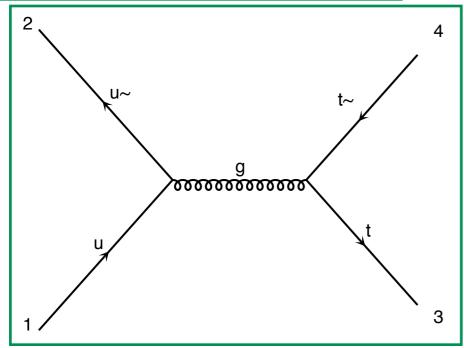

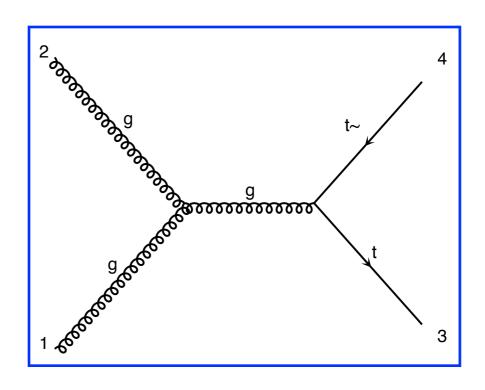

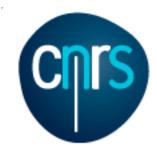

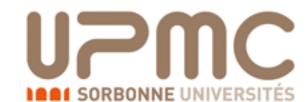

- Which partonic subprocesses contribute?
  - > display processes

```
Process: g g > t t~ WEIGHTED=2
Process: u u~ > t t~ WEIGHTED=2
Process: c c~ > t t~ WEIGHTED=2
Process: d d~ > t t~ WEIGHTED=2
Process: s s~ > t t~ WEIGHTED=2
```

#### QCD master formula:

$$\sigma(pp \to t\bar{t}) = \sum_{ab} \int dx_1 dx_2 f_a(x_1, \mu_F) f_b(x_2, \mu_F) \times \hat{\sigma}(ab \to t\bar{t})$$

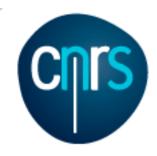

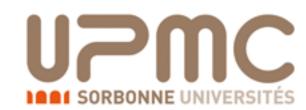

### What does it mean?

$$\sigma(pp \to t\bar{t}) = \sum_{ab} \int dx_1 dx_2 f_a(x_1, \mu_F) f_b(x_2, \mu_F) \times \hat{\sigma}(ab \to t\bar{t})$$

- What is the probability to find parton a inside the proton with momentum fraction x? f<sub>a</sub>(x)
- µ<sub>F</sub> is a scale which separates low energy from high energy dynamics
- The partonic scattering occurs at a reduced energy:

$$\hat{s} = x_1 x_2 S = x_1 x_2 (13 \text{TeV})^2$$

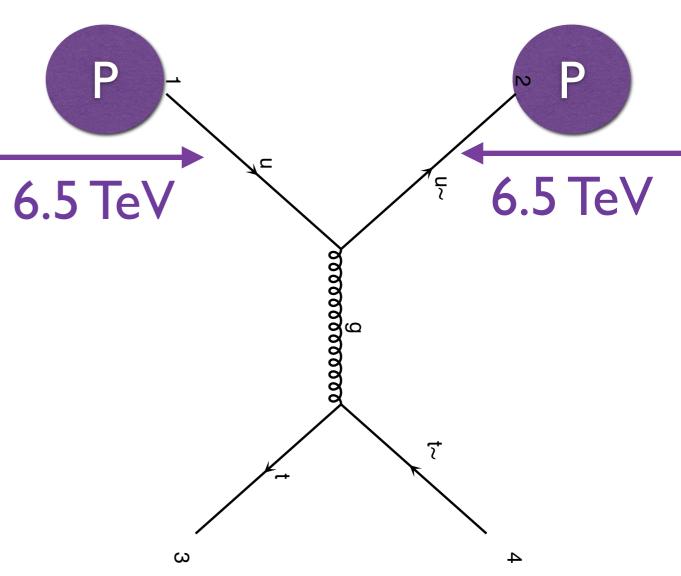

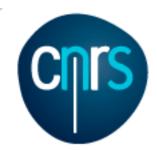

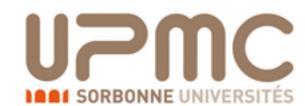

- How many Feynman diagrams has each subprocess?
  - •> display diagrams

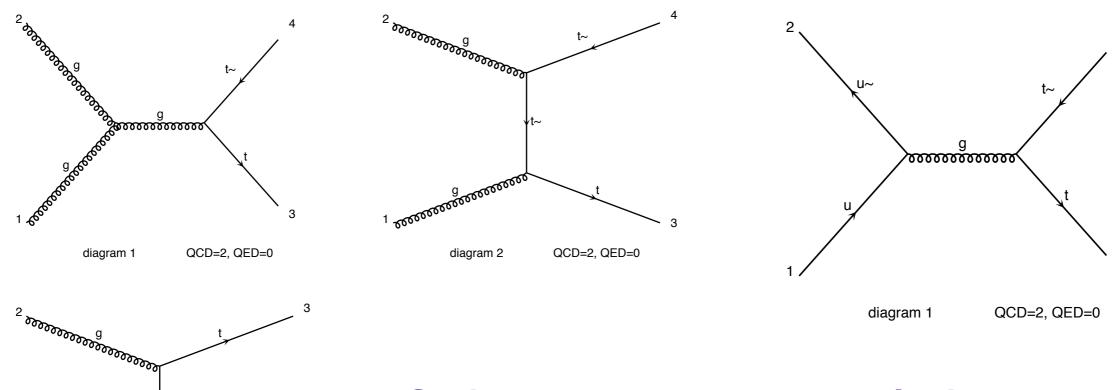

gg: 3 diagrams

qq: I diagram

QCD=2. QED=0

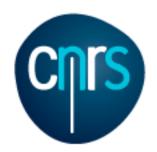

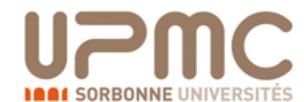

#### Output the code

#### output mytestdir

```
INFO: initialize a new directory: mytestdir
INFO: remove old information in mytestdir
INFO: Creating files in directory PO gg ttx
INFO: Generating Feynman diagrams for Process: g g > t t~ WEIGHTED=2
INFO: Finding symmetric diagrams for subprocess group gg ttx
INFO: Creating files in directory P0_qq_ttx
INFO: Generating Feynman diagrams for Process: u u~ > t t~ WEIGHTED=2
INFO: Finding symmetric diagrams for subprocess group gg ttx
History written to /Users/marcozaro/Physics/MadGraph/MG5 aMC v2 2 2/mytestdir/Cards/proc card mg5.dat
Generated helas calls for 2 subprocesses (0 diagrams) in 0.000 s
Wrote files for 16 helas calls in 0.102 s
Export UFO model to MG4 format
ALOHA: aloha creates FFV1 routines
ALOHA: aloha creates VVV1 set of routines with options: P0
save configuration file to /Users/marcozaro/Physics/MadGraph/MG5 aMC v2 2 2/mytestdir/Cards/me5 configuration.txt
INFO: Use Fortran compiler gfortran
INFO: Generate jpeg diagrams
INFO: Generate web pages
Output to directory /Users/marcozaro/Physics/MadGraph/MG5 aMC v2 2 2/mytestdir done.
```

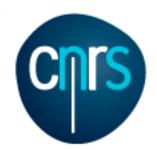

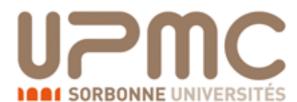

- Compute the cross-section at the LHC (8 TeV) for m<sub>t</sub>=170 GeV
  - •> launch

```
The following switches determine which programs are run:

1 Run the pythia shower/hadronization:

2 Run PGS as detector simulator:

3 Run Delphes as detector simulator:

4 Decay particles with the MadSpin module:

5 Add weight to events based on coupling parameters: reweight=0FF

Either type the switch number (1 to 5) to change its default setting,

or set any switch explicitly (e.g. type 'madspin=0N' at the prompt)

Type '0', 'auto', 'done' or just press enter when you are done.

[0, 4, 5, auto, done, madspin=0N, madspin=0FF, madspin, reweight=0N, ...] [60s to answer]
```

#### > 0 (let's keep it simple ;-)

```
Do you want to edit a card (press enter to bypass editing)?

1 / param : param_card.dat

2 / run : run_card.dat

you can also

- enter the path to a valid card or banner.

- use the 'set' command to modify a parameter directly.

The set option works only for param_card and run_card.

Type 'help set' for more information on this command.

- call an external program (ASperGE/MadWidth/...).

Type 'help' for the list of available command

[0, done, 1, param, 2, run, enter path] [60s to answer]
```

#### edit the cards

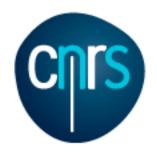

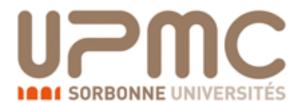

Compute the cross-section at the LHC (8 TeV) for m<sub>t</sub>=170 GeV

```
#30000000000000000000000000
            run card
# Running parameters
# Tag name for the run (one word)
= run_tag ! name of the run
# Run to generate the grid pack
= gridpack !True = setting up the grid pack
# Number of events and rnd seed
# Warning: Do not generate more than 1M events in a single run
# If you want to run Pythia, avoid more than 50k events in a run.
10000 = nevents ! Number of unweighted events requested
        = iseed ! rnd seed (0=assigned automatically=default))
# Collider type and energy
# lpp: 0=No PDF, 1=proton, -1=antiproton, 2=photon from proton,
                        3=photon from electron
= lpp1
              ! beam 1 type
        = lpp2
              ! beam 2 type
   6500
        = ebeam1 ! beam 1 total energy in GeV
        = ebeam2 ! beam 2 total energy in GeV
# Beam polarization from -100 (left-handed) to 100 (right-handed)
#Idolociololociololociololociololociololociololociololociololociololociolociolociolociolociolociolociolociolocio
        = polbeam1 ! beam polarization for beam 1
        = polbeam2 ! beam polarization for beam 2
# PDF CHOICE: this automatically fixes also alpha_s and its evol.
```

#### param\_card

```
#####################################
## INFORMATION FOR MASS
Block mass
   5 4.700000e+00 # MB
   6 1.730000e+02 # MT
  15 1.777000e+00 # MTA
   23 9.118800e+01 # MZ
   25 1.250000e+02 # MH
## Dependent parameters, given by model restrictions.
## Those values should be edited following the
## analytical expression. MG5 ignores those values
## but they are important for interfacing the output of MG5
## to external program such as Pythia.
 1 0.000000 # d : 0.0
 2 0.000000 # u : 0.0
 3 0.000000 # s : 0.0
 4 0.000000 # c : 0.0
 11 0.000000 # e- : 0.0
  12 0.000000 # ve : 0.0
  13 0.000000 # mu- : 0.0
  14 0.000000 # vm : 0.0
 16 0.000000 # vt : 0.0
  21 0.000000 # q : 0.0
  22 0.000000 # a : 0.0
 24 80.419002 # w+ : cmath.sqrt(MZ_exp__2/2. + cmath.sqrt(MZ_exp__4
/4. - (aEW*cmath.pi*MZ__exp__2)/(Gf*sqrt__2)))
< v2_2_2/mytestdir/Cards/param_card.dat" 78L, 2770C 1,1
                                                                Top
```

47,1

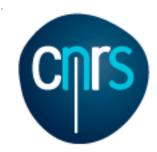

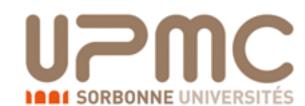

- Compute the cross-section at the LHC (8 TeV) for m<sub>t</sub>=172 GeV
  - One can also set the parameters without editing the cards (useful for scripting)
  - •> set ebeam1 4000
  - •> set ebeam2 4000
  - •> set MT 172.
  - •> done

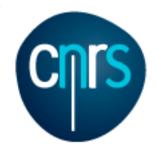

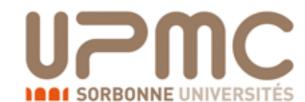

Compute the cross-section at the LHC (8 TeV) for m<sub>t</sub>=172 GeV

• One can also set the parameters without editing the cards

(useful for scripting)

- •> set ebeam1 4000
- •> set ebeam2 4000
- •> set MT 172.
- •> done

```
Working on SubProcesses
   P0_gg_ttx
   P0_qq_ttx
INFO: Idle: 0, Running: 1, Completed: 1 [ current time: 15h13 ]
INFO: End survey
refine 10000
Creating Jobs
INFO: Refine results to 10000
   P0_gg_ttx
   P0_qq_ttx
INFO: Idle: 6, Running: 4, Completed: 3 [ 3.2s ]
INFO: Idle: 2, Running: 4, Completed: 7 [ 6.6s ]
INFO: Idle: 0, Running: 1, Completed: 12 [ 9.7s ]
INFO: Combining runs
INFO: finish refine
refine 10000
Creating Jobs
INFO: Refine results to 10000
   P0_gg_ttx
   P0_qq_ttx
INFO: Combining runs
INFO: finish refine
combine_events
INFO: Combining Events
  === Results Summary for run: run_01 tag: tag_1 ===
                      160.1 +- 0.2302 pb
     Cross-section:
    Nb of events: 10000
```

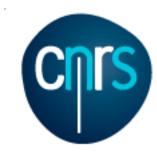

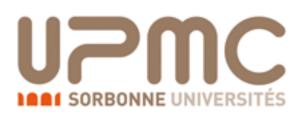

### Monitor via the web interface

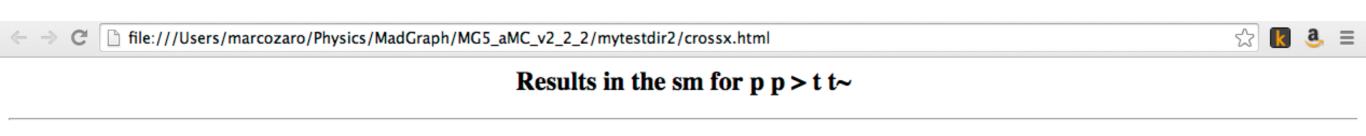

#### **Currently Running**

| Run Name | Tag Name | Cards                               | Results             | Status/Jobs<br>Queued Running Done |
|----------|----------|-------------------------------------|---------------------|------------------------------------|
| run_01   | tag_1    | param card<br>run card<br>plot card | 160.1 ± 0.2302 (pb) | Combining Events                   |

#### **Available Results**

| Run    | Collider               | Banner | Cross section (pb) | Events        | Data | Output      | Action                            |
|--------|------------------------|--------|--------------------|---------------|------|-------------|-----------------------------------|
| run_01 | p p<br>4000 x 4000 GeV | tag 1  | $160.1 \pm 0.23$   | No events yet |      | banner only | remove run re-run from the banner |

Main Page

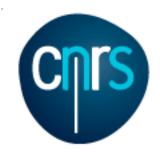

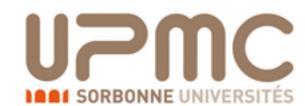

- Script it:
  - open a text file (mymg5amc.txt) and put the commands inside:

```
generate p p > t t~
output mytestdir
launch
set ebeam1 4000
set ebeam2 4000
set MT 172
```

- launch MG5\_aMC@NLO with that file
- ./bin/mg5\_amc mymg5amc.txt

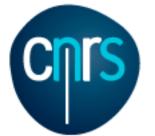

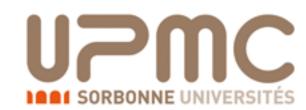

### From Feynman diagrams to the amplitude

• What is the amplitude for  $u\overline{u} \rightarrow t\overline{t}$ ?

• Peskin & Schroeder answer:

$$|M|^2 = Tr[p_2\gamma^{\mu}p_1\gamma^{\nu}] \frac{g^4}{(p_1 \cdot p_2)^2} Tr[(p_3 + m)\gamma^{\mu}(p_4 - m)\gamma^{\nu}] = \dots$$

- Gives a clean and compact expression (for simple processes)
- Number of terms ~ N<sub>diag</sub><sup>2</sup>
- OK for simple processes, not for complex ones!

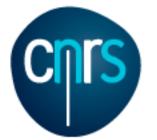

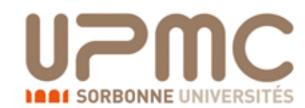

### From Feynman diagrams to the amplitude

• What is the amplitude for  $u\overline{u} \rightarrow t\overline{t}$ ?

Helicity-based formula

$$|M|^{s_1 s_2 s_3 s_4} = g^2 \bar{v}(p_2)^{s_2} \gamma_{\mu} u(p_1)^{s_1} \frac{g^{\mu \nu}}{p_1 \cdot p_2} \bar{u}(p_3)^{s_3} \gamma_{\nu} u(p_4)^{s_4}$$
$$|M|^2 = \sum_{s_1 s_2 s_3 s_4} (|M|^{s_1 s_2 s_3 s_4})^2$$

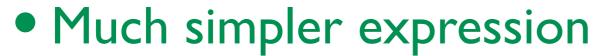

- Number of terms ~ N<sub>diag</sub>
- Suitable for numeric codes!

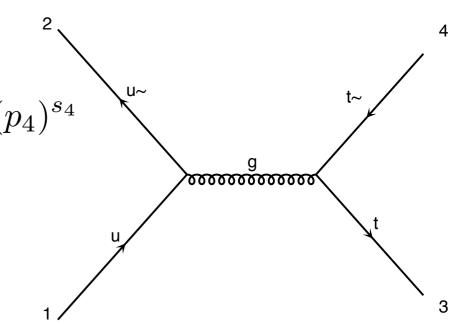

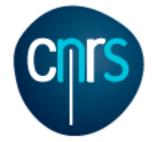

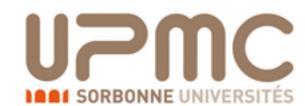

### From Feynman diagrams to the amplitude

• What is the amplitude for  $u\overline{u} \rightarrow t\overline{t}$ ?

Helicity-based formula

$$|M|^{s_1 s_2 s_3 s_4} = g^2 \bar{v}(p_2)^{s_2} \gamma_\mu u(p_1)^{s_1} \frac{g^{\mu\nu}}{p_1 \cdot p_2} \bar{u}(p_3)^{s_3} \gamma_\nu u(p_4)^{s_4}$$

$$|M|^2 = \sum_{s_1 s_2 s_3 s_4} (|M|^{s_1 s_2 s_3 s_4})^2$$

```
CALL IXXXXX(P(0,1), ZERO, NHEL(1), +1*IC(1), W(1,1))
CALL OXXXXX(P(0,2), ZERO, NHEL(2), -1*IC(2), W(1,2))
CALL OXXXXX(P(0,3), MDL_MT, NHEL(3), +1*IC(3), W(1,3))
CALL IXXXXX(P(0,4), MDL_MT, NHEL(4), -1*IC(4), W(1,4))
CALL FFV1P0_3(W(1,1), W(1,2), GC_11, ZERO, ZERO, W(1,5))
Amplitude(s) for diagram number 1
CALL FFV1_0(W(1,4), W(1,3), W(1,5), GC_11, AMP(1))
```

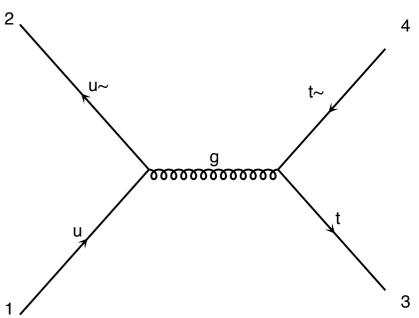

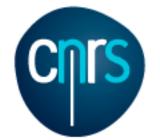

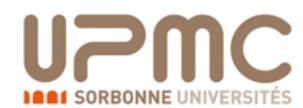

### From Feynman diagrams to the amplitude

• What is the amplitude for  $u\overline{u} \rightarrow t\overline{t}$ ?

Helicity-based formula

$$|M|^{s_1 s_2 s_3 s_4} = g^2 \overline{v}(p_2)^{s_2} \gamma_{\mu} u(p_1)^{s_1} \frac{g^{\mu \nu}}{p_1 \cdot p_2} \overline{u}(p_3)^{s_3} \gamma_{\nu} u(p_4)^{s_4}$$

$$|M|^2 = \sum_{s_1 s_2 s_3 s_4} (|M|^{s_1 s_2 s_3 s_4})^2$$

```
CALL IXXXXXX(P(0,1), ZERO, NHEL(1), +1*IC(1), W(1,1))
CALL OXXXXXX(P(0,2), ZERO, NHEL(2), -1*IC(2), W(1,2))
CALL OXXXXXX(P(0,3), MDL_MT, NHEL(3), +1*IC(3), W(1,3))
CALL IXXXXXX(P(0,4), MDL MT, NHEL(4), -1*IC(4), W(1,4))
CALL FFV1P0_3(W(1,1), W(1,2), GC_11, ZERO, ZERO, W(1,5))
Amplitude(s) for diagram number 1
CALL FFV1_0(W(1,4), W(1,3), W(1,5), GC_11, AMP(1))
```

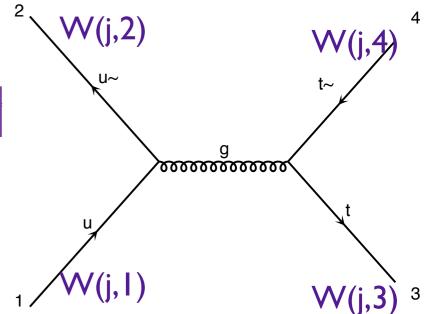

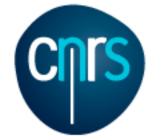

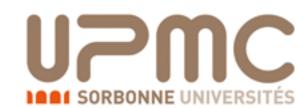

### From Feynman diagrams to the amplitude

• What is the amplitude for  $u\overline{u} \rightarrow t\overline{t}$ ?

Helicity-based formula

```
|M|^{s_1 s_2 s_3 s_4} = g^2 \overline{v}(p_2)^{s_2} \gamma_{\mu} u(p_1)^{s_1} \frac{g^{\mu \nu}}{p_1 \cdot p_2} \overline{u}(p_3)^{s_3} \gamma_{\nu} u(p_4)^{s_3}
|M|^2 = \sum_{s_1 s_2 s_3 s_4} (|M|^{s_1 s_2 s_3 s_4})^2
```

```
CALL IXXXXX(P(0,1),ZERO,NHEL(1),+1*IC(1),W(1,1))
CALL OXXXXX(P(0,2),ZERO,NHEL(2),-1*IC(2),W(1,2))
CALL OXXXXX(P(0,3),MDL_MT,NHEL(3),+1*IC(3),W(1,3))
CALL IXXXXX(P(0,4),MDL MT,NHEL(4),-1*IC(4),W(1,4))
CALL FFV1P0_3(W(1,1),W(1,2),GC_11,ZERO,ZERO,W(1,5))
Amplitude(s) for diagram number 1
CALL FFV1_0(W(1,4),W(1,3),W(1,5),GC_11,AMP(1))
```

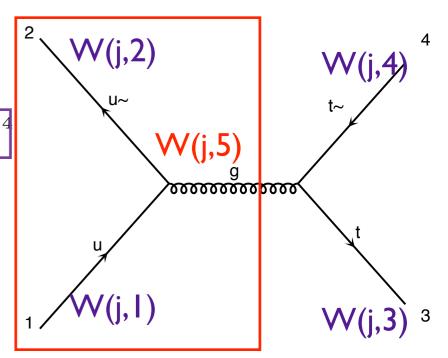

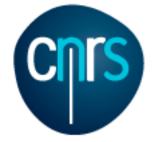

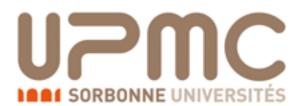

### From Feynman diagrams to the amplitude

• What is the amplitude for  $u\overline{u} \rightarrow t\overline{t}$ ?

Helicity-based formula

$$|M|^{s_1 s_2 s_3 s_4} = g^2 \overline{v}(p_2)^{s_2} \gamma_{\mu} u(p_1)^{s_1} \frac{g^{\mu \nu}}{p_1 \cdot p_2} \overline{u}(p_3)^{s_3} \gamma_{\nu} u(p_4)^{s_3}$$

$$|M|^2 = \sum_{s_1 s_2 s_3 s_4} (|M|^{s_1 s_2 s_3 s_4})^2$$

```
CALL IXXXXX(P(0,1),ZERO,NHEL(1),+1*IC(1),W(1,1))
CALL OXXXXX(P(0,2),ZERO,NHEL(2),-1*IC(2),W(1,2))
CALL OXXXXX(P(0,3),MDL_MT,NHEL(3),+1*IC(3),W(1,3))
CALL IXXXXX(P(0,4),MDL MT,NHEL(4),-1*IC(4),W(1,4))
CALL FFV1P0_3(W(1,1),W(1,2),GC_11,ZERO,ZERO,W(1,5))
Amplitude(s) for diagram number 1
CALL FFV1_0(W(1,4),W(1,3),W(1,5),GC_11,AMP(1))
```

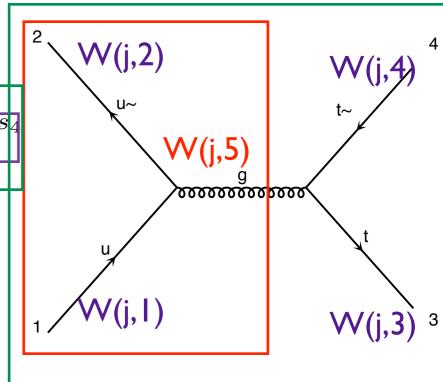

AMP(I)

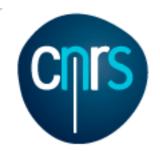

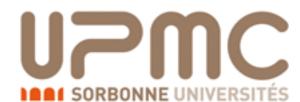

- Are b-quarks included in the initial state? If not, how can I include them?
- o > display processes

```
Process: g g > t t~ WEIGHTED=2
Process: u u~ > t t~ WEIGHTED=2
Process: c c~ > t t~ WEIGHTED=2
Process: d d~ > t t~ WEIGHTED=2
Process: s s~ > t t~ WEIGHTED=2
```

- No b-quark appears. Note that at the startup you have Defined multiparticle p = g u c d s u~ c~ d~ s~ Defined multiparticle j = g u c d s u~ c~ d~ s~
- You can add the b/b to the multiparticle labels
- Defined multiparticle p = g u c d s u~ c~ d~ s~ b b~
- •> display multiparticles
- For consistency one should use a model with m<sub>b</sub>=0
- > import model sm-no\_b\_mass

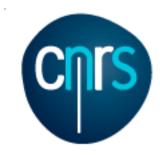

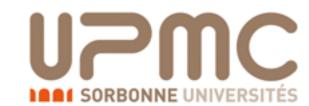

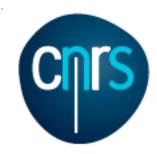

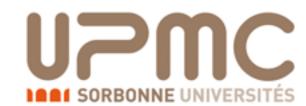

## Extra questions:

Are b-quarks included in the initial state? If not, how can I include them?

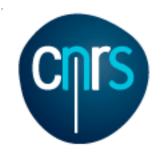

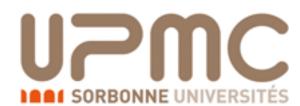

## Extra questions:

- Are b-quarks included in the initial state? If not, how can I include them?
- Regenerate the process
  - •> generate p p > t t~
  - •> display processes

```
Process: g g > t t~ WEIGHTED=2
Process: u u~ > t t~ WEIGHTED=2
Process: c c~ > t t~ WEIGHTED=2
Process: d d~ > t t~ WEIGHTED=2
Process: s s~ > t t~ WEIGHTED=2
Process: b b~ > t t~ WEIGHTED=2
```

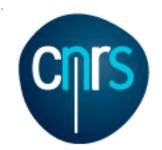

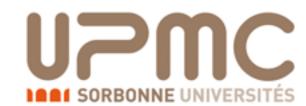

## Extra questions:

- Are b-quarks included in the initial state? If not, how can I include them?
- Regenerate the process
  - •> generate p p > t t~
  - o > display processes

```
Process: g g > t t~ WEIGHTED=2
Process: u u~ > t t~ WEIGHTED=2
Process: c c~ > t t~ WEIGHTED=2
Process: d d~ > t t~ WEIGHTED=2
Process: s s~ > t t~ WEIGHTED=2
Process: b b~ > t t~ WEIGHTED=2
```

- Does it make a big difference?
  - •> output
  - •> launch
  - •> set ebeam1 4000
  - •> set ebeam2 4000
  - •> set MT 172

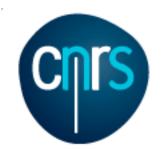

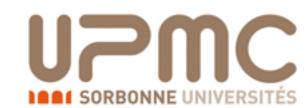

## Extra questions:

- Are b-quarks included in the initial state? If not, how can I include them?
- Regenerate the process
  - •> generate p p > t t~
  - o > display processes

```
Process: g g > t t~ WEIGHTED=2
Process: u u~ > t t~ WEIGHTED=2
Process: c c~ > t t~ WEIGHTED=2
Process: d d~ > t t~ WEIGHTED=2
Process: s s~ > t t~ WEIGHTED=2
Process: b b~ > t t~ WEIGHTED=2
```

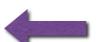

- Does it make a big difference?
  - •> output
  - •> launch
  - •> set ebeam1 4000
  - •> set ebeam2 4000
  - •> set MT 172

Cross-section: 160.4 +- 0.231 pb

Nb of events: 10000

Without b

Cross-section: 160.1 +- 0.2302 pb

Nb of events: 10000

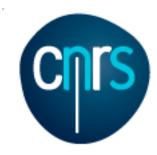

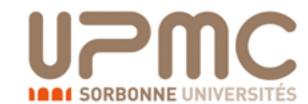

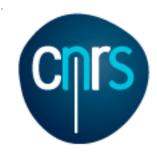

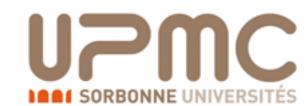

 Are diagrams with photons/z included? If not, how can I include them? How much does the cross-section change? What is that 'WEIGHTED'?

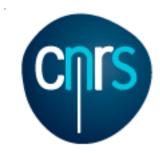

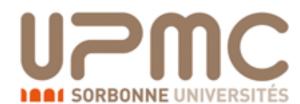

- Are diagrams with photons/z included? If not, how can I include them? How much does the cross-section change? What is that 'WEIGHTED'?
  - o > display diagrams

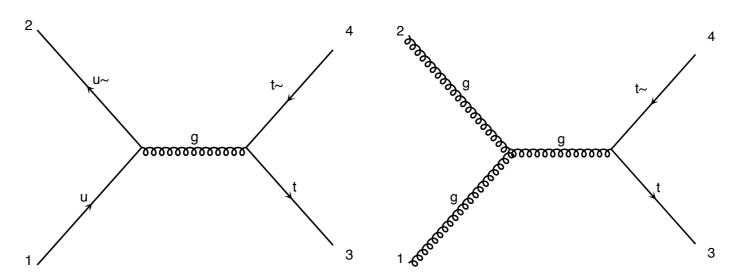

- No photon/z appear.
- Are we missing anything important?

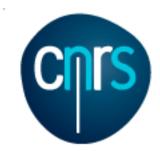

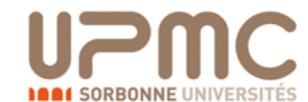

- Are diagrams with photons/z included? If not, how can I include them? How much does the cross-section change? What is that 'WEIGHTED'?
  - o > display diagrams
  - No photon/z appear.
  - Are we missing anything important?

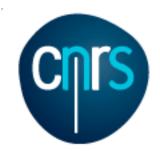

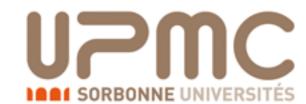

- Are diagrams with photons/z included? If not, how can I include them? How much does the cross-section change? What is that 'WEIGHTED'?
  - o > display diagrams
  - No photon/z appear.
  - Are we missing anything important?

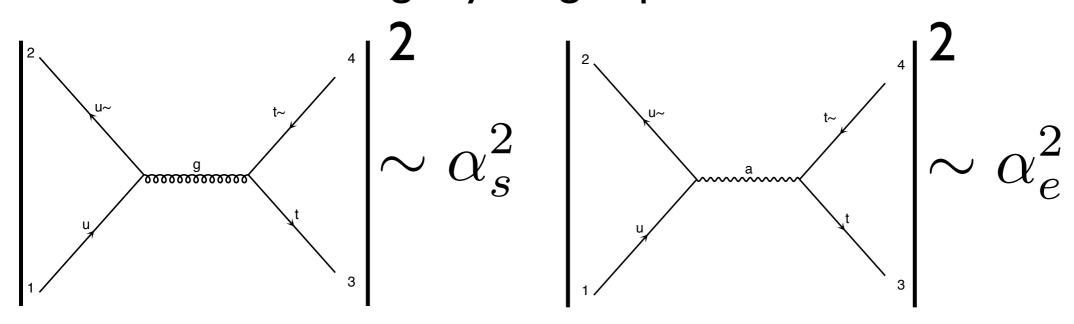

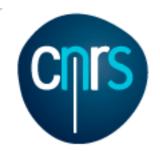

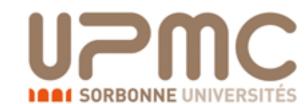

- Are diagrams with photons/z included? If not, how can I include them? How much does the cross-section change? What is that 'WEIGHTED'?
  - o > display diagrams
  - No photon/z appear.
  - Are we missing anything important?

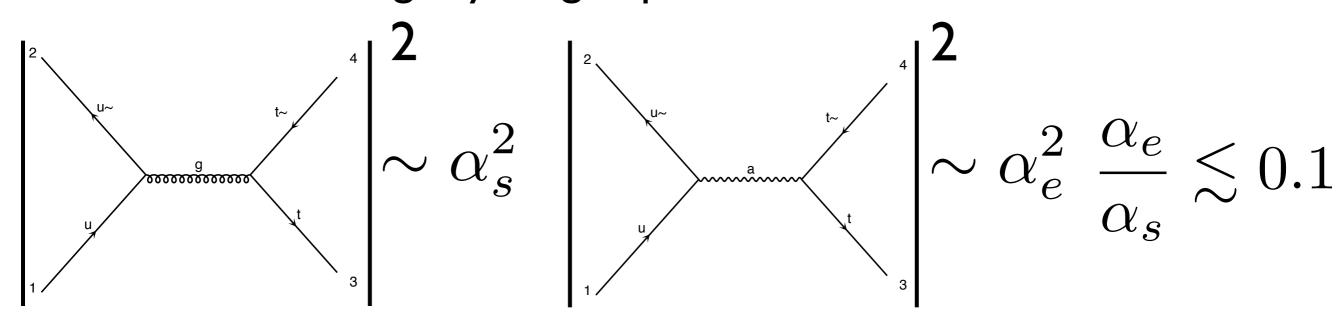

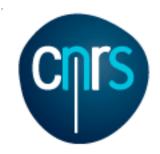

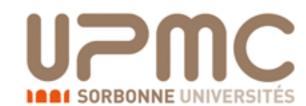

- Are diagrams with photons/z included? If not, how can I include them? How much does the cross-section change?
   What is that 'WEIGHTED'?
  - o > display diagrams
  - No photon/z appear.
  - Are we missing anything important? Does not seem the case
  - How to have them anyway?
  - MG5 exploits the hierarchy between QCD and QED couplings in order to give the leading (i.e. with most QCD) contribution to the cross-section by default
  - It assign WEIGHTED order = I (=2) to QCD (QED) vertices and generates the process with minimum WEIGHTED order

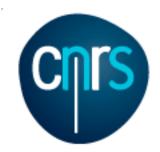

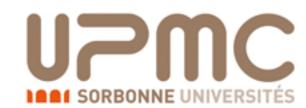

- Are diagrams with photons/z included? If not, how can I include them? How much does the cross-section change?
   What is that 'WEIGHTED'?
  - •> display diagrams
  - No photon/z appear.
  - Are we missing anything important? Does not seem the case
  - How to have them anyway?
  - MG5 exploits the hierarchy between QCD and QED couplings in order to give the leading (i.e. with most QCD) contribution to the cross-section by default
  - It assign WEIGHTED order = I (=2) to QCD (QED) vertices and generates the process with minimum WEIGHTED order

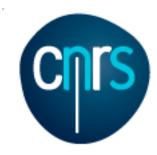

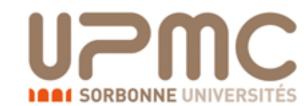

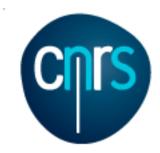

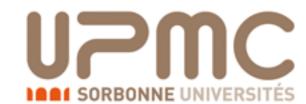

- Are diagrams with photons/z included? If not, how can I include them? How much does the cross-section change?
  - generate p p > t t~ WEIGHTED=4
  - •> display diagrams

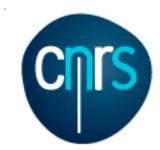

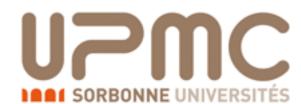

- Are diagrams with photons/z included? If not, how can I include them? How much does the cross-section change?
  - generate p p > t t~ WEIGHTED=4
  - •> display diagrams

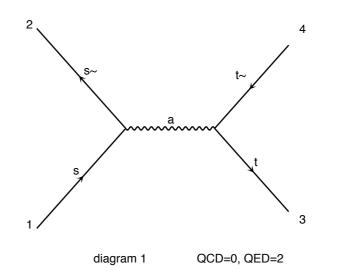

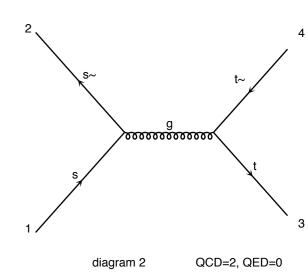

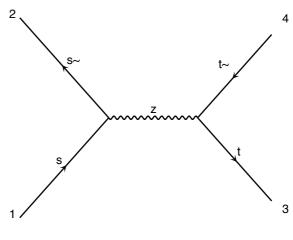

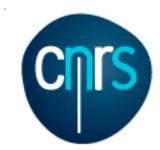

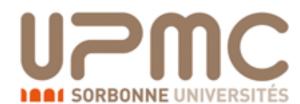

- Are diagrams with photons/z included? If not, how can I include them? How much does the cross-section change?
  - generate p p > t t~ WEIGHTED=4
  - •> display diagrams
  - •> output ...
  - > launch
  - **●** > ...

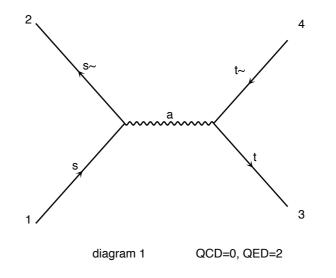

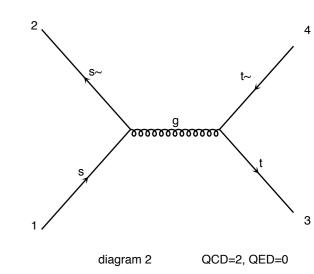

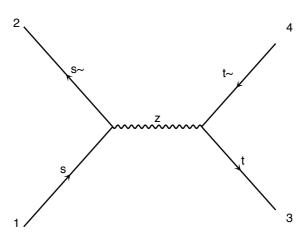

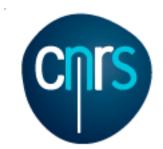

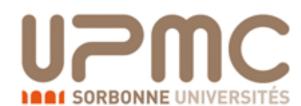

- Are diagrams with photons/z included? If not, how can I include them? How much does the cross-section change?
  - generate p p > t t~ WEIGHTED=4
  - •> display diagrams
  - •> output ...
  - •> launch
  - **●** > ...

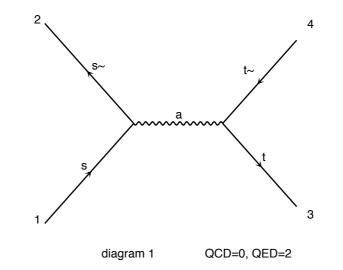

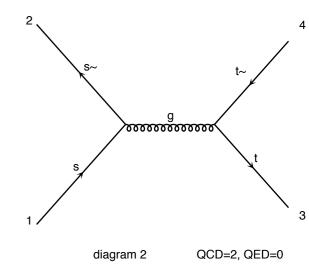

Cross-section: 160.8 +- 0.1999 pb

Nb of events: 10000

WEIGHTED=2

Cross-section: 160.4 +- 0.231 pb

Nb of events: 10000

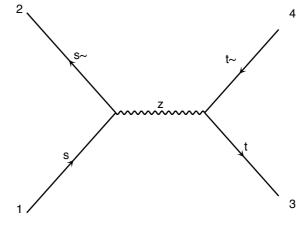

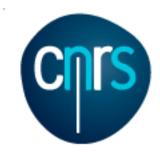

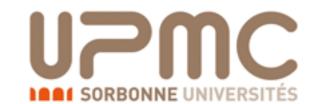

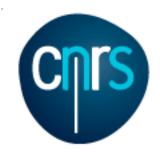

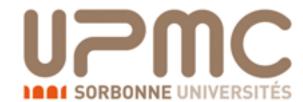

- Alternatively, one can specify the coupling powers
  - •> generate p p > t t~ QED=2
  - orders which are not specified are unconstrained

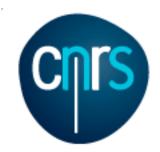

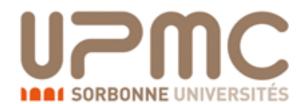

- Alternatively, one can specify the coupling powers
  - generate p p > t t~ QED=2
  - orders which are not specified are unconstrained
- In order to have only the QED contribution
  - generate p p > t t~ QED=2 QCD=0

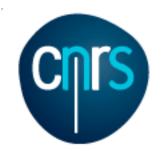

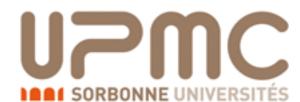

- Recompute the  $t\bar{t}$  cross-section for  $m_t=170, 172, 174 ... 180 GeV$
- Be smart! Script it!
- Create a txt file myttbar scan.txt

```
generate p p > t t~
output mytestdir2
launch
set ebeam1 4000
set ebeam2 4000
set MT 170
launch
set MT 172
launch
set MT 174
launch
set MT 176
launch
set MT 178
launch
set MT 180
```

• ./bin/mg5\_aMC myttbar\_scan.txt

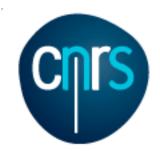

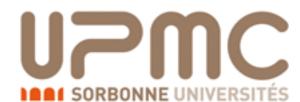

- Recompute the tt cross-section for m<sub>t</sub>=170, 172, 174 ... 180 GeV
- Be smart! Script it!
- You can also launch an existing folder, without regenerating the code

```
launch mytestdir2
set ebeam1 4000
set ebeam2 4000
set MT 170
launch
set MT 172
launch
set MT 174
launch
set MT 176
launch
set MT 178
launch
set MT 180
```

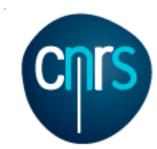

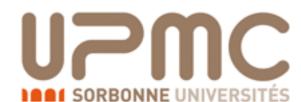

• Recompute the  $t\bar{t}$  cross-section for  $m_t=170, 172, 174 ... 180 GeV$ 

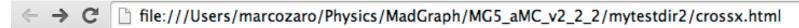

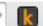

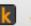

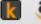

Results in the sm for p p > t t~

#### **Available Results**

| Run    | Collider               | Banner | Cross section (pb) | Events | Data            | Output | Action                                |
|--------|------------------------|--------|--------------------|--------|-----------------|--------|---------------------------------------|
| run_01 | p p<br>4000 x 4000 GeV | tag 1  | $169.8 \pm 0.24$   | 10000  | parton madevent | LHE    | remove run launch detector simulation |
| run_02 | p p<br>4000 x 4000 GeV | tag 1  | 160.1 ± 0.28       | 10000  | parton madevent | LHE    | remove run launch detector simulation |
| run_03 | p p<br>4000 x 4000 GeV | tag 1  | 151.1 ± 0.2        | 10000  | parton madevent | LHE    | remove run launch detector simulation |
| run_04 | p p<br>4000 x 4000 GeV | tag 1  | $142.9 \pm 0.18$   | 10000  | parton madevent | LHE    | remove run launch detector simulation |
| run_05 | p p<br>4000 x 4000 GeV | tag 1  | 134.7 ± 0.19       | 10000  | parton madevent | LHE    | remove run launch detector simulation |
| run_06 | p p<br>4000 x 4000 GeV | tag 1  | $127.3 \pm 0.16$   | 10000  | parton madevent | LHE    | remove run launch detector simulation |

Main Page

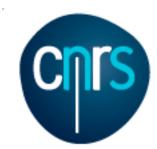

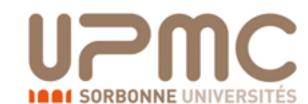

• Recompute the  $t\bar{t}$  cross-section for  $m_t=170, 172, 174 ... 180 GeV$ 

→ C | file:///Users/marcozaro/Physics/MadGraph/MG5\_aMC\_v2\_2\_2/mytestdir2/crossx.html

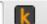

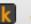

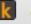

Results in the sm for p p > t t~

#### **Available Results**

| Run    | Collider               | Banner | Cross section (pb) | Events | Data            | Output | Action                                |
|--------|------------------------|--------|--------------------|--------|-----------------|--------|---------------------------------------|
| run_01 | p p<br>4000 x 4000 GeV | tag 1  | $169.8 \pm 0.24$   | 10000  | parton madevent | LHE    | remove run launch detector simulation |
| run_02 | p p<br>4000 x 4000 GeV | tag 1  | 160.1 ± 0.28       | 10000  | parton madevent | LHE    | remove run launch detector simulation |
| run_03 | p p<br>4000 x 4000 GeV | tag 1  | 151.1 ± 0.2        | 10000  | parton madevent | LHE    | remove run launch detector simulation |
| run_04 | p p<br>4000 x 4000 GeV | tag 1  | $142.9 \pm 0.18$   | 10000  | parton madevent | LHE    | remove run launch detector simulation |
| run_05 | p p<br>4000 x 4000 GeV | tag 1  | $134.7 \pm 0.19$   | 10000  | parton madevent | LHE    | remove run launch detector simulation |
| run_06 | p p<br>4000 x 4000 GeV | tag 1  | $127.3 \pm 0.16$   | 10000  | parton madevent | LHE    | remove run launch detector simulation |

Main Page

which folder is what?

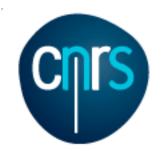

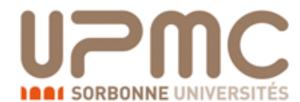

- Recompute the tt cross-section for m<sub>t</sub>=170, 172, 174 ... 180 GeV
- Be smart! Script it!
- You can specify the name (instead of run\_01...) with -n NAME

```
launch mytestdir2 -n run_MT170
set ebeam1 4000
set ebeam2 4000
set MT 170
launch -n run_MT172
set MT 172
launch -n run_MT174
set MT 174
launch -n run_MT176
set MT 176
launch -n run_MT178
set MT 178
launch -n run_MT180
set MT 180
```

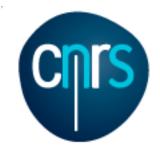

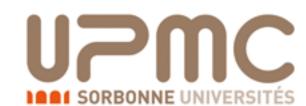

• Recompute the  $t\bar{t}$  cross-section for  $m_t=170, 172, 174 ... 180 GeV$ 

| Run       | Collider               | Banner | Cross section (pb) | Events | Data            | Output | Action                                |
|-----------|------------------------|--------|--------------------|--------|-----------------|--------|---------------------------------------|
| run_01    | p p<br>4000 x 4000 GeV | tag 1  | 169.8 ± 0.24       | 10000  | parton madevent | LHE    | remove run launch detector simulation |
| run_02    | p p<br>4000 x 4000 GeV | tag 1  | 160.1 ± 0.28       | 10000  | parton madevent | LHE    | remove run launch detector simulation |
|           | p p<br>4000 x 4000 GeV |        | 151.1 ± 0.2        | 10000  | parton madevent | LHE    | remove run launch detector simulation |
| run_04    | n n                    | too 1  | 142.9 ± 0.18       | 10000  | parton madevent | LHE    | remove run launch detector simulation |
| run_05    | p p<br>4000 x 4000 GeV | tag 1  | $134.7 \pm 0.19$   | 10000  | parton madevent | LHE    | remove run launch detector simulation |
| run_06    | p p<br>4000 x 4000 GeV | tag 1  | $127.3 \pm 0.16$   | 10000  | parton madevent | LHE    | remove run launch detector simulation |
| run_MT170 | p p<br>4000 x 4000 GeV | tag 1  | 170 ± 0.22         | 10000  | parton madevent | LHE    | remove run launch detector simulation |
| run_MT172 | p p<br>4000 x 4000 GeV | tag 1  | $159.6 \pm 0.22$   | 10000  | parton madevent | LHE    | remove run launch detector simulation |
| run_MT174 | p p<br>4000 x 4000 GeV | tag 1  | 151.1 ± 0.22       | 10000  | parton madevent | LHE    | remove run launch detector simulation |
| run_MT176 | p p<br>4000 x 4000 GeV | tag 1  | 142.6 ± 0.19       | 10000  | parton madevent | LHE    | remove run launch detector simulation |
| run_MT178 | p p<br>4000 x 4000 GeV | tag 1  | 134.7 ± 0.18       | 10000  | parton madevent | LHE    | remove run launch detector simulation |
| run_MT180 | p p<br>4000 x 4000 GeV | tag 1  | 127.2 ± 0.24       | 10000  | parton madevent | LHE    | remove run launch detector simulation |

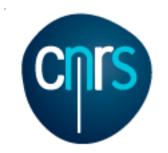

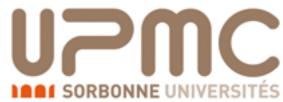

### Intermezzo: The Standalone output mode

- Suppose you want just the matrix element for a given process
- Why shall I need it?
  - You want to cross-check one computation you did
  - You have your own integrator, and you need to plug the matrix element in
  - The Standalone output mode is what you need
  - •> generate u u~ > t t~
  - output standalone my\_uux\_ttx\_SA
  - > launch

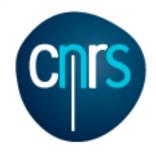

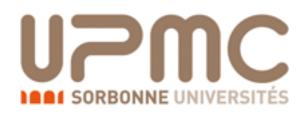

#### The Standalone output mode

```
0.12886910601690263
mdl lam =
mdl yb =
            2.6995554250465490E-002
mdl yt =
           0.99366614581500623
mdl ytau =
          1.0206617000654717E-002
mdl muH =
             88.388347648318430
mdl I1x33 = (2.6995554250465490E-002,
                                         0.0000000000000000
mdl I2x33 = (0.99366614581500623)
                                         0.0000000000000000
mdl I3x33 = (0.99366614581500623)
                                         0.0000000000000000
mdl_I4x33 = (2.6995554250465490E-002,
                                         0.00000000000000000
mdl ee exp 2 =
                   9.4835522759998875E-002
mdl_sw_exp_2 =
                  0.22224648578577769
mdl_cw_exp_2 =
                  0.77775351421422245
 Internal Params evaluated point by point
mdl sgrt aS =
                0.34351128074635334
mdl G exp 2 =
                  1,4828317324943823
 Couplings of sm
                              0.12177E+01
       GC 11 =
                0.00000E+00
  1000.00000000000000
                           500.000000000000000
 Phase space point:
                                                     pz
    0.5000000E+03
                                 0.0000000E+00
                                                0.5000000E+03
                                                               0.0000000E+00
                  0.0000000E+00
```

Momenta and masses

Matrix element value

0.0000000E+00

0.5000000E+03

0.0000000E+00

0.1730000E+03

0.1730000E+03

0.0000000E+00 -0.5000000E+03

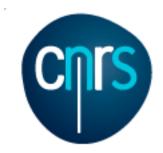

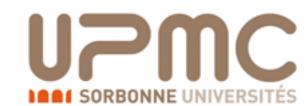

# Exercise 2: decay chains

- Theory: the top quark is an unstable particle:
  - It decays: ~100% of times into b W
  - The W boson decays too:
    - 67% (2/3) of times into hadrons
    - 22% (2/9) of times into "leptons" (e- $\nu_e$  or  $\mu$ - $\nu_{\mu}$ )
    - 11% (1/9) of times into  $\tau$ - $V\tau$
- A decayed pair of top quarks can be classified as:
  - hadronic (both tops to hadrons)
  - semileptonic (one top to hadrons, the other to leptons)
  - dileptonic (both quarks to leptons)

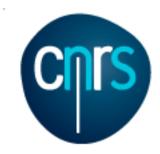

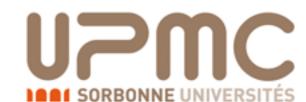

# Exercise 2: decay chains

#### • Questions:

- How often a top pair decays hadronically/semi-leptonically/dileptonically?
- Learn the syntax to specify decay chains
- Generate the code for dileptonic top decay and compute the cross-section. Compare with what computed in Ex. I
- What is the difference with  $p p > 1 + 1 v1 v1 \sim b b^{?}$

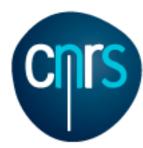

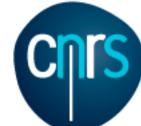

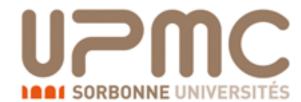

| <u>c</u> s     | n+jets         | +jets     | jets                 | all-hadronic  |    |  |  |
|----------------|----------------|-----------|----------------------|---------------|----|--|--|
| ūd             | electron+jets  | muon+jets | tau+jets             | all-hadronic  |    |  |  |
| ٦-             | еτ             | μτ        | $\mathcal{Z}^{\tau}$ | tau+jets      |    |  |  |
| μ              | еμ             | , QO      | μτ                   | muon+jets     |    |  |  |
| e <sub>-</sub> | eδ             | еμ        | еτ                   | electron+jets |    |  |  |
| N Secon        | e <sup>+</sup> | $\mu^{+}$ | τ+                   | uđ            | cs |  |  |

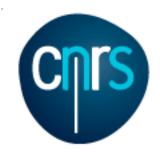

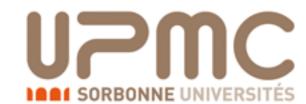

#### • Questions:

 How often a top pair decays hadronically/semi-leptonically/dileptonically?

leptonically?

 Since the top always decays to Wb, look at how a pair of W decays (b's are stable)

| <u>cs</u>       | n+jets         | muon+jets | jets     | all ha       | .hadronic |  |
|-----------------|----------------|-----------|----------|--------------|-----------|--|
| ūd              | electron+jets  |           | tau+jets | all-hadronic |           |  |
| ال              | еτ             | μτ        | ξī       | tau+jets     |           |  |
| _'H             | еμ             | , NO      | μτ       | muon+jets    |           |  |
| Θ <sup>l</sup>  | eδ             | еμ        | еτ       | electro      | n+jets    |  |
| N <sub>CS</sub> | e <sup>+</sup> | $\mu^{+}$ | τ+       | uđ           | cs        |  |

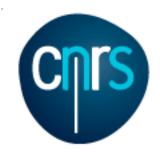

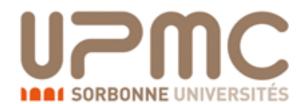

#### • Questions:

How often a top pair decays hadronically/semi-leptonically/di-

leptonically?

 Since the top always decays to Wb, look at how a pair of W decays (b's are stable)

• Hadronically: 2/3 \* 2/3 = 4/9

| <u>cs</u>       | electron+jets<br>muon+jets<br>tau+iets |           | jets  | all-ha        | dronic   |
|-----------------|----------------------------------------|-----------|-------|---------------|----------|
| ūd              | electro                                | muon      | tau+j | all-Ha        | ui ornic |
| ال              | еτ                                     | μτ        | Ęτ    | tau+jets      |          |
| ゚゙゙゙゙゙゙゙゙゙゙゙゙゙゚ | еμ                                     | , QO      | μτ    | muon+jets     |          |
| Θ <sup>l</sup>  | မွှေ                                   | еμ        | еτ    | electron+jets |          |
| N <sub>CS</sub> | e <sup>+</sup>                         | $\mu^{+}$ | τ+    | ud            | cs       |

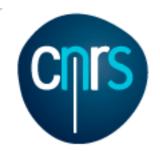

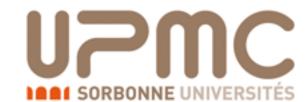

#### • Questions:

How often a top pair decays hadronically/semi-leptonically/di-

leptonically?

 Since the top always decays to Wb, look at how a pair of W decays (b's are stable)

• Hadronically: 2/3 \* 2/3 = 4/9

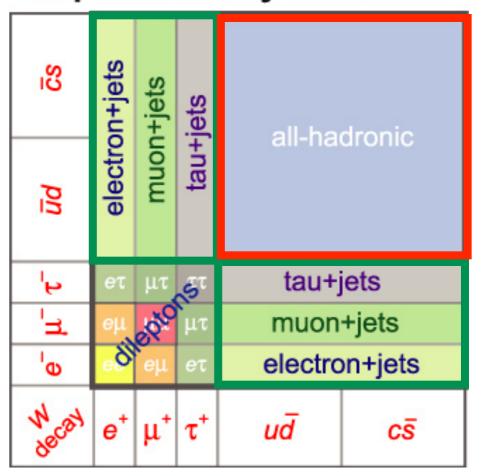

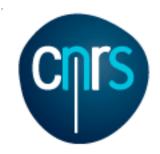

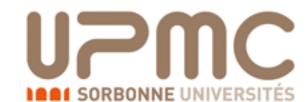

#### Questions:

How often a top pair decays hadronically/semi-leptonically/di-

leptonically?

 Since the top always decays to Wb, look at how a pair of W decays (b's are stable)

- Hadronically: 2/3 \* 2/3 = 4/9
- Semi-lep. (incl.  $\tau$ ): 2 \* 1/3 \* 2/3 = 4/9

| SS             | on+jets                | muon+jets | jets     | all-hadronic  |    |  |
|----------------|------------------------|-----------|----------|---------------|----|--|
| ūd             | ūd ēs<br>electron+jets |           | tau+jets | all-nauronic  |    |  |
| ال             | еτ                     | μτ        | ξī       | tau+jets      |    |  |
| _'H            | еμ                     | , NO      | μτ       | muon+jets     |    |  |
| Θ <sup>l</sup> | e &                    | еμ        | еτ       | electron+jets |    |  |
| N CON          | e <sup>+</sup>         | $\mu^{+}$ | τ+       | uđ            | cs |  |

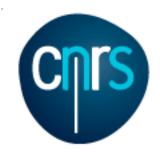

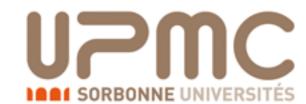

#### • Questions:

How often a top pair decays hadronically/semi-leptonically/di-

leptonically?

- Since the top always decays to Wb, look at how a pair of W decays (b's are stable)
- Hadronically: 2/3 \* 2/3 = 4/9
- Semi-lep. (incl.  $\tau$ ): 2 \* 1/3 \* 2/3 = 4/9
- Di-lep. (incl.  $\tau$ ): 1/3 \* 1/3 = 1/9

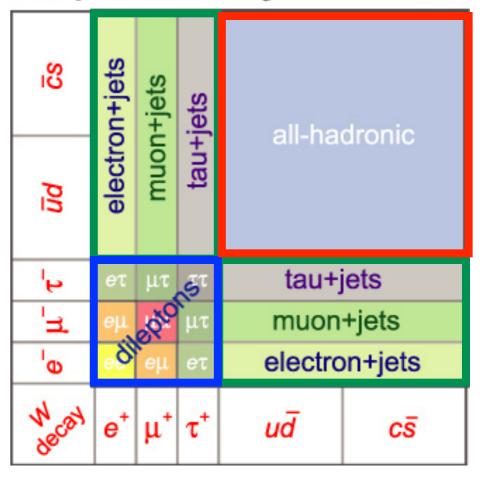

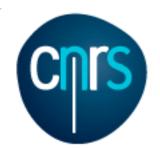

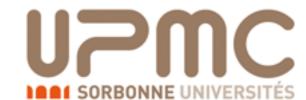

- Questions:
  - Learn the syntax to specify decay chains
  - > help generate
  - -- generate diagrams for a given process

#### General leading-order syntax:

- o generate INITIAL STATE > REQ S-CHANNEL > FINAL STATE \$ EXCL S-CHANNEL / FORBIDDEN PARTICLES COUP1=ORDER1 COUP2^2=ORDER2
  @N
- o Example: generate l+ vl > w+ > l+ vl a \$ z / a h QED=3 QCD=0 @1
- > Alternative required s-channels can be separated by "|":
   b b~ > W+ W- | H+ H- > ta+ vt ta- vt~
- > If no coupling orders are given, MG5 will try to determine orders to ensure maximum number of QCD vertices.
- > Desired coupling orders combination can be specified directly for the squared matrix element by appending '^2' to the coupling name. For example, 'p p > j j QED^2==2 QCD^==2' selects the QED-QCD interference terms only. The other two operators '<=' and '>' are supported. Finally, a negative value COUP^2==-I refers to the N^(-I+1)LO term in the expansion of the COUP order.
- > To generate a second process use the "add process" command **Decay chain syntax:**
- o core process, decay1, (decay2, (decay2', ...)), ... etc
- o Example: generate p p >  $t^-$  t QED=0, ( $t^-$  >  $v^-$  b-,  $v^-$  >  $v^-$  ), t >  $v^-$  j j b @2
- > Note that identical particles will all be decayed
- generate p p > t t~, (t > w+ b, w+ > l+ vl),
   (t~ > w- b~, w- > l- vl~)

Something like this!

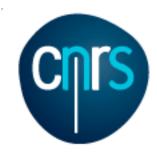

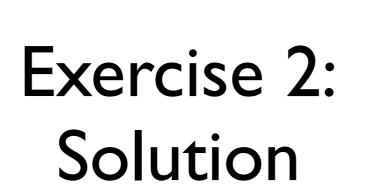

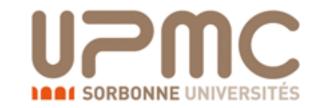

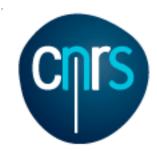

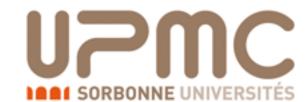

- Questions:
  - Generate the code for dileptonic top decay and compute the cross-section. Compare with what computed in Ex. I

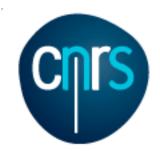

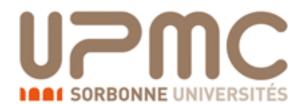

#### • Questions:

- Generate the code for dileptonic top decay and compute the cross-section. Compare with what computed in Ex. I
  - > generate p p > t t~, (t > w+ b, w+ > l+ vl), (t~ > w- b~, w- > l- vl~)
  - > output myttbardecayed
  - > launch
  - > set ebeam1 4000
  - > set ebeam2 4000
  - > set MT 172

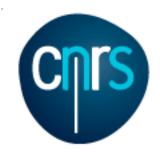

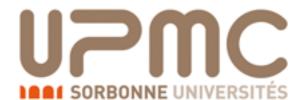

- Questions:
  - Generate the code for dileptonic top decay and compute the cross-section. Compare with what computed in Ex. I

```
• > generate p p > t t~, (t > w+ b, w+ > l+ vl), (t~ > w- b~, w- > l- vl~)
```

- > output myttbardecayed
- > launch
- > set ebeam1 4000
- > set ebeam2 4000
- > set MT 172
- What do we expect?

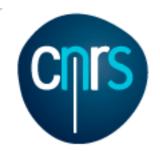

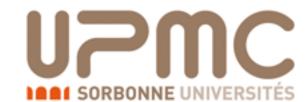

- Questions:
  - Generate the code for dileptonic top decay and compute the cross-section. Compare with what computed in Ex. I

```
• > generate p p > t t~, (t > w+ b, w+ > l+ vl), (t~ > w- b~, w- > l- vl~)
```

- > output myttbardecayed
- > launch
- > set ebeam1 4000
- > set ebeam2 4000
- > set MT 172
- What do we expect?
  - Something like 160 \* 1/9 = 18 pb? Cross-section: 5.65 +- 0.01823 pb Nb of events: 10000

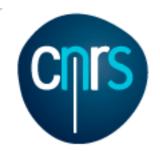

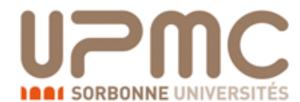

#### Questions:

- Generate the code for dileptonic top decay and compute the cross-section. Compare with what computed in Ex. I
  - > generate p p > t t~, (t > w+ b, w+ > l+ vl), (t~ > w- b~, w- > l- vl~)
  - > output myttbardecayed
  - > launch
  - > set ebeam1 4000
  - > set ebeam2 4000
  - > set MT 172
- What do we expect?
  - Something like 160 \* 1/9 = 18 pb? Cross-section: 5.65 +- 0.01823 pb Nb of events: 10000
- Wait: what is 1+/1-?

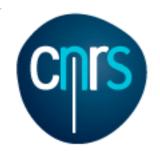

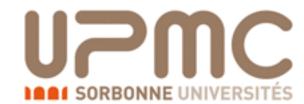

- Generate the code for dileptonic top decay and compute the cross-section. Compare with what computed in Ex. I
  - > generate p p > t t~, (t > w+ b, w+ > l+ vl), (t~ > w- b~, w- > l- vl~)
  - > output myttbardecayed
  - > launch
  - > set ebeam1 4000
  - > set ebeam2 4000
  - > set MT 172
- What do we expect?
  - Something like 160 \* 1/9 = 18 pb? Cross-section: 5.65 +- 0.01823 pb Nb of events: 10000
- Wait: what is 1+/1-?
  - > display multi particles

```
Multiparticle labels:

all = g u c d s u~ c~ d~ s~ a ve vm vt e- mu- ve~ vm~ vt~ e+ mu+ t
l- = e- mu-
j = g u c d s u~ c~ d~ s~

vl = ve vm vt
l+ = e+ mu+
p = g u c d s u~ c~ d~ s~

vl~ = ve~ vm~ vt~
```

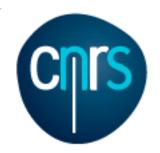

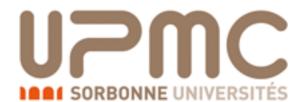

- Generate the code for dileptonic top decay and compute the cross-section. Compare with what computed in Ex. I
  - > generate p p > t t~, (t > w+ b, w+ > l+ vl), (t~ > w- b~, w- > l- vl~)
  - > output myttbardecayed
  - > launch
  - > set ebeam1 4000
  - > set ebeam2 4000
  - > set MT 172
- What do we expect? 4/81 = 7.9
  - Something like 160 \* 1/9 =
- Wait: what is 1+/1-?
  - > display multi particles

```
Cross-section: 5.65 +- 0.01823 pb
Nb of events: 10000
```

```
Multiparticle labels:

all = g u c d s u~ c~ d~ s~ a ve vm vt e- mu- ve~ vm~ vt~ e+ mu+ t
l- = e- mu-
j = g u c d s u~ c~ d~ s~

vl = ve vm vt
l+ = e+ mu+
p = g u c d s u~ c~ d~ s~

vl~ = ve~ vm~ vt~
```

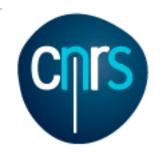

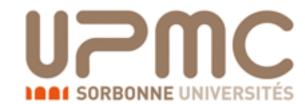

#### • Questions:

- Generate the code for dileptonic top decay and compute the cross-section. Compare with what computed in Ex. I
  - > generate p p > t t~, (t > w+ b, w+ > l+ vl), (t~ > w- b~, w- > l- vl~)
  - > output myttbardecayed
  - > launch
  - > set ebeam1 4000
  - > set ebeam2 4000
  - > set MT 172
- What do we expect? 4/81 = 7.9
  - Something like 160 \* 1/9 =
- Wait: what is 1+/1-?
  - > display multi particles
- Check the run\_card...

```
Multiparticle labels:

all = g u c d s u~ c~ d~ s~ a ve vm vt e- mu- ve~ vm~ vt~ e+ mu+ t
l- = e- mu-
j = g u c d s u~ c~ d~ s~

vl = ve vm vt
l+ = e+ mu+
p = g u c d s u~ c~ d~ s~
```

Nb of events: 10000

Cross-section: 5.65 +- 0.01823 pb

 $vl \sim = ve \sim vm \sim vt \sim$ 

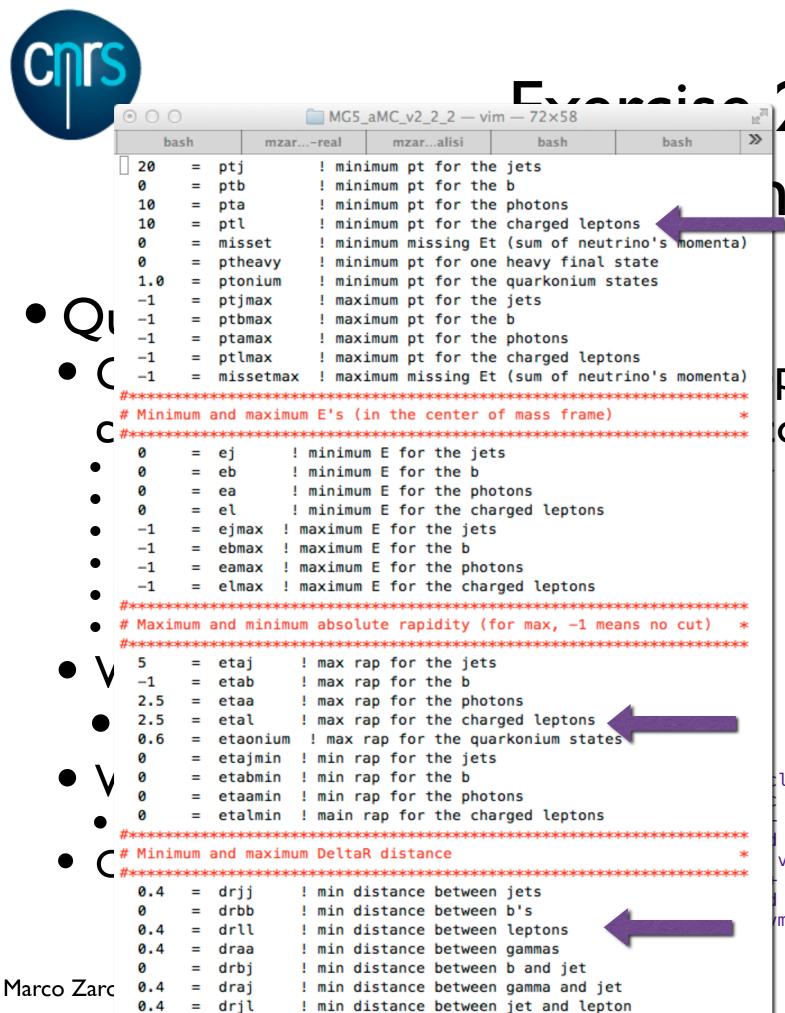

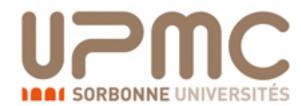

p decay and compute the omputed in Ex. I

```
v1), (t^{-} > w^{-} b^{-}, w^{-} > 1^{-} v1^{-})
```

```
Cross-section: 5.65 +- 0.01823 pb
Nb of events: 10000

le labels:
d s u~ c~ d~ s~ a ve vm vt e- mu- ve~ vm~ vt~ e+ mu+ t

l s u~ c~ d~ s~
vt

l s u~ c~ d~ s~
vt~
```

#### **LHCPhenoNet**

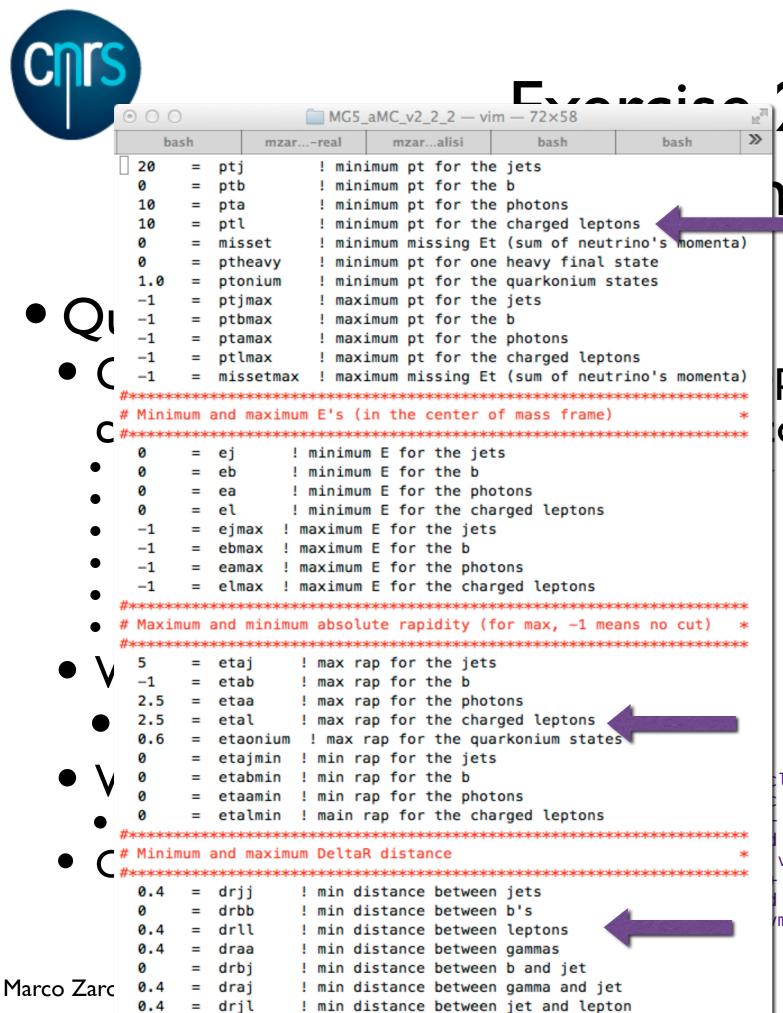

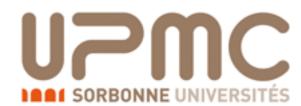

p decay and compute the omputed in Ex. I

```
v1), (t^{-} > w^{-} b^{-}, w^{-} > 1^{-} v1^{-})
```

```
Cross-section: 6.936 +- 0.01553 pb
Nb of events: 10000
last lpb of discrepancy comes from
more subtle things
le labels: (scales, widths, ...)
d s u~ c~ d~ s~ a ve vm vt e- mu- ve~ vm~ vt~ e+ mu+ t
s u~ c~ d~ s~
vt

Is u~ c~ d~ s~
```

#### **LHCPhenoNet**

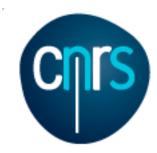

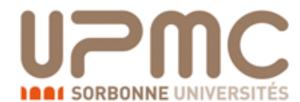

- Questions:
  - What is the difference with  $p p > 1 + 1 v1 v1^2 b b^2$

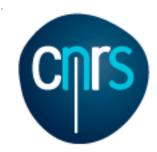

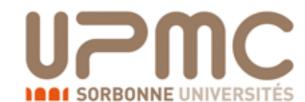

- Questions:
  - What is the difference with  $p p > 1 + 1 v1 v1^2 b b^2$ 
    - It is a much more complex process (will not run in 10s on a laptop)
      - Each subprocess has O(100) diagrams rather than O(1)

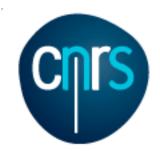

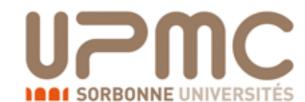

- What is the difference with  $p p > 1 + 1 v1 v1^2 b b^2$ ?
  - It is a much more complex process (will not run in 10s on a laptop)
    - Each subprocess has O(100) diagrams rather than O(1)
  - This process 'contains' tt decayed, but also other things

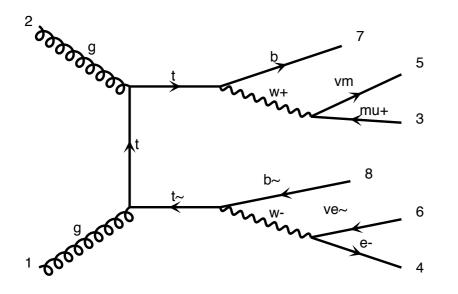

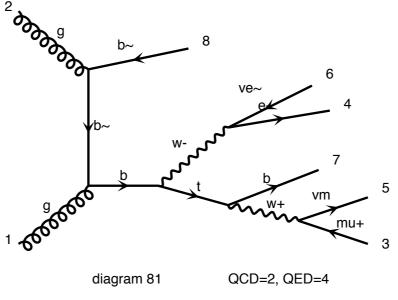

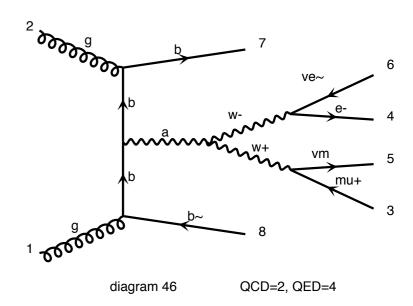

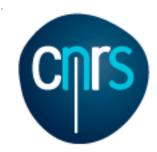

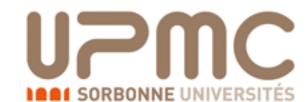

- What is the difference with  $p p > 1 + 1 v1 v1^2 b b^2$ ?
  - It is a much more complex process (will not run in 10s on a laptop)
    - Each subprocess has O(100) diagrams rather than O(1)
  - This process 'contains' tt decayed, but also other things
- Which one is correct?

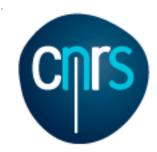

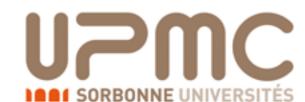

- What is the difference with  $p p > 1 + 1 v1 v1^2 b b^2$ ?
  - It is a much more complex process (will not run in 10s on a laptop)
    - Each subprocess has O(100) diagrams rather than O(1)
  - This process 'contains' tt decayed, but also other things
- Which one is correct?
  - Strictly speaking  $t\bar{t}$  decayed, is correct only in the limit  $\Gamma_t$ =0 i.e. when tops are on-shell

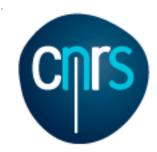

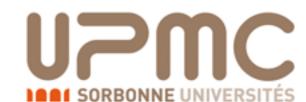

- What is the difference with  $p p > 1 + 1 v1 v1^2 b b^2$ ?
  - It is a much more complex process (will not run in 10s on a laptop)
    - Each subprocess has O(100) diagrams rather than O(1)
  - This process 'contains' tt decayed, but also other things
- Which one is correct?
  - Strictly speaking  $t\bar{t}$  decayed, is correct only in the limit  $\Gamma_t$ =0 i.e. when tops are on-shell
  - If one searches for (on-shell) top-pair production (e.g.imposing cuts on I, v, b mass), the full process will give little extra contribution

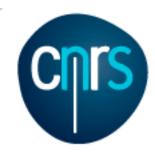

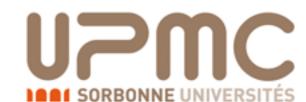

- What is the difference with  $p p > 1 + 1 v1 v1^2 b b^2$ ?
  - It is a much more complex process (will not run in 10s on a laptop)
    - Each subprocess has O(100) diagrams rather than O(1)
  - This process 'contains' tt decayed, but also other things
- Which one is correct?
  - Strictly speaking  $t\bar{t}$  decayed, is correct only in the limit  $\Gamma_t$ =0 i.e. when tops are on-shell
  - If one searches for (on-shell) top-pair production (e.g.imposing cuts on I, v, b mass), the full process will give little extra contribution
  - If one wants to look away from the resonant region, then the full process must be used

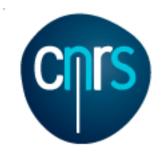

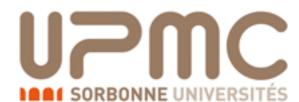

- Questions:
  - What is the difference with  $p p > 1 + 1 v1 v1^2 b b^2$
  - Have a look at single-top production (Papanastasiou et al. arXiv:1305.7088)

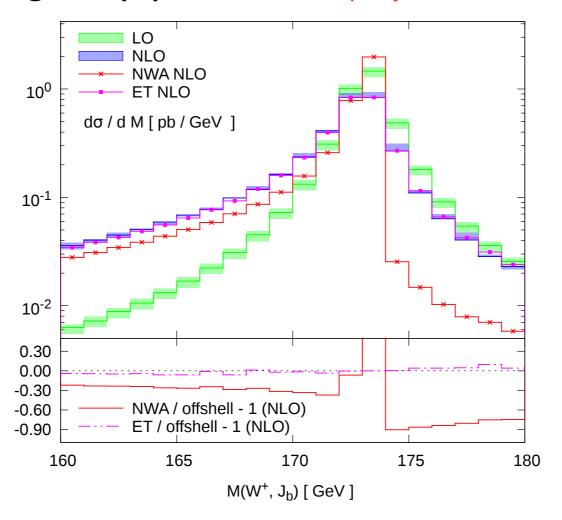

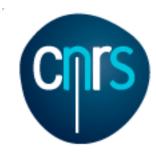

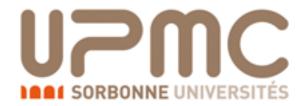

## Part 2: NLO

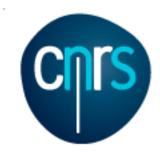

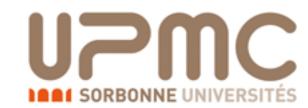

### Why should I care?

- Reliable predictions of rates and shapes
- Reliable estimate of uncertainties (scale & PDF)
- Better theoretical accuracy, less need of fine tuning
- Realistic description of the final state
- Better understanding of data
- Steep increase in complexity (in particular for higher multiplicities)

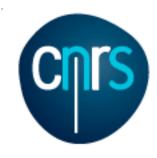

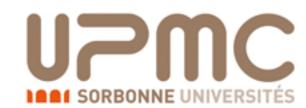

### Why should I care?

- Reliable predictions of rates and shapes
- Reliable estimate of uncertainties (scale & PDF)
- Better theoretical accuracy, less need of fine tuning
- Realistic description of the final state
- Better understanding of data
- Steep increase in complexity (in particular for higher multiplicities)

Ask a computer to do the hard job Automation!

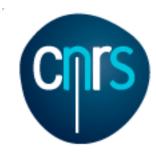

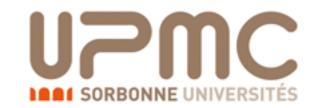

#### NLO: How to?

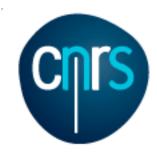

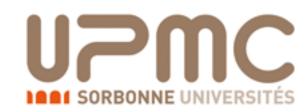

#### NLO: How to?

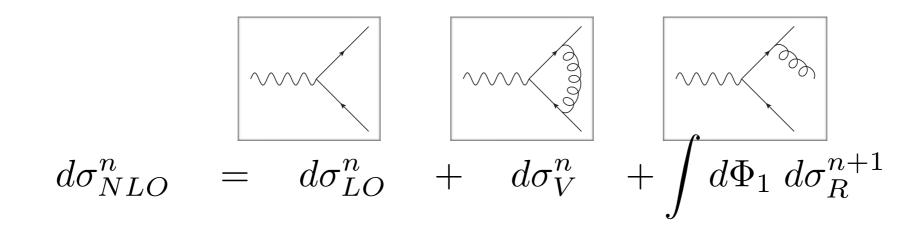

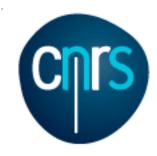

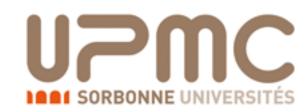

#### NLO: How to?

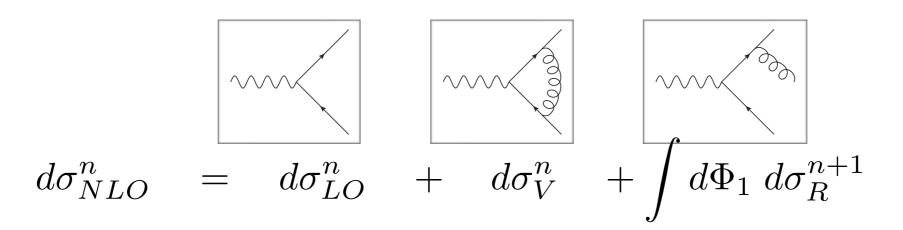

- Virtual and real emission not finite if taken alone
  - Infra-red divergences occur

$$\sigma_R^{q\bar{q}g} = \sigma_{LO}H(\epsilon)C_F \frac{\alpha_s}{2\pi} \left( \frac{2}{\epsilon^2} + \frac{3}{\epsilon} + \frac{19}{2} \right)$$

$$\sigma_V^{q\bar{q}(g)} = \sigma_{LO}H(\epsilon)C_F \frac{\alpha_s}{2\pi} \left( -\frac{2}{\epsilon^2} - \frac{3}{\epsilon} - 8 \right)$$

• Need to include both in order to have a finite result

$$\sigma_{NLO} = \sigma_{LO} \left( 1 + C_F \frac{\alpha_s}{2\pi} \frac{3}{2} \right)$$

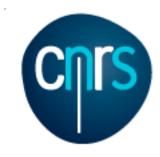

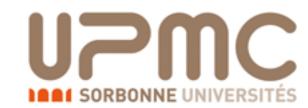

### Challenges at NLO:

- Compute (renormalized) one-loop diagrams for any choice of external particles
- Subtract singularities before doing the integration (numerically) in d=4
- If showering events, avoid double counting radiation from the shower and from real emissions

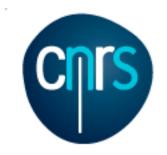

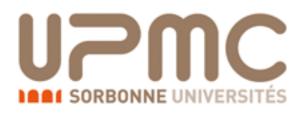

### A revolution has just happened

• NLO evolution:

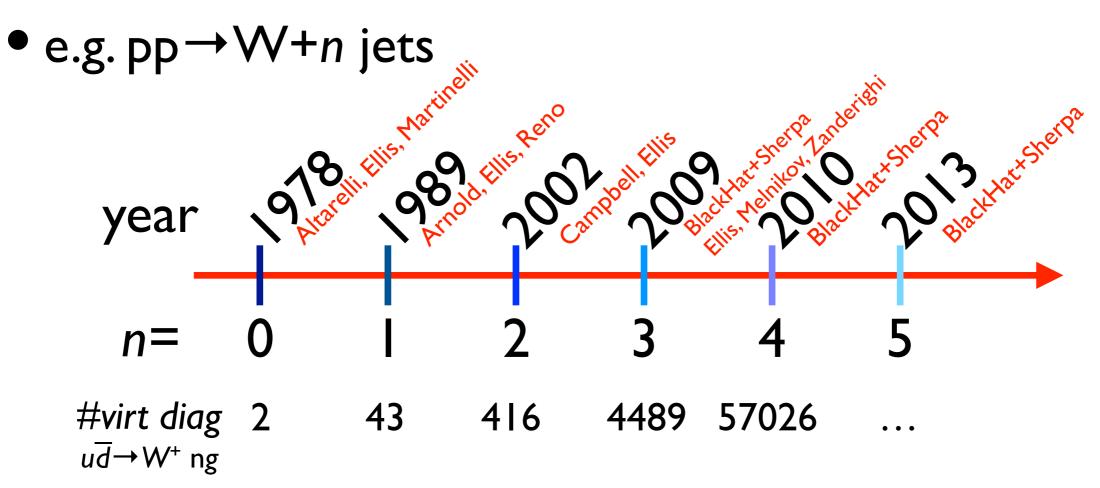

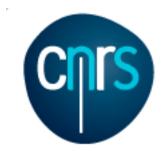

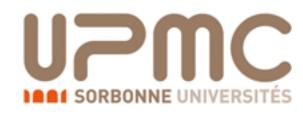

### A revolution has just happened

• NLO evolution:

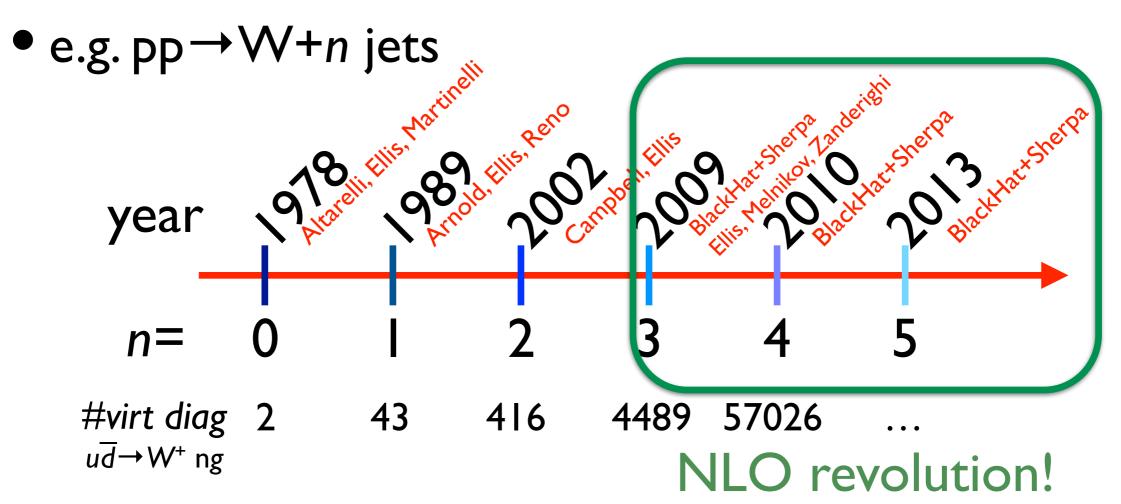

| F              | Process                                                                        | Syntax                         | Cross sec                                                                                                    | tion (pb)                                                                                                    | Process                                                                              | Syntax                                            | Cross s                                                                                                    | ection (pb)                                                                                                    |
|----------------|--------------------------------------------------------------------------------|--------------------------------|----------------------------------------------------------------------------------------------------|----------------------------------------------------------------------------------------------------|--------------------------------------------------------------------------------------|---------------------------------------------------|----------------------------------------------------------------------------------------------------|----------------------------------------------------------------------------------------------------|
| Vec            | tor boson + jets                                                               |                                | ${ m LO~13~TeV}$                                                                                                    | m NLO~13~TeV                                                                                                    | Four vector bosons                                                                   |                                                   | LO 13 TeV                                                                                                    | NLO 13 TeV                                                                                                    |
| a.1            | $pp \mapsto W^{\ddagger}$                                                      | p p > wpm                      | $1.375 \pm 0.002 \cdot 10^5$ $^{+15.4\%}_{16.6\%}$ $^{+2.0\%}_{1.6\%}$                                                                                                    | $1.773 \pm 0.007 \cdot 10^5$ $^{+5.2\%}_{0.4\%}$ $^{+1.9\%}_{1.6\%}$                                                                                                  | c.21* $pp \to W^+W^-W^+W^-$ (-                                                       | 4f) pp>w+w-w+w                                    | $5.721 \pm 0.014 \cdot 10^{-4}$                                                                                                    | $9.959 \pm 0.035 \cdot 10^{-4}$                                                                                                    |
| a.2            | $pp \rightarrow W^{\pm}j$                                                      | pp>wpmj                        | $2.045 \pm 0.002$ $10$ $-16.6\%$ $-1.6\%$ $+19.7\%$ $+1.4\%$ $-17.2\%$ $-1.1\%$                                                                                                | -9.4% $-1.6%-9.4%$ $-1.6%-9.4%$ $-1.6%-9.0%$ $-1.1%$                                                                                                    | c.21 $pp \rightarrow W^+W^-W^\pm Z$ (4f)                                             |                                                   | -5.5% -1.7%                                                                                                    | $0.039 \pm 0.003 \cdot 10$ $0.004 \cdot 10^{-3}$ $0.004 \cdot 10^{-3}$ $0.004 \cdot 10^{-3}$ $0.004 \cdot 10^{-3}$ $0.004 \cdot 10^{-3}$                 |
| a.3            | $pp \rightarrow W^{\pm}jj$                                                     | pp>wpmjj                       | $6.805 \pm 0.015 \cdot 10^{3}  \begin{array}{c} -11.2\% & -1.1\% \\ +24.5\% & +0.8\% \\ -18.6\% & -0.7\% \end{array}$                                                          | $7.786 \pm 0.030 \cdot 10^{3} \begin{array}{c} -8.0\% & -1.1\% \\ +2.4\% & +0.9\% \\ -6.0\% & -0.8\% \end{array}$                                                     | c.23* $pp \rightarrow W W W Z$ (4f)                                                  | ) pp > w+ w- wpm<br>pp > w+ w- wpm                | -4.1% -1.8%                                                                                                    | -0.8% -1.2%                                                                                                    |
| a.4            | $pp\!	o\!W^\pm jjj$                                                            | p p > wpm j j j                | $1.821 \pm 0.002 \cdot 10^3  ^{+41.0\%}_{-27.1\%}  ^{+0.5\%}_{-0.5\%}$                                                                                                    | $2.005 \pm 0.008 \cdot 10^3 \begin{array}{c} +0.9\% & +0.6\% \\ -6.7\% & -0.5\% \end{array}$                                                                          | c.24* $pp \rightarrow W^+W^-ZZ$ (4f)                                                 | pp>w+w-zz                                         | $4320 \pm 0.013 \cdot 10^{-4} + 4.4\% + 2.4\%$                                                                                         | $7.107 \pm 0.000 \cdot 10$ $-6.3\% -1.1\%$ $7.107 \pm 0.020 \cdot 10^{-4} +7.0\% +1.8\%$                                                                 |
| a.5            | $pn \rightarrow Z$                                                             | p p > z                        | $4.248 \pm 0.005 \cdot 10^4$ $^{+14.6\%}_{-15.0\%}$ $^{+2.0\%}_{-15.0\%}$                                                                                                    | 5 410 + 0 022 . 104 +4.6% +1.9%                                                                                                    | c.25* $pp \rightarrow W^+W^-Z\gamma$ (4f)                                            | pp>w+w-za                                         | -4.1% $-1.7%8 402 \pm 0.016 10-4 +3.0\% +2.3\%$                                                                                        | $-3.7\%$ $-1.3\%$ $1.483 \pm 0.004 \cdot 10^{-3}$ $+7.2\%$ $+1.6\%$                                                                                      |
| a.6            | $pp \rightarrow Zj$                                                            | pp>zj                          | $7.209 \pm 0.005 \cdot 10^{3}$ $-15.8\% -1.6\%$ $-15.8\% -1.6\%$ $-17.0\% -1.0\%$                                                                                              | $9.742 \pm 0.035 \cdot 10^3$ $-8.6\%$ $-1.5\%$ $-8.6\%$ $-1.5\%$ $-7.8\%$ $-1.0\%$                                                                                    | c.26* $pp \rightarrow W^+W^-\gamma\gamma$ (4f)                                       | pp>w+w-aa                                         | $5.108 \pm 0.012$ $10^{-4}$ $+0.6\%$ $+2.1\%$                                                                                          | $0.381 \pm 0.032 \cdot 10^{-4} + 6.7\% + 1.4\%$                                                                                                    |
| a.7            | $pp \rightarrow Zjj$                                                           | pp>zjj                         | $2.348 \pm 0.006 \cdot 10^{3}$ $\begin{array}{c} -17.0\% -1.0\% \\ +24.3\% +0.6\% \\ -18.5\% -0.6\% \end{array}$                                                               | $2.665 \pm 0.010 \cdot 10^3$ $\begin{array}{cccc} -7.8\% & -1.0\% \\ +2.5\% & +0.7\% \\ -6.0\% & -0.7\% \end{array}$                                                  | c.27* $pp \rightarrow W^{\pm}ZZZ$                                                    | pp>wwwaa                                          | $5.862 \pm 0.010 \cdot 10^{-5} +5.1\% +2.4\%$                                                                                          | $1.240 \pm 0.004 \cdot 10^{-4} + 9.9\% + 1.7\%$                                                                                                    |
| a.8            | $pp \rightarrow Zjjj$                                                          | p p > z j j j                  | $6.314 \pm 0.008 \cdot 10^{2}$ $^{+40.8\%}_{-27.0\%}$ $^{+0.5\%}_{-0.5\%}$                                                                                                    | $6.996 \pm 0.028 \cdot 10^{2}$ $^{+1.1\%}_{-6.8\%}$ $^{+0.5\%}_{-0.5\%}$                                                                                              | c.28* $pp \rightarrow W^{\pm}ZZ\gamma$                                               | pp>wpmzza                                         | -4.7% - 1.8%<br>1 148 ± 0 003 . 10-4 +3.6% +2.2%                                                                                       | $2.045 \pm 0.008 \cdot 10^{-4} + 10.8\% + 1.3\%$                                                                                                    |
| a.9            | $pp \rightarrow \gamma j$                                                      | pp>aj                          | $1.064 \pm 0.001$ $1.104$ $+31.2\%$ $+1.7\%$                                                                                                    | $5.218 \pm 0.025$ $10^4$ $+24.5\%$ $+1.4\%$                                                                                                    | c.29* $pp \rightarrow W^{\pm}Z\gamma\gamma$                                          | pp>wpmzaa                                         | $1.054 \pm 0.004$ $10^{-4}$ $+1.7\%$ $+2.1\%$                                                                                          | $3.033 \pm 0.010 \cdot 10^{-4} + 10.6\% + 1.1\%$                                                                                                    |
| a.10           |                                                                                | pp>ajj                         | $7.815 \pm 0.008 \cdot 10^{3}$ $\begin{array}{c} -26.0\% & -1.8\% \\ +32.8\% & +0.9\% \\ -24.2\% & -1.2\% \end{array}$                                                         | $1.004 \pm 0.004 \cdot 10^4$ $\begin{array}{c} -21.4\% -1.6\% \\ +5.9\% +0.8\% \\ -10.9\% -1.2\% \end{array}$                                                         | c.30* $pp \rightarrow W^{\pm} \gamma \gamma \gamma$                                  | pp>wpmaaa                                         | $3.600 \pm 0.013 \cdot 10^{-5} +0.4\% +2.0\%$                                                                                          | $1.246 \pm 0.005 \cdot 10^{-4} + 9.8\% + 0.9\%$                                                                                                    |
|                | Process                                                                        | ~                              | -24.2% -1.2%<br>Cross sec                                                                                                    | -                                                                                                    | c.31* $pp \rightarrow ZZZZ$                                                          | pp>zzzz                                           | $1.080 \pm 0.002 \cdot 10^{-5} + 3.8\% + 2.2\%$                                                                                        | -8.1% -0.8%<br>2 629 + 0 008 · 10 <sup>-5</sup> +3.5% +2.2%                                                                                              |
|                | frocess<br>for-boson pair +jets                                                | Syntax                         | LO 13 TeV                                                                                                    | NLO 13 TeV                                                                                                    | c.32* $pp \rightarrow ZZZ\gamma$                                                     | pp>zzza                                           | $3.945 \pm 0.007 \cdot 10^{-5} + 1.9\% + 2.1\%$                                                                                        | -3.0% -1.7%<br>5 224 + 0.016 \cdot 10^-5 +3.3\% +2.1\%                                                                                                   |
|                |                                                                                |                                |                                                                                                    |                                                                                                    | c.33* $pp \rightarrow ZZ\gamma\gamma$                                                | pp>zzaa                                           | $5.513 \pm 0.017 \cdot 10^{-5} +0.0\% +2.1\%$                                                                                          | $7.518 \pm 0.032 \cdot 10^{-5} + 3.4\% + 2.0\%$                                                                                                    |
| b.1            | $pp \to W^+W^- \text{ (4f)}$                                                   | p p > w+ w-                    | $7.355 \pm 0.005 \cdot 10^{1}$ $^{+5.0\%}_{-6.1\%}$ $^{+2.0\%}_{-1.5\%}$ $^{+1.9\%}_{-1.5\%}$ $^{+0.002}_{-1.5\%}$ $^{+0.002}_{-1.5\%}$                                        | $1.028 \pm 0.003 \cdot 10^{2}$ $^{+4.0\%}_{-4.5\%} \stackrel{+1.9\%}{_{-1.4\%}}$ $1.415 \pm 0.005 \cdot 10^{1}$ $^{+3.1\%}_{-3.7\%} \stackrel{+1.8\%}{_{-1.4\%}}$     | c.34* $pp \rightarrow Z\gamma\gamma\gamma$                                           | pp>zaaa                                           | $4.700 \pm 0.012 \cdot 10^{-5} + 2.3\% + 2.0\%$                                                                                        | $7.103 \pm 0.026 \cdot 10^{-5} + 3.4\% + 1.6\%$                                                                                                    |
| b.2<br>b.3     | $pp \rightarrow ZZ$ $pp \rightarrow ZW^{\pm}$                                  | p p > z z<br>p p > z wpm       | $1.097 \pm 0.002 \cdot 10$ $-5.6\% -1.5\%$ $-777 + 0.003 \cdot 10^{1} +3.6\% +2.0\%$                                                                                           | $4.487 \pm 0.013 \cdot 10^{1} + 4.4\% + 1.7\%$                                                                                                    | c.35* $pp \rightarrow \gamma \gamma \gamma \gamma$                                   | pp>aaaa                                           | $1.504 \pm 0.004$ $10^{-5}$ $+4.7\%$ $+1.9\%$                                                                                          | $3.380 \pm 0.012 \cdot 10^{-5} + 7.0\% + 1.3\%$                                                                                                    |
| b.4            | $pp \rightarrow \gamma \gamma$                                                 | pp>aa                          | -4.7% -1.5%<br>2 510 ± 0 002 . 10 <sup>1</sup> +22.1% +2.4%                                                                                                    | $\begin{array}{cccccccccccccccccccccccccccccccccccc$                                                                                                    |                                                                                      |                                                   | 0.170 1.170                                                                                                    | -0.170 -1.370                                                                                                    |
| b.5            | $pp \rightarrow \gamma Z$                                                      | pp>az                          | $2.510 \pm 0.002 \cdot 10$ $-22.4\%$ $-2.1\%$ $2.523 \pm 0.004 \cdot 10^{1}$ $\begin{array}{cccccccccccccccccccccccccccccccccccc$                                              | $3.695 \pm 0.013 \cdot 10^{1}$ $\begin{array}{c} -18.8\% - 1.9\% \\ +5.4\% + 1.8\% \\ -7.1\% - 1.4\% \end{array}$                                                     | Process Heavy quarks and jets                                                        | Syntax                                            | Cross sec<br>LO 13 TeV                                                                                                    | NLO 13 TeV                                                                                                    |
| b.6            | $pp \rightarrow \gamma W^{\pm}$                                                | p p > a wpm                    | $2.954 \pm 0.005 \cdot 10^{1}$ $^{+9.5\%}_{-11.0\%}$ $^{+2.0\%}_{-1.7\%}$                                                                                                    | $7.124 \pm 0.026 \cdot 10^{1}$ $^{+9.7\%}_{-9.9\%}$ $^{+1.5\%}_{-1.3\%}$                                                                                              |                                                                                      |                                                   |                                                                                                    |                                                                                                    |
| b.7            | $pp \rightarrow W^+W^-j$ (4f)                                                  | p p > w+ w- j                  | $2.865 \pm 0.003 \cdot 10^{1}  {}^{+11.6\%}_{-10.0\%}  {}^{+1.0\%}_{-0.8\%}$                                                                                                   | $3.730 \pm 0.013 \cdot 10^{1}$ $^{+4.9\%}_{-4.9\%}  ^{+1.1\%}_{-0.8\%}$                                                                                               | d.1 $pp \rightarrow jj$<br>d.2 $pp \rightarrow jjj$                                  | pp>jj                                             | $1.102 \pm 0.001 \cdot 10$ $-18.8\% -0.9\%$<br>$1.102 \pm 0.001 \cdot 10$ $-18.8\% +1.2\%$                                             | $1.580 \pm 0.007 \cdot 10^{6}  {}^{+8.4\%}_{-9.0\%}  {}^{+0.7\%}_{-0.9\%}$<br>$7.791 \pm 0.037 \cdot 10^{4}  {}^{+2.1\%}_{-9.9\%}  {}^{+1.1\%}_{-1.2\%}$ |
| b.8            | $pp \rightarrow ZZj$                                                           | pp>zzj                         | $3.662 \pm 0.003 \cdot 10^{0}$ $\begin{array}{cccccccccccccccccccccccccccccccccccc$                                                                                            | $4.830 \pm 0.016 \cdot 10^{0}$ $\begin{array}{cccccccccccccccccccccccccccccccccccc$                                                                                   | -                                                                                    | pp > j j j                                        | -28.4% -1.4%                                                                                                    | -23.2% -1.3%                                                                                                    |
| b.9            | $pp \rightarrow ZW^{\pm}j$                                                     | p p > z wpm j                  | $1.605 \pm 0.005 \cdot 10^{1}  {}^{+ 11.6 \% }_{- 10.0 \% }  {}^{+ 0.9 \% }_{- 0.7 \% }$                                                                                       | $2.086 \pm 0.007 \cdot 10^{1}  {}^{+ 4.9 \% }_{- 4.8 \% }  {}^{+ 0.9 \% }_{- 0.7 \% }$                                                                                | d.3 $pp \rightarrow b\bar{b}$ (4f)                                                   | p p > b b∼                                        | $3.743 \pm 0.004 \cdot 10^{4}$ $-18.9\%$ $-1.8\%$                                                                                      | $0.438 \pm 0.028 \cdot 10^{-13.3\%} -1.7\%$                                                                                                    |
| b.10           | $pp {\to} \gamma\gamma j$                                                      | рр > аај                       | $1.022 \pm 0.001 \cdot 10^{1}$ $^{+20.3\%}_{-17.7\%}$ $^{+1.2\%}_{-1.5\%}$                                                                                                    | $2.292 \pm 0.010 \cdot 10^{1}$ $^{+17.2\%}_{-15.1\%}$ $^{+1.0\%}_{-1.4\%}$                                                                                            | d.4* $pp \rightarrow bbj$ (4f)<br>d.5* $pp \rightarrow b\bar{b}jj$ (4f)              | p p > b b~ j<br>p p > b b~ j j                    | $1.030 \pm 0.002 \cdot 10^{4}$ $-28.5\% -1.8\%$ $1.852 \pm 0.006 \cdot 10^{2}$ $+61.8\% +2.1\%$                                        | $1.327 \pm 0.007 \cdot 10^3$ $^{+6.8\%}_{-11.6\%} + ^{1.5\%}_{-1.8\%}$ $2.471 \pm 0.012 \cdot 10^2$ $^{+8.2\%}_{-16.4\%} + ^{20.0\%}_{-2.2\%}$           |
| b.11           |                                                                                | pp>azj                         | $8.310 \pm 0.017 \cdot 10^{0}$ $^{+14.5\%}_{-12.8\%}$ $^{+1.0\%}_{-1.0\%}$ $^{+14.5\%}_{-1.0\%}$ $^{+14.5\%}_{-1.0\%}$                                                         | $1.220 \pm 0.005 \cdot 10^{1}$ $^{+7.3\%}_{-7.4\%} + 0.9\%$<br>$^{-7.4\%}_{-0.9\%} + 0.9\%$                                                                           | d.6 $pp \rightarrow b\bar{b}b\bar{b}$ (4f)                                           | $p p > b b \sim j j$<br>$p p > b b \sim b b \sim$ | $5.050 \pm 0.007 \cdot 10^{-1} + 61.7\% + 2.9\%$                                                                                       | $8.736 \pm 0.034 \cdot 10^{-1} + 20.9\% + 2.9\%$                                                                                                    |
| b.12           | 11 / 3                                                                         | p p > a wpm j                  | $2.540 \pm 0.010 \cdot 10$ $-12.1\%$ $-1.0\%$                                                                                                    | $3.713 \pm 0.019 \cdot 10$ $-7.1\%$ $-1.0\%$                                                                                                    | $\frac{1}{\text{d.7}  pp \to t\bar{t}}$                                              | p p > t t~                                        | $3.584 \pm 0.003 \cdot 10^{2}$ $-35.6\% -3.4\%$ $-31.1\% -2.0\%$                                                                       | $\begin{array}{c ccccccccccccccccccccccccccccccccccc$                                                                                                    |
| b.13           | 11 55                                                                          | p p > w+ w+ j j                | $1.484 \pm 0.006 \cdot 10^{-1}$ $^{+25.4\%}_{-18.9\%} + ^{2.1\%}_{-1.5\%}$ $^{6.752}_{-1.9\%} + ^{10.07}_{-1.0-2} + ^{10.2}_{-1.4\%} + ^{25.4\%}_{-1.4\%} + ^{2.4\%}_{-1.4\%}$ | $2.251 \pm 0.011 \cdot 10^{-1}$ $^{+10.5\%}_{-10.6\%}$ $^{+2.2\%}_{-10.6\%}$ $^{+10.1\%}_{-1.6\%}$ $^{+10.1\%}_{-1.6\%}$                                              | d.8 $pp \rightarrow t\bar{t}$<br>d.8 $pp \rightarrow t\bar{t}j$                      | pp>tt~j                                           | $3.135 \pm 0.002 \cdot 10^{2} + 45.1\% + 2.2\%$                                                                                        | $4.106 \pm 0.015 \cdot 10^{2} + 8.1\% + 2.1\%$                                                                                                    |
| b.14           | 11 33                                                                          | p p > w- w- j j                | $0.752 \pm 0.007 \cdot 10$ $-18.9\% -1.7\%$                                                                                                    | -10.4% $-1.8%$                                                                                                    | d.9 $pp \rightarrow t\bar{t}jj$                                                      | pp>tt~jj                                          | $1.361 \pm 0.002 \cdot 10^{2}$ $\begin{array}{c} -29.0\% & -2.5\% \\ +61.4\% & +2.6\% \\ -35.6\% & -3.0\% \end{array}$                 | $1.795 \pm 0.006 \cdot 10^{2}$ $\begin{array}{cccccccccccccccccccccccccccccccccccc$                                                                      |
| b.15<br>b.16   | 77                                                                             | p p > w+ w- j j                | $1.144 \pm 0.002 \cdot 10^{1}$ $^{+27.2\%}_{-19.9\%}$ $^{+0.7\%}_{-0.5\%}$ $1.344 \pm 0.002 \cdot 10^{0}$ $^{+26.6\%}_{19.6\%}$ $^{+0.7\%}_{19.6\%}$                           | $1.396 \pm 0.005 \cdot 10^{1}$ $^{+5.0\%}_{-6.8\%} \stackrel{+0.7\%}{_{-0.6\%}}$ $1.706 \pm 0.011 \cdot 10^{0}$ $^{+5.8\%}_{-2\%} \stackrel{+0.8\%}{_{-0.6\%}}$       | d.10 $pp \rightarrow t\bar{t}t\bar{t}$                                               | p p > t t $\sim$ t t $\sim$                       | $4.505 \pm 0.005 \cdot 10^{-3}$ $\begin{array}{c} -36.5\% - 3.8\% \\ +63.8\% + 5.4\% \\ -36.5\% - 5.7\% \end{array}$                   | $9.201 \pm 0.028 \cdot 10^{-3}$ $\begin{array}{c} +30.8\% \\ +30.8\% \\ -25.6\% \\ -5.9\% \end{array}$                                                   |
| b.17           |                                                                                | pp>zzjj<br>pp>zwpmjj           | $8.038 \pm 0.000 \cdot 10^{0} + 26.7\% + 0.7\%$                                                                                                    | $0.130 \pm 0.031 \cdot 10^{0} + 3.1\% + 0.7\%$                                                                                                    | d.11 $pp \rightarrow t\bar{t}b\bar{b}$ (4f)                                          | p p > t t∼ b b∼                                   | $6.119 \pm 0.004 \cdot 10^{0}$ $^{+62.1\%}_{-35.7\%}$ $^{+2.9\%}_{-3.5\%}$                                                             | $1.452 \pm 0.005 \cdot 10^{1}$ $^{+37.6\%}_{-27.5\%}$ $^{+2.9\%}_{-3.5\%}$                                                                               |
| b.18           |                                                                                | pp>aajj                        | $5.377 \pm 0.029 \cdot 10^{0}$ $\begin{array}{cccccccccccccccccccccccccccccccccccc$                                                                                            | $7.501 \pm 0.031 \cdot 10 \begin{array}{c} -5.1\% & -0.5\% \\ -5.01 \pm 0.032 \cdot 10^{0} & +8.8\% & +0.6\% \\ -10.1\% & -1.0\% \end{array}$                         | Process                                                                              | Syntax                                            | -33.170 -3.370                                                                                                    | ction (pb)                                                                                                    |
| b.19           |                                                                                | pp>azjj                        | $3.260 \pm 0.009 \cdot 10^{0}$ $\begin{array}{cccccccccccccccccccccccccccccccccccc$                                                                                            | $4.242 \pm 0.016 \cdot 10^{0}$ $+6.5\% +0.6\%$ $-7.3\% -0.6\%$                                                                                                    | Heavy quarks+vector bosons                                                           | <i>y</i> 11002                                    | LO 13 TeV                                                                                                    | NLO 13 TeV                                                                                                    |
| b.20           | * $pp \rightarrow \gamma W^{\pm} jj$                                           | p p > a wpm j j                | $1.233 \pm 0.002 \cdot 10^{1}$ $^{+24.7\%}_{-18.6\%}$ $^{+0.6\%}_{-0.6\%}$                                                                                                    | $1.448 \pm 0.005 \cdot 10^{1}  {}^{+3.6\%}_{-5.4\%}  {}^{+0.6\%}_{-0.7\%}$                                                                                            | e.1 $pp \rightarrow W^{\pm} b\bar{b}$ (4f)                                           | p p > wpm b b∼                                    | $3.074 \pm 0.002 \cdot 10^{2}$ $^{+42.3\%}_{-29.2\%}$ $^{+2.0\%}_{-1.6\%}$                                                             | $8.162 \pm 0.034 \cdot 10^{2}$ $^{+29.8\%}_{-23.6\%}$ $^{+1.5\%}_{-1.2\%}$                                                                               |
|                | Process                                                                        | Syntax                         | Cross se                                                                                                    | ection (pb)                                                                                                    | e.2 $pp \rightarrow W = bb \text{ (4f)}$                                             | p p > z b b~                                      | $6.993 \pm 0.003 \cdot 10^{2}$ $\begin{array}{c} -29.2\% & -1.6\% \\ +33.5\% & +1.0\% \\ -24.4\% & -1.4\% \end{array}$                 | $\begin{array}{cccccccccccccccccccccccccccccccccccc$                                                                                                    |
| T              | hree vector bosons +jet                                                        |                                | $LO~13~{ m TeV}$                                                                                                    | m NLO~13~TeV                                                                                                    | e.3 $pp \rightarrow \gamma b\bar{b} \text{ (4f)}$                                    | p p > a b b~                                      | $1.731 \pm 0.001 \cdot 10^3$ $^{-24.4\%}_{+51.9\%}$ $^{-1.4\%}_{+1.6\%}$ $^{-34.8\%}_{-2.1\%}$                                         | $4.171 \pm 0.015 \cdot 10^3$ $\begin{array}{ccccc} -11.4\% & -1.4\% \\ +33.7\% & +1.4\% \\ -27.1\% & -1.9\% \end{array}$                                 |
| c.1            | $pp \rightarrow W^+W^-W^{\pm}$ (4f)                                            | p p > w+ w- wpm                | $1.307 \pm 0.003 \cdot 10^{-1}$ $^{+0.0\%}_{-0.3\%}$ $^{+2.0\%}_{-1.5\%}$                                                                                                    | $2.109 \pm 0.006 \cdot 10^{-1}$ $^{+5.1\%}_{-4.1\%}$ $^{+1.6\%}_{-1.2\%}$                                                                                             | e.4* $pp \rightarrow W^{\pm} b\bar{b} j$ (4f)                                        | p p > wpm b b∼ j                                  | $1.861 \pm 0.003 \cdot 10^{2}$ $^{+42.5\%}_{-27.7\%}$ $^{+0.7\%}_{-0.7\%}$                                                             | $3.957 \pm 0.013 \cdot 10^{2}$ $^{+27.0\%}_{-21.0\%}$ $^{+0.7\%}_{-0.6\%}$                                                                               |
| c.2            | $pp \rightarrow ZW^+W^-$ (4f)                                                  | p p > z w+ w-                  | $9.658 \pm 0.065 \cdot 10^{-2}  {}^{+0.8\%}_{-1.1\%}  {}^{+2.1\%}_{-1.6\%}$                                                                                                    | $1.679 \pm 0.005 \cdot 10^{-1}  ^{+6.3\%}_{-5.1\%}  ^{+1.6\%}_{-1.2\%}$                                                                                               | e.5* $pp \rightarrow Z b\bar{b} j$ (4f)                                              | p p > z b b∼ j                                    | $1.604 \pm 0.001 \cdot 10^{2}$ $^{+42.4\%}_{-27.6\%}$ $^{+0.078}_{-1.1\%}$                                                             | $2.805 \pm 0.009 \cdot 10^{2} \begin{array}{c} -21.0\% -0.5\% \\ +21.0\% +0.8\% \\ -17.6\% -1.0\% \end{array}$                                           |
| c.3            | $pp \rightarrow ZZW^{\pm}$                                                     | p p > z z wpm                  | $2.996 \pm 0.016 \cdot 10^{-2}$ $^{+1.0\%}_{-1.4\%} + 2.0\%$ $^{-1.4\%}_{-1.6\%} + 1.9\%$                                                                                      | $5.550 \pm 0.020 \cdot 10^{-2}$ $^{+6.8\%}_{-5.5\%}$ $^{+1.5\%}_{-1.1\%}$                                                                                             | e.6* $pp \rightarrow \gamma b\bar{b} j$ (4f)                                         | p p > a b b $\sim$ j                              | $7.812 \pm 0.017 \cdot 10^{2}  {}^{+51.2\%}_{-32.0\%}  {}^{+1.0\%}_{-1.5\%}$                                                           | $1.233 \pm 0.004 \cdot 10^{3}  {}^{+18.9\%}_{-19.9\%}  {}^{+1.0\%}_{-1.5\%}$                                                                             |
| c.4            | $pp \rightarrow ZZZ$                                                           | pp>zzz                         | $1.080 \pm 0.002 \cdot 10^{-2}$ $-0.5\%$ $-1.5\%$                                                                                                    | $1.417 \pm 0.005 \cdot 10^{-2}$ $^{+2.7\%}_{-2.1\%} + 1.9\%$ $^{-2.1\%}_{-1.5\%} - 1.5\%$                                                                             | e.7 $pp \rightarrow t\bar{t}W^{\pm}$                                                 | p p > t t $\sim$ wpm                              | $3.777 \pm 0.003 \cdot 10^{-1}  {}^{+ 23.9 \% }_{- 18.0 \% }  {}^{+ 2.1 \% }_{- 1.6 \% }$                                              | $5.662 \pm 0.021 \cdot 10^{-1}$ $^{+11.2\%}_{-10.6\%}$ $^{+1.7\%}_{-1.3\%}$                                                                              |
| c.5<br>c.6     | $pp \rightarrow \gamma W^+W^- $ (4f)<br>$pp \rightarrow \gamma \gamma W^{\pm}$ | p p > a w+ w-<br>p p > a a wpm | $2.681 + 0.007 \cdot 10^{-2} + 4.4\% + 1.9\%$                                                                                                    | $2.381 \pm 0.008 \cdot 10$ $-4.3\% -1.1\%$<br>$8.251 \pm 0.032 \cdot 10^{-2} +7.6\% +1.0\%$                                                                           | e.8 $pp \rightarrow t\bar{t} Z$                                                      | p p > t t $\sim$ z                                | $5.273 \pm 0.004 \cdot 10^{-1}  {}^{+ 30.5 \% }_{- 21.8 \% }  {}^{+ 1.8 \% }_{- 2.1 \% }$                                              | $7.598 \pm 0.026 \cdot 10^{-1}  {}^{+ 9.7 \% }_{- 11.1 \% }  {}^{+ 1.9 \% }_{- 2.2 \% }$                                                                 |
| c.7            | $pp \to \gamma TW^{\pm}$                                                       | p p > a z wpm                  | $2.001 \pm 0.007 \cdot 10$ $-5.6\% \cdot -1.6\%$ $-1.4\% \cdot -1.4\% \cdot -1.6\%$                                                                                            | $0.201 \pm 0.002 \cdot 10$ $-7.0\% -1.0\%$<br>$1.117 \pm 0.004 \cdot 10^{-1}$ $\begin{array}{c} -7.0\% -1.0\% \\ +7.2\% +1.2\% \\ -5.9\% -0.9\% \end{array}$          | e.9 $pp \rightarrow t\bar{t} \gamma$                                                 | p p > t t $\sim$ a                                | $1.204 \pm 0.001 \cdot 10^{0}  {}^{+ 29.6 \% }_{- 21.3 \% }  {}^{+ 1.6 \% }_{- 1.8 \% }$                                               | $1.744 \pm 0.005 \cdot 10^{0}  {}^{+9.8\%}_{-11.0\%}  {}^{+1.7\%}_{-2.0\%}$                                                                              |
| c.8            | $pp \rightarrow \gamma ZZ$                                                     | pp > azz                       | $2.320 \pm 0.005 \cdot 10^{-2} \begin{array}{c} -1.4\% - 1.0\% \\ +2.0\% + 1.9\% \\ -2.9\% - 1.5\% \end{array}$                                                                | $3.118 \pm 0.012 \cdot 10^{-2} \begin{array}{ccc} -3.9\% & -0.9\% \\ +2.8\% & +1.8\% \\ -2.7\% & -1.4\% \end{array}$                                                  | e.10* $pp \rightarrow t\bar{t}W^{\pm}j$                                              | p p > t t $\sim$ wpm j                            | $2.352 \pm 0.002 \cdot 10^{-1}$ $^{+40.9\%}_{-27.1\%}  ^{+1.3\%}_{-1.0\%}$ $^{3.053}_{-1.0\%}  ^{+0.004}_{-1.0\%}  ^{+1.0-1}_{-1.0\%}$ | $3.404 \pm 0.011 \cdot 10^{-1}  {}^{+ 11.2 \% }_{- 14.0 \% }  {}^{+ 1.2 \% }_{- 0.9 \% }$                                                                |
| c.9            | $pp {\to} \gamma\gamma Z$                                                      | p p > a a z                    | $3.078 \pm 0.007 \cdot 10^{-2}  ^{+5.6\%}_{-6.8\%}  ^{+1.9\%}_{-1.6\%}$                                                                                                    | $4.634 \pm 0.020 \cdot 10^{-2}  {}^{+ 4.5 \% }_{- 5.0 \% }  {}^{+ 1.7 \% }_{- 1.3 \% }$                                                                               | e.11* $pp \rightarrow t\bar{t}Zj$                                                    | p p > t t $\sim$ z j                              | -29.5% $-3.0%$                                                                                                    | $5.074 \pm 0.016 \cdot 10^{-1}$ $^{+7.0\%}_{-12.3\%}$ $^{+2.5\%}_{-2.9\%}$                                                                               |
| c.10           | $pp \rightarrow \gamma \gamma \gamma$                                          | pp>aaa                         | $1.269 \pm 0.003 \cdot 10^{-2}  {}^{+ 9.8 \% }_{- 11.0 \% }  {}^{+ 2.0 \% }_{- 1.8 \% }$                                                                                       | $3.441 \pm 0.012 \cdot 10^{-2}$ $^{+11.8\%}_{-11.6\%}$ $^{+1.4\%}_{-1.5\%}$                                                                                           | e.12* $pp \rightarrow t\bar{t} \gamma j$                                             | p p > t t∼ a j                                    | $8.726 \pm 0.010 \cdot 10^{-1}  ^{+45.4\%}_{-29.1\%}  ^{+2.3\%}_{-2.6\%}$                                                              | -12.2% $-2.5%$                                                                                                    |
| c.11           | $pp \rightarrow W^+W^-W^{\pm}j$ (4f)                                           | p p > w+ w- wpm ;              | $ 9.167 \pm 0.010 \cdot 10^{-2}  {}^{+15.0\%}_{-12.2\%}  {}^{+1.0\%}_{-0.7\%} $                                                                                                | $1.197 \pm 0.004 \cdot 10^{-1}  {}^{+ 5.2 \% }_{- 5.6 \% }  {}^{+ 1.0 \% }_{- 0.8 \% }$                                                                               | e.13* $pp \rightarrow t\bar{t}W^-W^+$ (4f)                                           | p p > t t $\sim$ w+ w-                            | $6.675 \pm 0.006 \cdot 10^{-3}$ $^{+30.9\%}_{-21.9\%}$ $^{+2.1\%}_{-2.0\%}$                                                            | $9.904 \pm 0.026 \cdot 10^{-3}$ $^{+10.9\%}_{-11.8\%}$ $^{+2.1\%}_{-2.1\%}$                                                                              |
| c.12*          |                                                                                | p p > z w+ w- j                | $8.340 \pm 0.010 \cdot 10^{-2}$ $^{+15.6\%}_{-12.6\%} + 1.0\%$                                                                                                    | $1.066 \pm 0.003 \cdot 10^{-1}$ $^{+4.5\%}_{-5.3\%} + ^{1.0\%}_{-0.7\%}$<br>$^{2.660 \pm 0.013}_{-0.013} + ^{10-2}_{-0.013} + ^{4.8\%}_{-0.013} + ^{10.0\%}_{-0.013}$ | e.14* $pp \rightarrow t\bar{t}W^{\pm}Z$                                              | p p > t t∼ wpm z                                  | $2.404 \pm 0.002 \cdot 10^{-3}$ $^{+26.6\%}_{-19.6\%}$ $^{+2.5\%}_{-1.8\%}$                                                            | $3.525 \pm 0.010 \cdot 10^{-3}$ $^{+10.6\%}_{-10.8\%}$ $^{+2.3\%}_{-1.6\%}$                                                                              |
| c.13*<br>c.14* |                                                                                | pp>zzwpmj                      | $2.810 \pm 0.004 \cdot 10$ $-13.0\% -0.7\%$ $4.823 \pm 0.011 \cdot 10^{-3} +14.3\% +1.4\%$                                                                                     | $5.000 \pm 0.013 \cdot 10$ $-5.6\% -0.7\%$<br>6 341 $\pm 0.025 \cdot 10^{-3} +4.9\% +1.4\%$                                                                           | e.15* $pp \rightarrow t\bar{t} W^{\pm} \gamma$<br>e.16* $pp \rightarrow t\bar{t} ZZ$ | $p p > t t \sim wpm a$<br>$p p > t t \sim z z$    | $2.710 \pm 0.003 \cdot 10$ $-18.9\% -1.8\%$ $1.349 + 0.014 \cdot 10^{-3} +29.3\% +1.7\%$                                               | $5.927 \pm 0.013 \cdot 10$ $_{-10.4\%}$ $_{-1.5\%}$ $1.840 \pm 0.007 \cdot 10^{-3}$ $\pm 7.9\%$ $\pm 1.7\%$                                              |
| c.14<br>c.15*  |                                                                                | pp>zzzj<br>pp>aw+w-j           | $1.824 \pm 0.001 \cdot 10$ $-11.8\% -1.0\%$ $1.182 \pm 0.004 \cdot 10^{-1} +13.4\% +0.8\%$                                                                                     | $0.341 \pm 0.023 \cdot 10$ $-5.4\% -1.0\%$ $1.233 \pm 0.004 \cdot 10^3 +18.9\% +1.0\%$                                                                                | e.10 $pp \rightarrow t\bar{t} ZZ$<br>e.17* $pp \rightarrow t\bar{t} Z\gamma$         | $p p > t t \sim 2 2$<br>$p p > t t \sim 2 a$      | $2.548 \pm 0.003 \cdot 10^{-3}$ $\begin{array}{cccccccccccccccccccccccccccccccccccc$                                                   | $3.656 \pm 0.012 \cdot 10^{-3}  ^{+9.7\%}_{+9.7\%}  ^{-1.5\%}_{+1.8\%}$                                                                                  |
| c.16           |                                                                                | pp>aawpmj                      | $4.107 \pm 0.004 \cdot 10$ $-11.2\% -0.7\%$ $4.107 \pm 0.015 \cdot 10^{-2}$ $+11.8\% +0.6\%$ $-10.2\% -0.8\%$                                                                  | $1.233 \pm 0.004 \cdot 10^{-19.9\%} -1.5\%$<br>$5.807 \pm 0.023 \cdot 10^{-2} +5.8\% +0.7\%$<br>-5.5% -0.7%                                                           | e.18* $pp \rightarrow t\bar{t} \gamma \gamma$                                        | $p p > t t \sim a a$                              | $3.272 \pm 0.006 \cdot 10^{-3}$ $\begin{array}{cccccccccccccccccccccccccccccccccccc$                                                   | $4.402 \pm 0.015 \cdot 10^{-3}$ $\begin{array}{cccccccccccccccccccccccccccccccccccc$                                                                     |
| c.17*          | $pp \rightarrow \gamma ZW^{\pm} j$                                             | pp > az wpm j                  | $5.833 \pm 0.023 \cdot 10^{-2}$ $^{+14.4\%}_{12.0\%}$ $^{+0.7\%}_{0.6\%}$                                                                                                    | $7.764 \pm 0.025 \cdot 10^{-2}$ $\begin{array}{c} -5.5\% & -0.7\% \\ -5.5\% & -0.6\% \end{array}$                                                                     | Process                                                                              | Syntax                                            |                                                                                                    |                                                                                                    |
|                | areo√Zaro, II                                                                  |                                | 9.995 $\pm 0.013 \cdot 10^{-3}$ $^{+12.5\%}_{-10.6\%}  ^{+1.2\%}_{-0.9\%}$                                                                                                    |                                                                                                    | Single-top                                                                           | -                                                 | LO 3 TV                                                                                                    | PhenoNet                                                                                                    |
| c.19*          | $pp \rightarrow \gamma \gamma Zj$                                              | pp>aazj                        | $1.372 \pm 0.003 \cdot 10^{-2}$ $^{+10.9\%}_{-9.4\%}$ $^{+1.0\%}_{-0.9\%}$                                                                                                    | $2.051 \pm 0.011 \cdot 10^{-2}$ $^{+7.0\%}_{-6.3\%} + 1.0\%$ $^{-0.9\%}_{-12.8\%} + 12.8\% + 0.8\%$                                                                   | f.1 $pp \rightarrow tj$ (t-channel)                                                  | p p > tt j \$\$ w+ w-                             | $1.520 \pm 0.001 \cdot 10^{2}$ $^{+9.4\%}_{-11.9\%}$ $^{+0.001}_{-11.9\%}$                                                             |                                                                                                    |

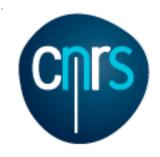

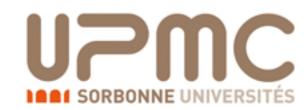

### Loop proliferation

- in the last 10 years, many different techniques have been developed in order to compute any one-loop process.
- They (roughly) fall into 3 classes
  - Tensor reduction
  - Generalized unitarity
  - Integrand reduction

Passarino, Veltman, 1979 Denner, Dittmaier, hep-ph/509141 Binoth, Guillet, Heinrich, Pilon, Reiter, arXiv:0810.0992

Bern, Dixon, Dunbar, Kosower, hep-ph/9403226 + ... Ellis, Giele, Kunszt, arXiv:0708.2398 + Melnikov, arXiv:0806.3467

Ossola, Papadopoulos, Pittau, hep-ph/0609007 Del Aguila, Pittau, hep-ph/0404120 Mastrolia, Ossola, Reiter, Tramontano, arXiv:1006.0710

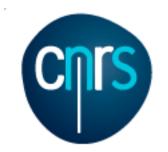

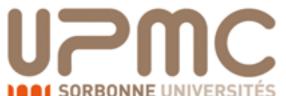

## Basics of loops: Passarino-Veltman reduction

 Any one-loop amplitude can be written as a linear combination of a basis of integrals

$$A(q) = \sum_{i_0 < i_1 < i_2 < i_3}^{m-1} d(i_0 i_1 i_2 i_3) D_0(i_0 i_1 i_2 i_3)$$

$$+ \sum_{i_0 < i_1 < i_2}^{m-1} c(i_0 i_1 i_2) C_0(i_0 i_1 i_2)$$

$$+ \sum_{i_0 < i_1}^{m-1} b(i_0 i_1) B_0(i_0 i_1)$$

$$+ \sum_{i_0}^{m-1} a(i_0) A_0(i_0)$$

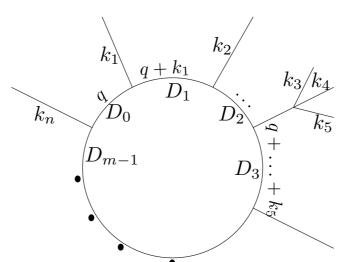

$$D(i_{1}, i_{2}, i_{3}, i_{4}) = \int \frac{d^{D}q}{N} \frac{1}{D_{i_{1}}D_{i_{2}}D_{i_{3}}D_{i_{4}}}$$

$$C(i_{1}, i_{2}, i_{3}) = \int \frac{d^{D}q}{N} \frac{1}{D_{i_{1}}D_{i_{2}}D_{i_{3}}}$$

$$B(i_{1}, i_{2}) = \int \frac{d^{D}q}{N} \frac{1}{D_{i_{1}}D_{i_{2}}}$$

$$A(i_{1}) = \int \frac{d^{D}q}{N} \frac{1}{D_{i_{1}}}$$

Integrals can be computed once for all and coded into libraries

QCDLoops, Ellis, Zanderighi OneLoop, Van Hameren

- Coefficients can be found by computing analytically the amplitude and solving (algebraically) a system of equations
  - In practice feasible only for low multiplicities

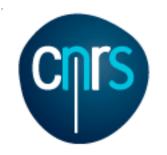

# Passarino-Veltman reduction at the integrand level

Ossola, Papadopoulos, Pittau, hep-ph/0609007 CutTools: Ossola, Papadopoulos, Pittau, arXiv:0711.3596

The integrand of the loop amplitude can be written as

$$A(\bar{q}) = \frac{N(q)}{\bar{D}_0 \bar{D}_1 \cdots \bar{D}_{m-1}} \quad N(q) = \sum_{i_0 < i_1 < i_2 < i_3}^{m-1} \left[ d(i_0 i_1 i_2 i_3) + \tilde{d}(q; i_0 i_1 i_2 i_3) \right] \prod_{i \neq i_0, i_1, i_2, i_3}^{m-1} D_i$$
 
$$a,b,c,d \text{ are the same as in the} \\ \text{previous slide;} \\ \tilde{a},\tilde{b},\tilde{c},\tilde{d} \text{ gives 0 after integration} \\ \text{(spurious terms)} \\ + \tilde{P}(q) \prod_{i=1}^{m-1} D_i$$
 
$$+ \tilde{P}(q) \prod_{i=1}^{m-1} D_i$$

- The system of equation can be cast in a triangolar form and solved numerically at each point in the phase-space:
  - Fix external momenta
  - Choose q such that all D's vanish but  $D_1,D_2,D_3,D_4 \rightarrow \text{get the coefficient } d(1234)$
  - Do that for all 4-point integrals, then for 3-point ones, until all coefficients are known

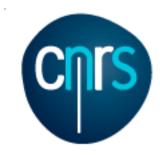

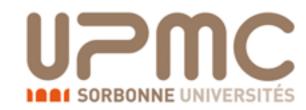

#### The evil is in the details

- Numerical approach: must work in D=4
  - But scalar integrals are computed in D=D
  - Mismatch gives origin to the rational terms (R) which need to be added in order to get the correct result
  - Two kind of rational terms exist:
    - Rational terms that originates from the denominators  $(R_1)$ : can be obtained from the amplitude without extra infos
    - Rational terms that originates from the numerator  $(R_2)$ : need to be added to the amplitude, can be provided as extra Feynman rules
      - Are in a finite number
      - Can be computed once for all from the model
    - UV renormalisation done via extra Feynman rules as well

### Subtraction of Infra-Red divergences: Problem #1

- Real and virtual contributions are not separately finite
- Numerical integration (in D=4): can integrate only finite quantities
- QCD helps: divergences have an universal structure:

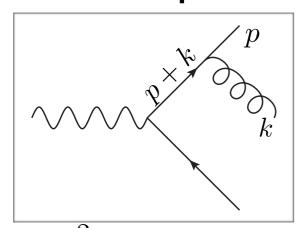

$$\lim_{k\to 0} |M_{n+1}|^2 \simeq \sum_{ij} |M_n^{ij}|^2 \frac{p_i p_j}{p_i k \ p_j k}$$
• Collinear:

$$\lim_{p//k} |M_{n+1}|^2 \simeq |M_n|^2 P^{AP}(z)$$

$$(p+k)^2 = 2E_p E_k (1 - \cos \theta_{pk})$$

 Use universality of limits to build local counterterms to render n and n+1 body contributions finite

$$d\sigma_{NLO}^{n} = d\sigma_{LO}^{n} + d\sigma_{V}^{n} - \int d\Phi_{1} C + \int d\Phi_{1} \left( C + d\sigma_{R}^{n+1} \right)$$

Integrating C is much simpler than than R Can be done in D=D dimension (once and for all)

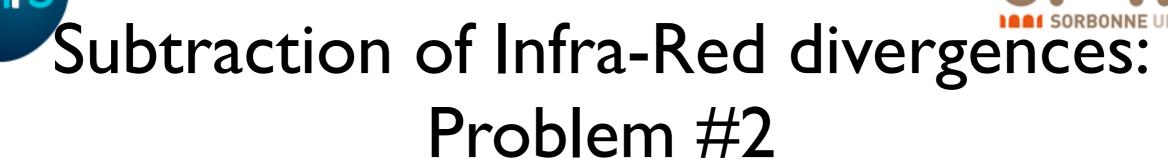

- Real emissions can have singularities in different regions of the phase-space:
- E.g.  $gg \rightarrow t\overline{tg}$ :
  - g collinear to g or g
  - g soft
- Numeric integrators (VEGAS) are quite dumb (still, that is the best one can do): peaks need to be well aligned with the integration variables
- "Divide et impera" solution: integrate one singularity at the time, with the most suitable phase-space parameterisation:

$$|M|^2 = \sum_{ij} S_{ij} |M|^2 = \sum_{ij} |M|_{ij}^2 \qquad \sum_{ij} S_{ij} = 1$$
  
 $S_{ij} \to 1 \text{ if } k_i \cdot k_j \to 0 \qquad S_{ij} \to 0 \text{ if } k_{m \neq i} \cdot k_{n \neq j} \to 0$ 

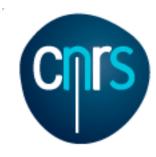

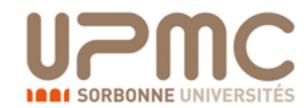

### Advantages:

- Parallelization: Each contribution can be integrated independently, with a suitable PS parameterization
- The number of contribution grows at most as n<sup>2</sup>
- Symmetries can be used to reduce the numbers of contributions
  - E.g. only 3 contributions for gg→g...g

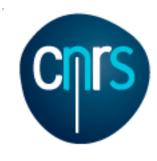

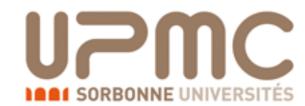

#### More details...

- Local subtraction is done as a modified '+' prescription
  - Subtract only close enough to the singularity

$$d\sigma_{ij}^{(n+1)}(r) = \left(\frac{1}{\xi_{i}}\right)_{c} \left(\frac{1}{1-y_{ij}}\right)_{\delta} \left((1-y_{ij})\xi_{i}^{2}\mathcal{M}^{(n+1,0)}(r)\right) \mathcal{S}_{ij}(r) \frac{J^{n_{L}^{(B)}}}{\mathcal{N}(r)} d\xi_{i} dy_{ij} d\varphi_{i} d\widetilde{\phi}_{n}^{ij}$$

$$\int_{0}^{\xi_{\text{max}}} d\xi_{i} f(\xi_{i}) \left(\frac{1}{\xi_{i}}\right)_{c} = \int_{0}^{\xi_{\text{max}}} d\xi_{i} \frac{f(\xi_{i}) - f(0)\Theta(\xi_{cut} - \xi_{i})}{\xi_{i}},$$

$$\int_{-1}^{1} dy_{ij} g(y_{ij}) \left(\frac{1}{1-y_{ij}}\right)_{\delta} = \int_{-1}^{1} dy_{ij} \frac{g(y_{ij}) - g(1)\Theta(y_{ij} - 1 + \delta)}{1-y_{ij}}$$

• This is (a summary of) the so-called FKS-subtraction (Frixione, Kunszt, Signer, hep-ph/9512328)

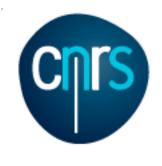

# (Unweighted) event generation and matching to parton-showers

MC@NLO: Frixione, Webber hep-ph/0204244

- Problem #1: the n and n+1 body cross-sections are not separately finite at NLO
  - Cannot unweight an infinite cross-section
- Problem #2: when showering events, one must not double count radiation from the shower and the real-emission matrix-element
- Solution: introduce the so-called Monte-Carlo counterterms

$$\frac{d\sigma ``_{MC@NLO"}}{dO} = \left[\int d\Phi_n (B+V+\int d\Phi_1 \textcolor{red}{MC})\right] I^n_{MC}(O) + \left[\int d\Phi_{n+1} (R-\textcolor{red}{MC})\right] I^{n+1}_{MC}(O) \\ \textbf{S-events} \\ \textbf{H-events}$$

They are related to the shower Sudakov

$$I_{MC}^{k} = \Delta + \Delta d\Phi_{1} \frac{MC}{B} + \dots \qquad \Delta = \exp\left[-\int d\Phi_{1} \frac{MC}{B}\right]$$

$$MC = J \frac{1}{t_{MC}} \frac{\alpha_{s}}{2\pi} P(z^{MC}) B$$

 MC is shower-dependent (i.e. the same sample of event has to be showered with a specific parton shower)

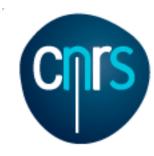

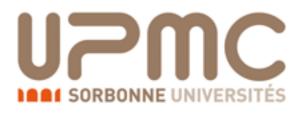

### Why to care about showering?

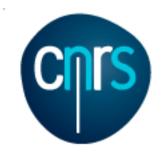

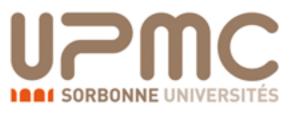

### Why to care about showering?

 Quarks and gluons undergo confinement: need to a description of final states in terms of hadrons

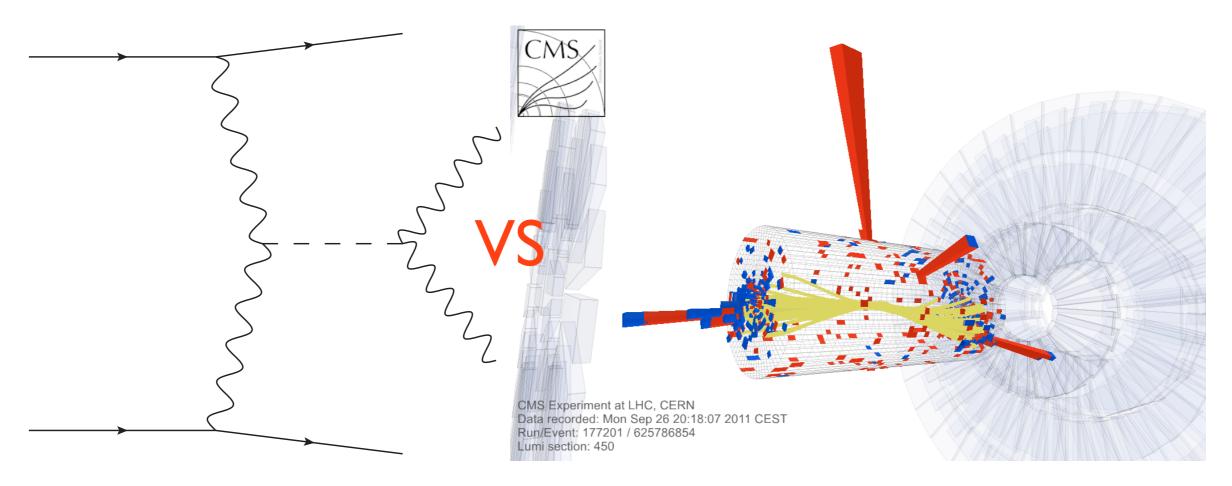

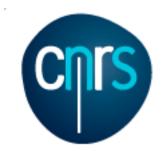

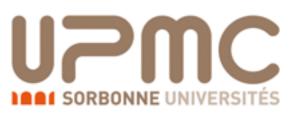

### Why to care about showering?

 Quarks and gluons undergo confinement: need to a description of final states in terms of hadrons

Parton shower cures bad behaviours of fixed-order computations

and resums soft logarithms

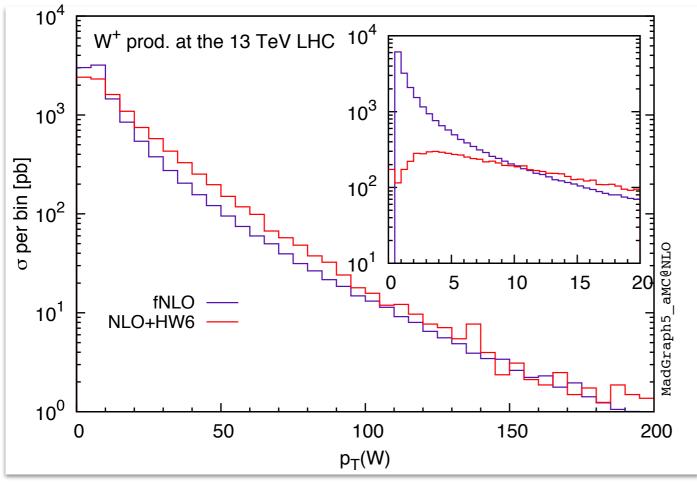

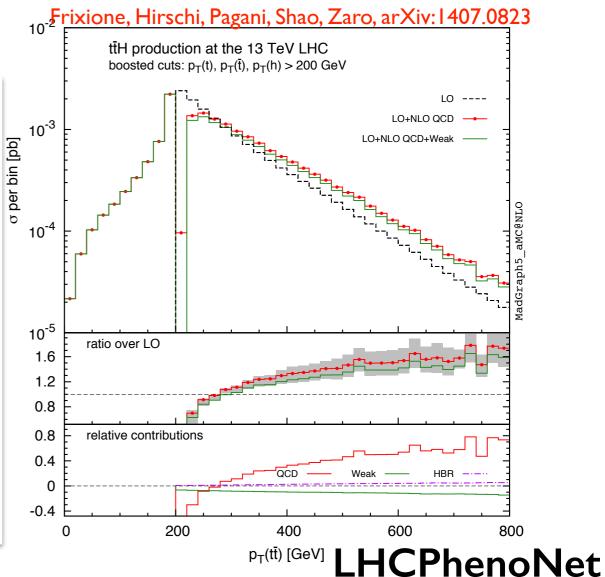

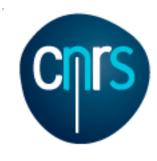

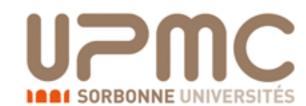

### aMC@NLO

- Can write the code for computing cross-section at NLO for any process (limited only by CPU time)
- 2 main run modes (at LO and NLO):
  - fixed-order
    - do <u>not</u> generate events. Just compute the cross-section and optionally fill histograms on the fly
  - PS matching
    - generate events à la MC@NLO. Distributions obtained from NLO events are <u>unphysical</u> unless events are showered
- In either case, the cross-section has to be the same within statistical uncertainties

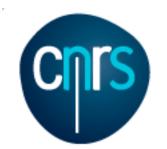

# Including the decay in NLO samples

- How to deal with unstable particles (e.g. top) at the NLO?
  - Cannot use decay-chain syntax: gauge invariance issues at NLO
- Very rough solution:
  - Let the shower decay the particles: spin correlations are lost
- Very refined solution:
  - Generate process with only stable particles (pp>1+1-vv~bb~): includes spin correlations, off-shell effects, non resonant contributions, ...
    - Needs special treatment of intermediate resonances (e.g. complex-mass scheme)
    - Computationally very expensive
    - Only needed when background is enhanced or when aiming at very high precision

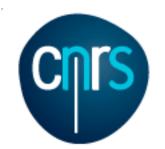

## Including the decay in NLO samples

- How to deal with unstable particles (e.g. top) at the NLO?
  - Cannot use decay-chain syntax: gauge invariance issues at NLO
- Very rough solution:
  - Let the shower decay the particles: spin correlations are lost
- Very refined solution:
  - Generate process with only stable particles (pp>1+1-vv~bb~): includes spin correlations, off-shell effects, non resonant contributions, ...
    - Needs special treatment of intermediate resonances (e.g. complex-mass scheme)
    - Computationally very expensive
    - Only needed when background is enhanced or when aiming at very high precision

Anything in between?

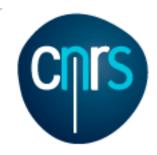

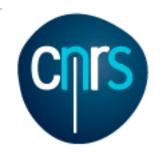

- Wish-list:
  - For a given event sample (LO or MC@NLO), include the decay of any final state particle
  - Keep spin correlations
  - Generate decayed unweighted events

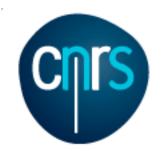

- Wish-list:
  - For a given event sample (LO or MC@NLO), include the decay of any final state particle
  - Keep spin correlations
  - Generate decayed unweighted events
- Solution:
  - Read event
  - Generate decay kinematics
  - Reweight the event with ratio $\left|M_{P+D}\right|^2/\left|M_P\right|^2$
  - Or do secondary unweighting
    - Generate many decay configurațions until

$$|M_{P+D}|^2 / |M_P|^2 > \text{Rand}() \max(|M_{P+D}|^2 / |M_P|^2)$$

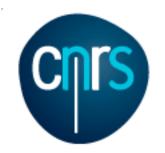

Artoisenet, Frederix, Mattelaer, Rietkerk, arXiv:1212.3460

- Wish-list:
  - For a given event sample (LO or MC@NLO), include the decay of any final state particle
  - Keep spin correlations
  - Generate decayed unweighted events
- Solution:
  - Read event
  - Generate decay kinematics
  - Reweight the event with ratio $\left|M_{P+D}\right|^2/\left|M_P\right|^2$
  - Or do secondary unweighting
    - Generate many decay configurations until  $\left|M_{P+D}\right|^2/\left|M_P\right|^2>\mathrm{Rand}()\,\max\left(\left|\mathrm{M}_{P+D}\right|^2/\left|\mathrm{M}_{P}\right|^2\right)$
- This was been done for the first time for tt and singletop

**LHCPhenoNet** 

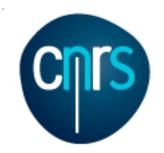

- How to deal with MC@NLO events?
- Spin correlations usually have tiny effects on observables
  - Include them at tree level
- For H (n+1 body) events, use decayed real-emission matrixelement
- For S (n body) events, use decaysed born matrix-element
- This guarantees NLO accuracy for observables related to production (e.g. top pt)
- This includes all spin correlation for observables related to production + decay (apart non-factorizable ones)

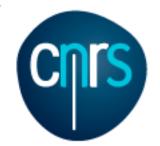

Artoisenet, Frederix, Mattelaer, Rietkerk, arXiv:1212.3460

Example: 6 lepton production at NLO (arXiv:1405.0301)

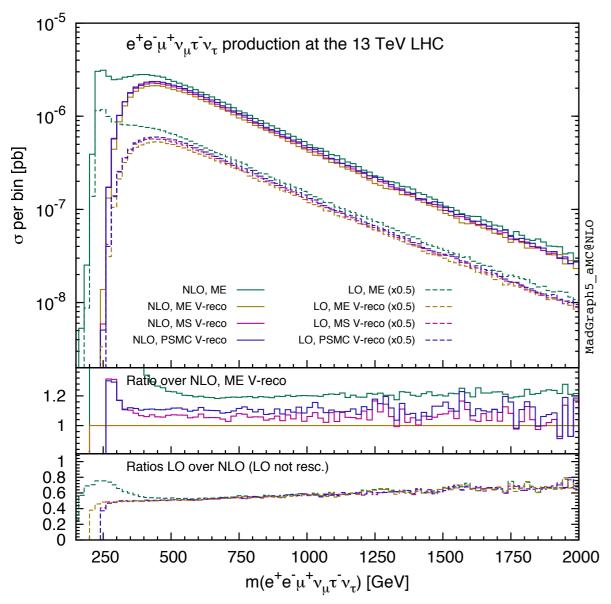

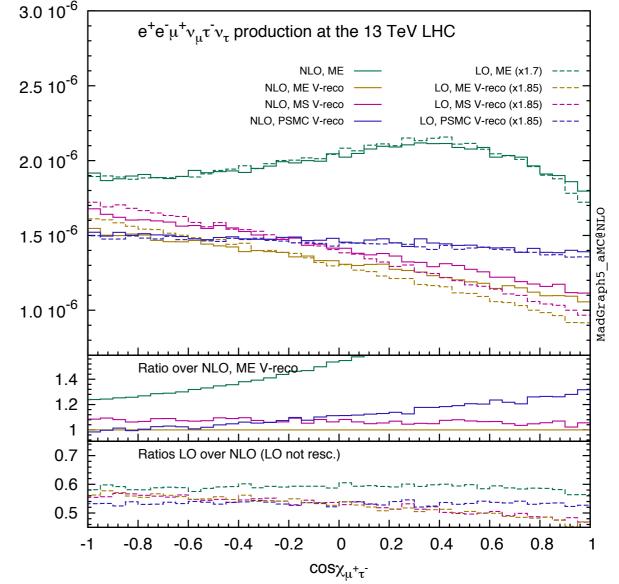

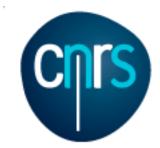

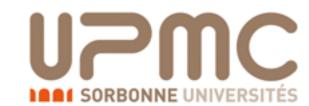

## Time for

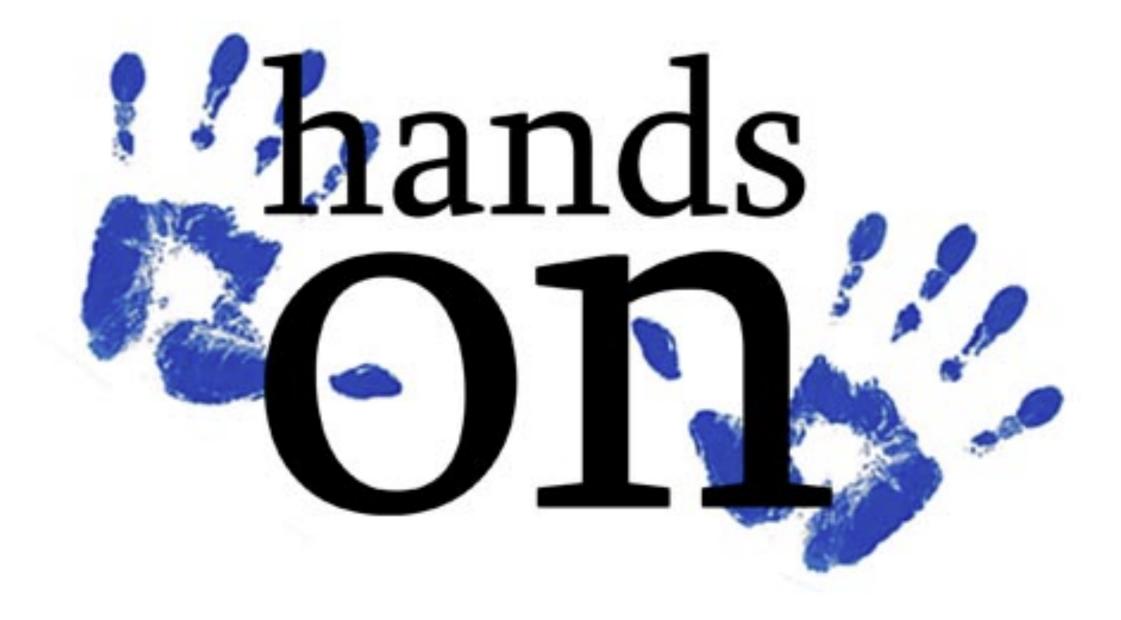

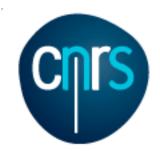

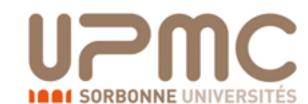

## NLO exercise tt production at NLO

#### Part I

- Learn the syntax:
  - •> tutorial NLO
- Generate the code for  $t\bar{t}$  production at NLO
- Compute the LO and NLO cross-section
- Select the analysis analysis\_td\_pp\_ttx in the FO\_analyse\_card to generate histograms
  - Histograms are TopDrawer files (human readable).
     You can get TopDrawer here <a href="https://cp3.irmp.ucl.ac.be/projects/madgraph/wiki/TopDrawer">https://cp3.irmp.ucl.ac.be/projects/madgraph/wiki/TopDrawer</a>
     (or Google topdrawer slac) to obtain the .ps file
- In the NLO histograms, which of these variables are described at the NLO?  $p_T(t)$ ,  $p_T(t\overline{t})$ , y(t)  $M(t\overline{t})$ ,  $\Delta \varphi(t\overline{t})$
- What are the histograms with muR=... muF=... for?

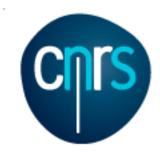

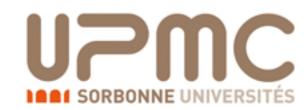

## Get TopDrawer working

- You can get TopDrawer here <a href="https://cp3.irmp.ucl.ac.be/projects/madgraph/wiki/TopDrawer">https://cp3.irmp.ucl.ac.be/projects/madgraph/wiki/TopDrawer</a> (or Google topdrawer slac) to obtain the .ps file
- Extract the tarball / copy the executable in your MG5\_aMC directory
  - On MacOS X:
    - edit the .top file and add SET DEVICE POSTSCRIPT ORIENTATION=3
      as first line
    - export DYLD\_LIBRARY\_PATH=\$DYLD\_LIBRARY\_PATH:./
    - ./td\_mac\_intel my\_ttbar\_nlo/Events/run\_.../MADatNLO.top
    - open my\_ttbar\_nlo/Events/run\_.../MADatNLO.ps

#### On Linux:

- Note: the executable is 32 bits. On 64 bits you may need to install libc6-1386 and libxt6:i386 (can be done via apt-get install)
- ./td my\_ttbar\_nlo/Events/run\_.../MADatNLO.top

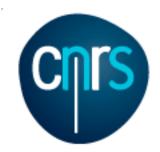

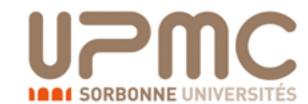

#### Part I

- Learn the syntax:
  - •> tutorial NLO
- Generate the code for  $t\bar{t}$  production at NLO
  - > generate p p > t t~ [QCD]

```
The current model sm does not allow to generate loop corrections of type QCD.

MG5_aMC now loads 'loop_sm'.
import model loop_sm

INFO: Generating FKS-subtracted matrix elements for born process: g g > t t~ [ QCD ] (1 / 9)
```

- > output my\_ttbar\_nlo
- Compute the LO and NLO cross-section
  - > launch

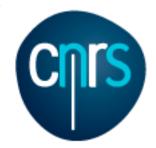

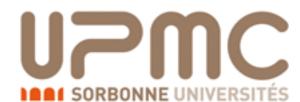

### Part I

- Learn the synt
  - •> tutorial\*
- Generate the
  - > generate \*

The current model sm does n MG5\_aMC now loads 'loop\_sm' import model loop\_sm

INFO: Generating FKS-subtra

- > output m
- Compute the
  - > launch

```
WELCOME to MADGRAPH5
                     a M C @ N L O
        VERSION 2.2.1
                                   2014-09-25
    The MadGraph5_aMC@NLO Development Team - Find us at
                http://amcatnlo.cern.ch
              Type 'help' for in-line help.
************************
launch auto
The following switches determine which operations are executed:
1 Perturbative order of the calculation:
                                                               order=NLO
2 Fixed order (no event generation and no MC@[N]LO matching):
                                                          fixed order=OFF
3 Shower the generated events:
                                                              shower=0N
4 Decay particles with the MadSpin module:
                                                             madspin=0FF
 Either type the switch number (1 to 4) to change its default setting,
 or set any switch explicitly (e.g. type 'order=L0' at the prompt)
 Type '0', 'auto', 'done' or just press enter when you are done.
 [\underline{0}, 1, 2, 3, 4, auto, done, order=L0, order=NL0, ...] [60s to answer]
> fixed order=0N
> order=L0 (for L0 run)
```

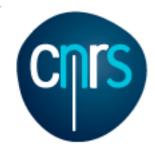

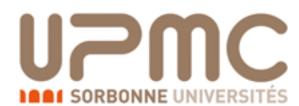

### Part I

- Learn the sy
  - •> tutori
- Generate th
  - > genera

MG5\_aMC now loads 'loor import model loop\_sm

INFO: Generating FKS-su

- > output
- Compute th
  - > launch

```
WELCOME to MADGRAPHS
                     INFO:
                           Final results and run summary:
                           Process p p > t t\sim [QCD]
                           Run at p-p collider (6500 + 6500 GeV)
                                                      6.871e+02 +- 5.9e+00 pb
                           Total cross-section:
                           Ren. and fac. scale uncertainty: +9.7% -11.7%
                     INFO: The results of this run and the TopDrawer file with
                     the plots have been saved in /Users/marcozaro/Physics/
The current model sm dd MadGraph/2.2.3new/my_tt_nlo_qcd/Events/run_01
                     INFO:
                           Final results and run summary:
                           Process p p > t t \sim [QCD]
                           Run at p-p collider (6500 + 6500 GeV)
                                                      4.622e+02 +- 2.2e+00 pb
                           Total cross-section:
                                                                                  ted:
                                                                                              order=NLO
                           Ren. and fac. scale uncertainty: +29.8% -22.3%
                                                                                  g):
                                                                                        fixed order=OFF
                                                                                             shower=0N
                     INFO: The results of this run and the TopDrawer file with
                                                                                            madspin=0FF
                     the plots have been saved in /Users/marcozaro/Physics/
                                                                                  ult setting,
                     MadGraph/2.2.3new/my_tt_nlo_qcd/Events/run_02_L0
                                                                                   prompt)
                           Type '0', 'auto', 'done' or just press enter when you are done.
                          [\underline{0}, 1, 2, 3, 4, auto, done, order=L0, order=NL0, ...] [60s to answer]
                         > fixed order=0N
                         > order=L0 (for L0 run)
```

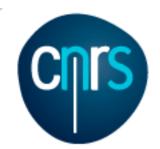

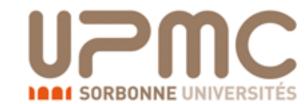

### Part I

- Select the analysis analysis\_td\_pp\_ttx in the FO\_analyse\_card to generate histograms
  - > launch my ttbar nlo

```
The following switches determine which operations are executed:
1 Perturbative order of the calculation:
                                                                        order=NL0
2 Fixed order (no event generation and no MC@[N]LO matching):
                                                                  fixed order=0N
                                                                       shower=0FF
3 Shower the generated events:
4 Decay particles with the MadSpin module:
                                                                      madspin=0FF
 Either type the switch number (1 to 4) to change its default setting,
 or set any switch explicitly (e.g. type 'order=L0' at the prompt)
 Type '0', 'auto', 'done' or just press enter when you are done.
 [\underline{0}, 1, 2, 3, 4, auto, done, order=L0, order=NL0, ...] [60s to answer]
INFO: will run in mode: NLO
Do you want to edit a card (press enter to bypass editing)?
 1 / param
             : param card.dat
                 : run_card.dat
 2 / run
 3 / FO_analyse : FO_analyse_card.dat
you can also
  - enter the path to a valid card or banner.
   use the 'set' command to modify a parameter directly.
    The set option works only for param_card and run_card.
    Type 'help set' for more information on this command.
   call an external program (ASperGE/MadWidth/...).
    Type 'help' for the list of available command
 [0, done, 1, param, 2, run, 3, F0_analyse, enter path][60s to answer]
```

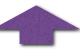

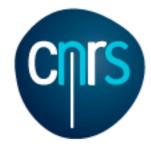

### Part I

Select

```
The following
 1 Perturbativ
 2 Fixed orde
 3 Shower the
 4 Decay part
  Either type
  or set any
  Type '0',
 [0, 1, 2, 3,
INFO: will run
Do you want to # files.
  1 / param
  2 / run
  3 / FO_analy
 you can also
   enter the
   use the
     The set
     Type 'he'
   - call an
     Type 'he'
 [<u>0</u>, done, 1,
```

```
# This file contains the settings for analyses to be linked to aMC@NLO
             # fixed order runs. Analyse files are meant to be put (or linked)
              # inside <PROCDIR>/FixedOrderAnalysis/ (<PROCDIR> is the name of the
              # exported process directory). See the
              # <PROCDIR>/FixedOrderAnalysis/analysis_template.f file for details on
              # how to write your own analysis.
             # Analysis format. Can either be 'topdrawer', 'root', or 'none'.
             # Topdrawer is human-readable text format, which allows for easy
             # conversion to other formats. When choosing topdrawer, the
            # histogramming package 'dbook.f' is included in the code, while when
              # choosing root the 'rbook_fe8.f' and 'rbook_be8.cc' are included. If
FO_ana * 'none' is chosen, all the other entries below have to be set empty.

FO_ANALYSIS_FORMAT = topdrawer
        la!# Needed extra-libraries (FastJet is already linked):
              FO_EXTRALIBS =
              # (Absolute) path to the extra libraries. Directory names should be
              # separated by white spaces.
              FO EXTRAPATHS =
              # (Absolute) path to the dirs containing header files needed by the
              # libraries (e.g. C++ header files):
              FO INCLUDEPATHS =
              # User's analysis (to be put in the <PROCDIR>/FixedOrderAnalysis/
              # directory). Please use .o as extension and white spaces to separate
              FO ANALYSE = analysis_td_template.o
              ## When linking with root, the following settings are a working
              ## example on lxplus (CERN). When using this, comment out the lines
              ## above and replace <PATH_TO_ROOT> with the physical path to root,
              ## e.g. /afs/cern.ch/sw/lcg/app/releases/R00T/5.34.11/x86 64-slc6-gcc46-dbg/root/
              #FO ANALYSIS FORMAT = root
              #FO_EXTRALIBS = Core Cint Hist Matrix MathCore RIO dl Thread
              #FO EXTRAPATHS = <PATH_TO_ROOT>/lib
              #F0_INCLUDEPATHS = <PATH_T0_R00T>/include
             #FO ANALYSE = analysis root template.o
```

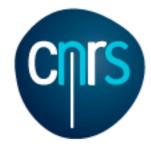

### Part I

Select

```
The following
 1 Perturbativ
 2 Fixed orde
 3 Shower the
 4 Decay part
  Either type
  or set any
  Type '0',
 [0, 1, 2, 3,
INFO: will run
Do you want to # files.
  1 / param
  2 / run
  3 / FO_analy
 you can also
   enter the
   use the
     The set
     Type 'he'
   - call an
     Type 'he'
 [<u>0</u>, done, 1,
```

```
# This file contains the settings for analyses to be linked to aMC@NLO
             # fixed order runs. Analyse files are meant to be put (or linked)
              # inside <PROCDIR>/FixedOrderAnalysis/ (<PROCDIR> is the name of the
              # exported process directory). See the
              # <PROCDIR>/FixedOrderAnalysis/analysis_template.f file for details on
              # how to write your own analysis.
             # Analysis format. Can either be 'topdrawer', 'root', or 'none'.
             # Topdrawer is human-readable text format, which allows for easy
             # conversion to other formats. When choosing topdrawer, the
            # histogramming package 'dbook.f' is included in the code, while when
              # choosing root the 'rbook_fe8.f' and 'rbook_be8.cc' are included. If
FO_ana * 'none' is chosen, all the other entries below have to be set empty.

FO_ANALYSIS_FORMAT = topdrawer
        la!# Needed extra-libraries (FastJet is already linked):
              FO_EXTRALIBS =
              # (Absolute) path to the extra libraries. Directory names should be
              # separated by white spaces.
              FO EXTRAPATHS =
              # (Absolute) path to the dirs containing header files needed by the
              # libraries (e.g. C++ header files):
              FO INCLUDEPATHS =
              # User's analysis (to be put in the <PROCDIR>/FixedOrderAnalysis/
              # directory). Please use .o as extension and white spaces to separate
              FO ANALYSE = analysis td pp ttx.o
              ## When linking with root, the following settings are a working
              ## example on lxplus (CERN). When using this, comment out the lines
              ## above and replace <PATH_TO_ROOT> with the physical path to root,
              ## e.g. /afs/cern.ch/sw/lcg/app/releases/R00T/5.34.11/x86 64-slc6-gcc46-dbg/root/
              #FO ANALYSIS FORMAT = root
              #FO_EXTRALIBS = Core Cint Hist Matrix MathCore RIO dl Thread
              #FO EXTRAPATHS = <PATH_TO_ROOT>/lib
              #F0_INCLUDEPATHS = <PATH_T0_R00T>/include
             #FO ANALYSE = analysis root template.o
```

LHCPhenoNet

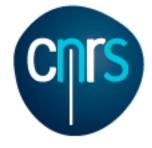

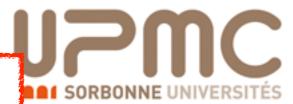

### Part I

Select

FO\_ana# 'none' FO\_ANALYS

•> la

```
The following
1 Perturbativ
 2 Fixed orde
 3 Shower the
 4 Decay part:
  Either type
  or set any
 Type '0',
 [0, 1, 2, 3,
INFO: will ru
Do you want
  1 / param
  2 / run
  3 / F0_analy
 you can also
   enter the
   use the
     The set
    Type 'he
   - call an
```

Type 'he

[<u>0</u>, done, 1,

```
This file contains the settings for analyses to be linked to aMC@NLO
# inside
                my_ttbar_nlo/Events/run .../MADatNLO.top
# exporte
                                    tt pt
                                                            central value
  <PROCDI
                                   ( INT= 5.474E+01 ENTRIES=
                                                                   23905
# how to
                                 0.100000D+01
                                                -0.106022D+04
                                                                 0.493884D+02
                                                 0.492290D+03
                                 0.300000D+01
                                                                 0.508377D+02
                                 0.500000D+01
                                                 0.227082D+03
                                                                 0.663490D+01
#######
                                                 0.150042D+03
                                 0.700000D+01
                                                                 0.113305D+02
                                                 0.104041D+03
                                 0.900000D+01
                                                                 0.539914D+01
                                                 0.919740D+02
                                 0.110000D+02
                                                                 0.463697D+01
# Analysi
                                 0.130000D+02
                                                 0.707000D+02
                                                                 0.583446D+01
# Topdrav
                                                 0.464520D+02
                                                                 0.246643D+01
                                 0.150000D+02
# convers
                                 0.170000D+02
                                                 0.461120D+02
                                                                 0.699891D+01
                                 0.190000D+02
                                                 0.578930D+02
                                                                 0.145155D+02
# histog
                                                 0.266794D+02
                                 0.210000D+02
                                                                 0.138354D+01
# choosir
                                 0.230000D+02
                                                 0.245790D+02
                                                                 0.272304D+01
                                                 0.263476D+02
# 'none'
                                 0.250000D+02
                                                                 0.390565D+01
                                 0.270000D+02
                                                 0.207544D+02
                                                                 0.214546D+01
                                 0.290000D+02
                                                 0.187864D+02
                                                                 0.219387D+01
                                 0.310000D+02
                                                 0.175408D+02
                                                                 0.409393D+00
                                 0.330000D+02
                                                 0.173703D+02
                                                                 0.219467D+01
# Needed
                                                 0.168680D+02
                                 0.350000D+02
                                                                 0.231125D+01
F0_EXTRAL
                                 0.370000D+02
                                                 0.174427D+02
                                                                 0.390748D+01
                                 0.390000D+02
                                                 0.109394D+02
                                                                 0.801398D+00
                                 0.410000D+02
                                                 0.963320D+01
                                                                 0.392295D+00
  (Absolu
                                 0.430000D+02
                                                 0.969000D+01
                                                                 0.134121D+01
# separat
                                 0.450000D+02
                                                 0.116840D+02
                                                                 0.197732D+01
F0_EXTRAP
                                                 0.988100D+01
                                 0.470000D+02
                                                                 0.528982D+00
                                                 0.707600D+01
                                 0.490000D+02
                                                                 0.797925D+00
                                 0.510000D+02
                                                 0.748270D+01
                                                                 0.511021D+00
# (Absolu
                                                 0.718830D+01
                                 0.530000D+02
                                                                 0.126437D+01
                                 0.550000D+02
                                                 0.708500D+01
                                                                 0.506647D+00
# librari
                                 0.570000D+02
                                                 0.511480D+01
                                                                 0.336285D+00
FO_INCLUD
                                                 0.135111D+02
                                 0.590000D+02
                                                                 0.373436D+01
                                 0.610000D+02
                                                 0.792770D+01
                                                                 0.712330D+00
                                 0.630000D+02
                                                 0.920740D+01
                                                                 0.408783D+01
# User's
                                 0.650000D+02
                                                 0.508380D+01
                                                                 0.563106D+00
# directo
                                                 0.822120D+01
                                 0.670000D+02
                                                                 0.280457D+01
# files.
                                 0.690000D+02
                                                 0.347230D+01
                                                                 0.144251D+00
                                                 0.562230D+01
                                                                 0.700260D+00
                                 0.710000D+02
FO_ANALYS
                                                 0.436070D+01
                                 0.730000D+02
                                                                 0.460307D+00
                                 0.750000D+02
                                                 0.312520D+01
                                                                 0.329330D+00
                                 0.770000D+02
                                                 0.709350D+01
                                                                 0.202853D+01
                                 0.790000D+02
                                                 0.557350D+01
                                                                 0.193568D+01
## When
                                 0.810000D+02
                                                 0.275230D+01
                                                                 0.344149D+00
## examp
                                 0.830000D+02
                                                 0.234102D+01
                                                                 0.151147D+00
                                 0.850000D+02
                                                 0.285100D+01
                                                                 0.403249D+00
## above
                                 0.870000D+02
                                                 0.395840D+01
                                                                 0.997203D+00
## e.g.
                                 0.890000D+02
                                                 0.214647D+01
                                                                 0.338370D+00
#FO ANAL'
                                 0.910000D+02
                                                 0.195530D+01
                                                                 0.235638D+00
                                 0.930000D+02
                                                 0.259579D+01
                                                                 0.311321D+00
#FO EXTRA
                                 0.950000D+02
                                                 0.185200D+01
                                                                 0.191973D+00
#F0_EXTRA
                                 0.970000D+02
                                                 0.296622D+01
                                                                 0.441198D+00
#FO INCLU
                                 0.990000D+02
                                                 0.140810D+01
                                                                 0.898385D-01
#FO_ANALYSE = anatysis_root_temptate.o
```

bg/root/

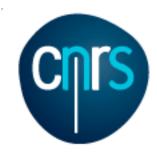

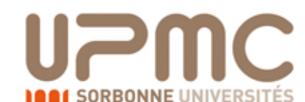

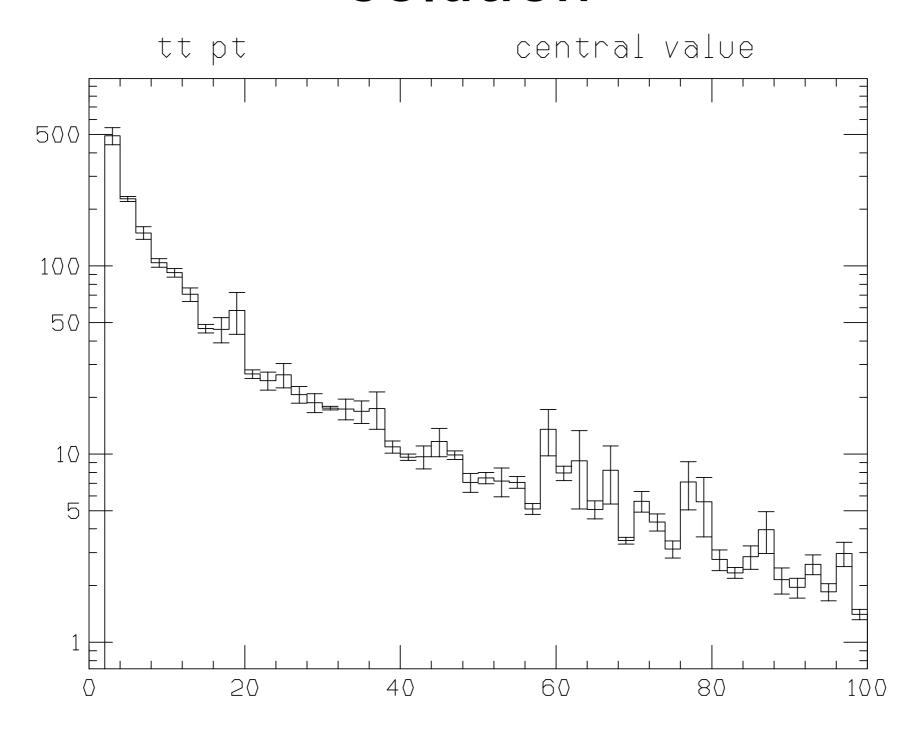

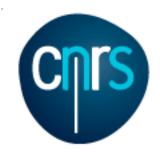

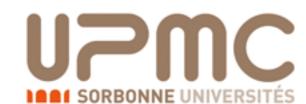

#### Part I

- In the NLO histograms, which of these variables are described at the NLO?  $p_T(t)$ ,  $p_T(t\overline{t})$ , y(t)  $M(t\overline{t})$ ,  $\Delta \varphi(t\overline{t})$ 
  - Some of these variables are trivial at LO, because of 2→2 kinematics
    - t and  $\overline{t}$  are always back to back:  $d\sigma/d\Delta\Phi(t\overline{t}) = \delta(\Delta\Phi \pi)$

$$d\sigma/dp_T(t\bar{t}) = \delta(p_T - 0)$$

- $p_T(t\overline{t})$  and  $\Delta \varphi(t\overline{t})$  are non-trivial if the cross-section is at least at NLO: they are effectively described with LO accuracy
- The other variables are described at NLO

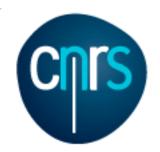

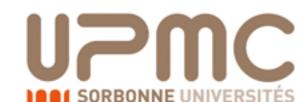

### Part I

- What are the histograms with muR=... muF=... for?
  - QCD master formula

$$\sigma(pp\to t\bar t)=\sum_{ab}\int dx_1dx_2f_a(x_1,\mu_F)f_b(x_2,\mu_F)\times\hat\sigma(ab\to t\bar t)$$
 or better

or better

$$\sigma(pp \to t\bar{t}) = \sum_{ab} \int dx_1 dx_2 f_a(x_1, \mu_F) f_b(x_2, \mu_F) \times \hat{\sigma}(ab \to t\bar{t}; \mu_F, \mu_R, \alpha_S(\mu_R))$$

- What are  $\mu_{F/R}$ ?
  - They are arbitrary scales needed to renormalise the strong coupling and to reabsorb initial state IR-divergences in PDFs, chosen to be of the order of the hard scattering scales (sum of masses,  $p_T$ , ...)
  - The all-order cross-section is independent of the choice of  $\mu_{F/R}$
  - At N<sup>k</sup>LO, the dependence is of N<sup>k+1</sup>LO
  - Computing the cross-section with different scales can be a way to estimate uncertainties due to missing higher orders
  - How much scales are varied is arbitrary, usually in the range [0.5, 2]

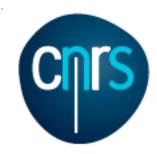

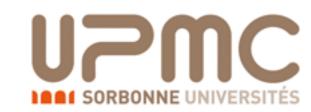

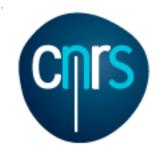

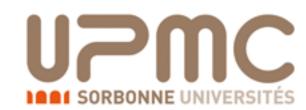

Look at the LO and NLO cross-section we have just computed

Values with different scales are computed on the fly and the

envelope is taken

```
INFO:
      Final results and run summary:
      Process p p > t t \sim [QCD]
      Run at p-p collider (6500 + 6500 GeV)
      Total cross-section:
                                6.871e+02 +- 5.9e+00 pb
      Ren. and fac. scale uncertainty: +9.7% -11.7%
INFO: The results of this run and the TopDrawer file with
the plots have been saved in /Users/marcozaro/Physics/
MadGraph/2.2.3new/my tt nlo gcd/Events/run 01
INFO:
      Final results and run summary:
      Process p p > t t \sim [QCD]
      Run at p-p collider (6500 + 6500 \text{ GeV})
      Total cross-section:
                                 4.622e+02 +- 2.2e+00 pb
      Ren. and fac. scale uncertainty: +29.8% -22.3%
INFO: The results of this run and the TopDrawer file with
the plots have been saved in /Users/marcozaro/Physics/
MadGraph/2.2.3new/my_tt_nlo_qcd/Events/run_02_L0
```

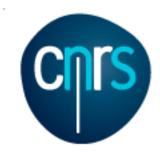

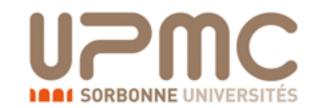

- Look at the LO and NLO cross-section we have just computed
  - Values with different scales are computed on the fly and the envelope is taken
- Typically LO has larger scale uncertainties

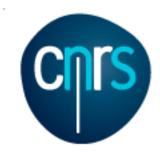

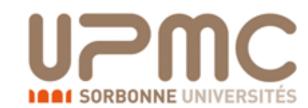

- Look at the LO and NLO cross-section we have just computed
  - Values with different scales are computed on the fly and the envelope is taken
- Typically LO has larger scale uncertainties
- To have scale uncertainties for distributions, one must fill one histogram per scale choice, and then take the envelope

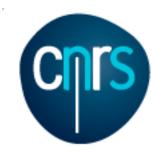

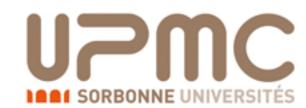

- Look at the LO and NLO cross-section we have just computed
  - Values with different scales are computed on the fly and the envelope is taken
- Typically LO has larger scale uncertainties
- To have scale uncertainties for distributions, one must fill one histogram per scale choice, and then take the envelope
- The same is possible for PDF uncertainties

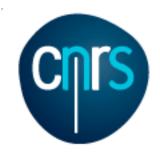

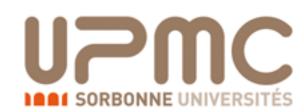

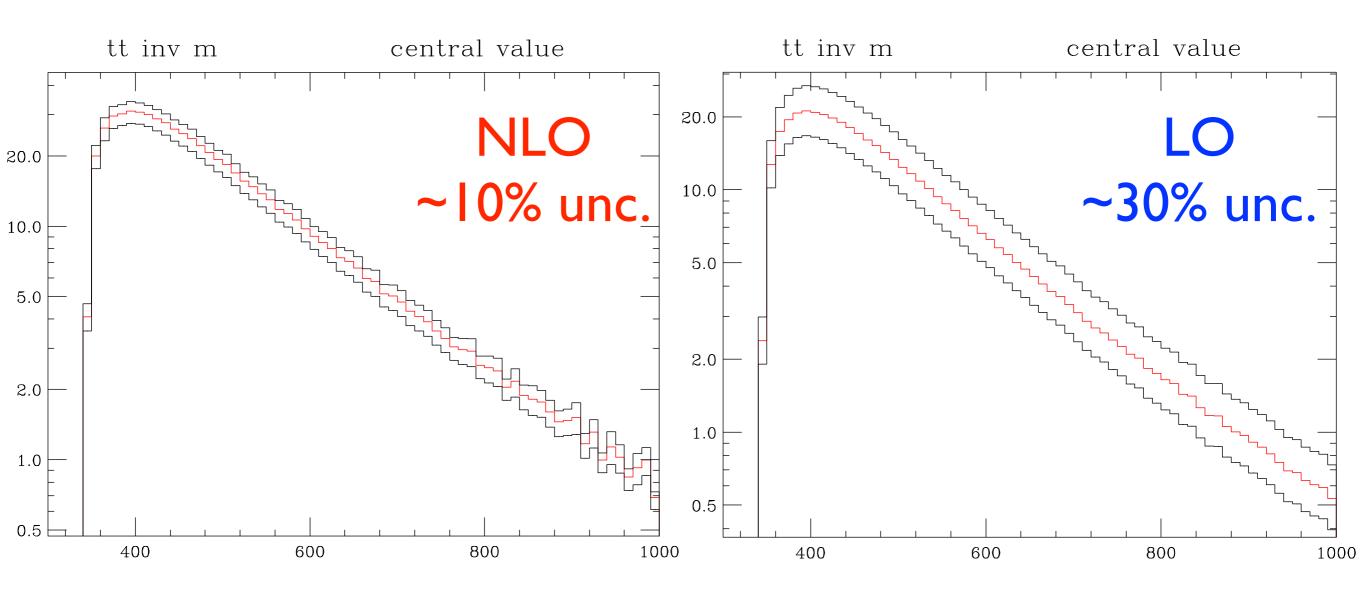

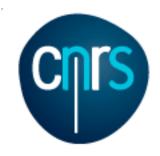

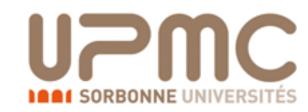

### p<sub>T</sub>(tt) histogram from NLO run

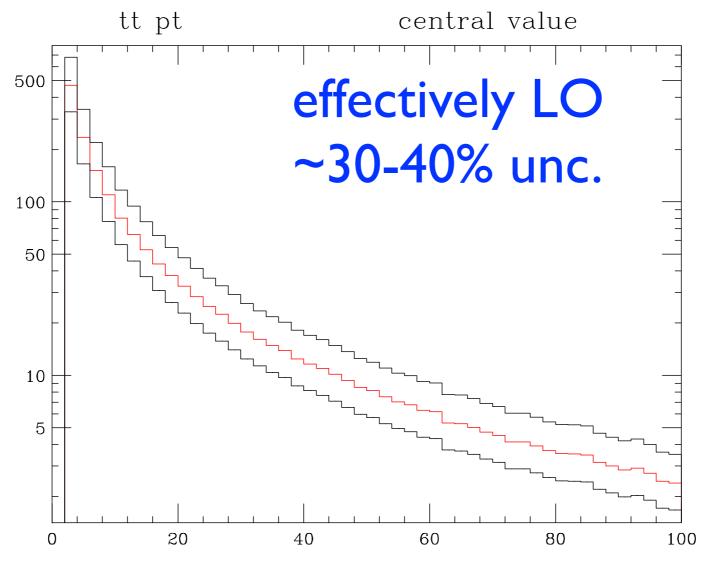

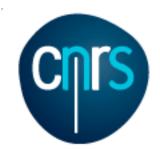

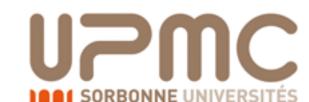

## NLO exercise tt production at NLO

#### Part 2

- Generate a NLO event sample to be showered by Pythia6Q
- Shower it with the mcatnlo\_pyan\_pp\_ttx analysis (to be specified in the shower card)
- The histogramming routine (mcatnlo\_hbook\_gfortran8) must also be added to the analysis files in the shower\_card (Hint: you can shower an existing run with ./bin/shower run\_xx)
- Use MadSpin to generate a di-leptonic (into muons) decayed sample
- Re-analyse the decayed and undecided sample with the mcatnlo\_pyan\_pp\_lplm analysis and check the lepton pair pT
  - The analysis (in MCatNLO/PYAnalyzer) has to be slightly modified:
    - IORI.LE.10 → IORI.LE.20 at lines 218, 222
  - To tell Pythia to perform di-leptonic decays, add these lines in the shower\_card ('Decay channels' block)

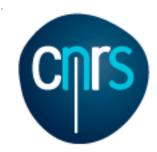

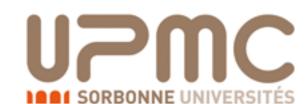

#### Part 2

- Generate a NLO event sample to be showered by Pythia6Q
  - Shower it with the mcatnlo\_pyan\_pp\_ttx analysis (to be specified in the shower card)
    - cd my\_ttbar\_nlo
    - ./bin/aMCatNLO
    - > launch
    - > fixed order=OFF
    - > shower=ON
    - Edit run card
    - Edit shower card

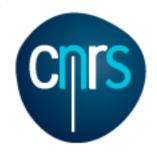

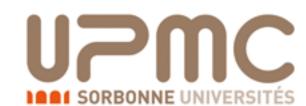

#### Part 2

- Generate a NLO event sa
  - Shower it with the mcasshower card)
    - cd my ttbar nlo
    - ./bin/aMCatNLO
    - > launch
    - > fixed order=OF
    - > shower=ON
    - Edit run card
    - Edit shower\_card

```
PDF choice: this automatically fixes also alpha_s(MZ) and its evol.
 nn23nlo
          = pdlabel
                      ! PDF set
                       ! if pdlabel=lhapdf, this is the lhapdf number
# Include the NLO Monte Carlo subtr. terms for the following parton
# shower (HERWIG6 | HERWIGPP | PYTHIA6Q | PYTHIA6PT | PYTHIA8)
 WARNING: PYTHIA6PT works only for processes without FSR!!!!
            = parton_shower
 Renormalization and factorization scales
# (Default functional form for the non-fixed scales is the sum of
 the transverse masses of all final state particles and partons. This
 can be changed in SubProcesses/set_scales.f)
         = fixed_ren_scale ! if .true. use fixed ren scale
         = fixed fac scale ! if .true. use fixed fac scale
         = muR ref fixed
                            ! fixed ren reference scale
91.188
         = muF1 ref fixed
                           ! fixed fact reference scale for pdf1
        = muF2 ref fixed
                            ! fixed fact reference scale for pdf2
# Renormalization and factorization scales (advanced and NLO options)
```

cified in the

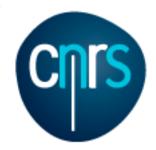

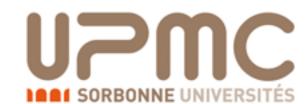

### Part 2

- Generate a NLO event sa
  - Shower it with the mcashower card)
    - cd my ttbar nlo
    - ./bin/aMCatNLO
    - > launch
    - > fixed order=OF
    - > shower=ON
    - Edit run card
    - Edit shower\_card

```
PDF choice: this automatically fixes also alpha_s(MZ) and its evol.
 nn23nlo
          = pdlabel
                      ! PDF set
                                                                         cified in the
244600
                       ! if pdlabel=lhapdf, this is the lhapdf number
# Include the NLO Monte Carlo subtr. terms for the following parton
# shower (HERWIG6 | HERWIGPP | PYTHIA6Q | PYTHIA6PT | PYTHIA8)
 WARNING: PYTHIA6PT works only for processes without FSR!!!!
            = parton_shower
 Renormalization and factorization scales
    # Extra Libraries/analyses
    # The following lines need to be changed if the user does not want to
    # create a StdHEP/HepMC file, but to directly run an own analysis (to
    # be placed in HWAnalyzer or analogous MCatNLO subfolders).
    # Please use files in those folders as examples.
    EXTRALIBS
                                     # Default: "stdhep Fmcfio"
                                     # PYTHIA > 8.200 may require library dl
   EXTRAPATHS = ../lib
                                     # Path to the extra-libraries
                                     # Default: "../lib"
    INCLUDEPATHS =
                                     # Path to header files needed by c++
                                     # Dir names separated by white spaces
    ANALYSE
                 = mcatnlo_pyan_pp_ttx.o mcatnlo_hbook_gfortran8.o
                                     # routines (please use .o as extension
                                     # and use spaces to separate files)
```

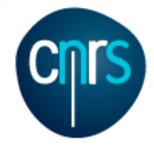

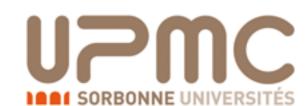

ne

## NLO exercise Solution

# PDF choice: this automatically fixes also alpha s(MZ) and its evol.

### Part 2

- Generate a NLO event s
  - Shower it with the mca shower\_card)
    - cd my ttbar nlo
    - ./bin/aMCatNLO
    - > launch
    - > fixed order=0
    - > shower=ON
    - Edit run card
    - Edit shower card

```
Summary:
      Process p p > t t \sim [QCD]
      Run at p-p collider (6500 + 6500 GeV)
      Total cross-section: 6.772e+02 +- 2.1e+00 pb
      Ren. and fac. scale uncertainty: +11.5% -13.0%
      Number of events generated: 100000
      Parton shower to be used: PYTHIA60
      Fraction of negative weights: 0.20
      Total running time: 6m 58s
INFO: The /Users/marcozaro/Physics/MadGraph/2.2.3new/my_tt_nlo_qcd/Events/
run 12/events.lhe.gz file has been generated.
. . .
INFO: Preparing MCatNLO run
INFO: Compiling MCatNLO for PYTHIA6Q...
INFO:
                            ... done
INFO: Showering events...
INFO: (Running in /Users/marcozaro/Physics/MadGraph/2.2.3new/my_tt_nlo_qcd/
MCatNLO/RUN PYTHIA6Q 3)
INFO: Idle: 0, Running: 1, Completed: 0 [ current time: 12h32 ]
INFO: Idle: 0, Running: 0, Completed: 1 [ 2m 35s ]
INFO: Idle: 0, Running: 0, Completed: 0 [ current time: 12h34 ]
INFO: The file /Users/marcozaro/Physics/MadGraph/2.2.3new/my tt nlo gcd/
Events/run 12/plot PYTHIA60 1 0.top has been generated, with histograms in
the TopDrawer format, obtained by showering the parton-level file /Users/
marcozaro/Physics/MadGraph/2.2.3new/my tt nlo gcd/Events/run 12/events.lhe.gz
with PYTHIA6Q.
INFO: Run complete
                                  # and use spaces to separate files)
```

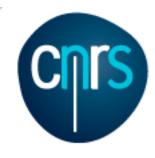

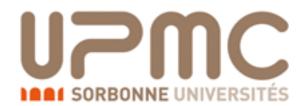

### The events

```
<initrwgt>
    <weightgroup type='scale_variation' combine='envelope'>
     <weight id='1001'> muR=0.10000E+01 muF=0.10000E+01 </weight>
     <weight id='1002'> muR=0.10000E+01 muF=0.20000E+01 </weight>

    Each event keeps information about

     <weight id='1003'> muR=0.10000E+01 muF=0.50000E+00 </weight>
     <weight id='1004'> muR=0.20000E+01 muF=0.10000E+01 </weight>
                                                                      scale variations
     <weight id='1005'> muR=0.20000E+01 muF=0.20000E+01 </weight>
     <weight id='1006'> muR=0.20000E+01 muF=0.50000E+00 </weight>

    To obtain scale uncertainties use the

     <weight id='1007'> muR=0.50000E+00 muF=0.10000E+01 </weight>
     <weight id='1008'> muR=0.50000E+00 muF=0.20000E+01 </weight>
     <weight id='1009'> muR=0.50000E+00 muF=0.50000E+00 </weight>
                                                                      extra weights to fill histograms and
    </weightgroup>
  </initrwgt>
                                                                      take the envelope
  </header>
  <init>
  2212
         2212 0.65000000E+04 0.65000000E+04 -1 -1 244600 244600 -4
 0.68147533E+03 0.22760274E+01 0.11811897E+04
  </init>
  <event>
        0 -.11811897E+04 0.68991465E+03 0.75467716E-02 0.11800000E+00
                    0 501 502 0.00000000E+00 0.0000000E+00 0.16695776E+03 0.16695776E+03 0.00000000E+00 0.0000E+00 0.9000E+01
                    0 502 503 -.00000000E+00 -.00000000E+00 -.83539498E+03 0.83539498E+03 0.00000000E+00 0.0000E+00 0.9000E+01
      21 - 1
       6 1
                              0 -.87405313E+02 -.30435858E+03 -.46344397E+03 0.58735266E+03 0.17300000E+03 0.0000E+00 0.9000E+01
                         0 503 0.87405313E+02 0.30435858E+03 -.20499324E+03 0.41500008E+03 0.17300000E+03 0.0000E+00 0.9000E+01
#aMCatNLO 1 5 3 3 2 0.21343976E+03 0.35860250E+02 9 0 0 0.10000001E+01 0.15353083E+01 0.66887201E+00 0.00E+00 0.0E+00
  <rwqt>
  <wgt id='1001'> -.11812E+04 </wgt>
   <wgt id='1002'> -.10571E+04 </wgt>
   <wgt id='1003'> -.13263E+04 </wgt>
   <wqt id='1004'> -.88285E+03 </wqt>
  <wgt id='1005'> -.79006E+03 </wgt>
  <wgt id='1006'> -.99128E+03 </wgt>
   <wgt id='1007'> -.16151E+04 </wgt>
   <wqt id='1008'> -.14453E+04 </wqt>
```

</rwgt> </event>

<wqt id='1009'> -.18135E+04 </wqt>

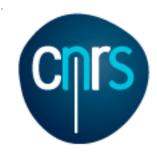

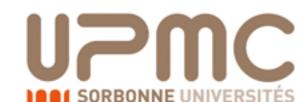

#### Part 2

- Use MadSpin to generate a di-leptonic (into muons) decayed sample
  - ./bin/aMCatNLO
  - > decay events run xx
  - edit the madspin card

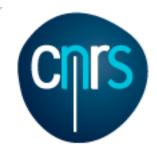

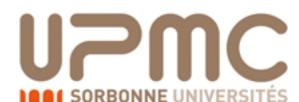

#### Part 2

- Use MadSpin to generate a di-leptonic (into muons) decayed sample
  - ./bin/aMCatNLO
  - > decay\_events run\_xx
  - edit the madspin card

```
MadSpin
    P. Artoisenet, R. Frederix, R. Rietkerk, O. Mattelaer *
    Part of the MadGraph5 aMC@NLO Framework:
    The MadGraph5_aMC@NLO Development Team — Find us at
    https://server06.fynu.ucl.ac.be/projects/madgraph
#Some options (uncomment to apply)
# set seed 1
# set Nevents_for_max_weigth 75 # number of events for the estimate of the max. weight
                       # cut on how far the particle can be off-shell
set max_weight_ps_point 400 # number of PS to estimate the maximum for each event
# specify the decay for the final_state particles
decay t > w+ b, w+ > mu+ vm
# running the actual code
launch
```

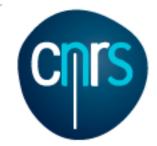

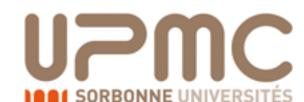

INFO: MadSpin: Estimate the maximum weight

Estimating the maximum weight

\*\*\*\*\*\*\*\*\*

Probing the first 139 events

with 400 phase space points

#### Part 2

Use MadSpin to generate a di-leptonic (into muons) decayed sample

INFO:

INFO:

INFO:

INFO:

INFO:

```
• ./bin/aMCatNLO
```

> decay\_events run\_

• edit the madspin card

```
INFO:
                                   INFO: Event 1/139 : 0.059s
                                                                               MS estimates
                                   INFO: Event 6/139:
                                   INFO: Event 11/139 : 1.3s
                      MadSpin
                                                                           \max\left(\left|M_{P+D}\right|^{2}/\left|M_{P}\right|^{2}\right)
     P. Artoisenet, R. Frederix, R. Ri
                                   INFO: Decaying the events...
                                   INFO: Event nb 1000 2.6s
     Part of the MadGraph5 aMC@NLO Fra
                                                                         with the first events
                                   INFO: Event nb 2000 4.9s
     The MadGraph5_aMC@NLO Development
                                   INFO: Event nb 3000 7s
     https://server06.fynu.ucl.ac.be/p
                                   INFO: Decayed events have been written in /Users/marcozaro/Physics/
#***********
#Some options (uncomment to apply)
                                   MadGraph/2.2.3new/my_tt_nlo_qcd/Events/run_12/events_decayed.lhe.gz
                                   INFO: The decayed event file has been moved to the following location:
# set seed 1
                                   INFO: /Users/marcozaro/Physics/MadGraph/2.2.3new/my_tt_nlo_qcd/Events/
# set Nevents for max weigth 75 # number
                                   run_12_decayed_1/events.lhe.gz
# set BW cut 15
                                   INFO: MadSpin Done
set max_weight_ps_point 400 # number
# specify the decay for the final_state particles
decay t > w+ b, w+ > mu+ vm
# running the actual code
launch
```

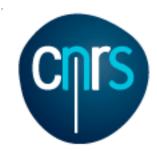

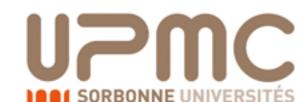

#### Part 2

- Re-analyse the decayed and undecided sample with the mcatnlo\_pyan\_pp\_lplm analysis and check the the lepton pair pt
  - Re-shower the un-decayed sample
  - ./bin/shower run xx
  - edit the shower\_card
  - Shower the decayed sample
  - ./bin/shower run xx decayed 1

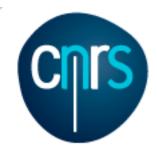

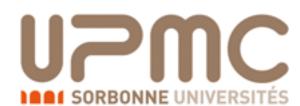

#### Part 2

- Re-analyse the decayed and undecided sample with the mcatnlo\_pyan\_pp\_lplm analysis and check the the lepton pair pT
  - Re-shower the un-decayed sample
  - ./bin/shower run xx
  - edit the shower\_card
  - Shower the decayed sample
  - ./bin/shower run xx de DM\_3 = 24 > 14 -13 @1d0 @100 DM\_4 = -24 > -14 13 @1d0 @100

```
# Write down the decay channels for the resonances, to be performed by
# the shower.
DM 1 = 6 > 24 5 @ 1d0 @ 100
DM_2 = -6 > -24 -5 @1d0 @100
DM 3 = 24 > 14 -13 @1d0 @100
#**********************************
# Extra Libraries/analyses
# The following lines need to be changed if the user does not want to
# create a StdHEP/HepMC file, but to directly run an own analysis (to
# be placed in HWAnalyzer or analogous MCatNLO subfolders).
# Please use files in those folders as examples.
#********************************
EXTRALIBS
                  # Extra-libraries (not LHAPDF)
                               # Default: "stdhep Fmcfio"
                               # PYTHIA > 8.200 may require library dl
EXTRAPATHS
                               # Path to the extra-libraries
                               # Default: "../lib"
INCLUDEPATHS =
                               # Path to header files needed by c++
                               # Dir names separated by white spaces
ANALYSE
            = mcatnlo_pyan_pp_lplm.o mcatnlo_hbook_gfortran8.o
                               # routines (please use .o as extension
                               # and use spaces to separate files)
```

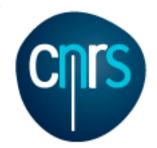

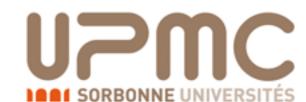

#### Part 2

Re-analyse the decayed and undecided sample with the

- ./bin/shov

```
INFO: Preparing MCatNLO run
mcatnlo pya INFO: Compiling MCatNLO for PYTHIA6Q...
                                                                                                         PT
                                                    ... done
  Re-shower th INFO: Showering events...
                         INFO: (Running in /Users/marcozaro/Physics/MadGraph/2.2.3new/my tt nlo gcd/
   ./bin/shov MCatNLO/RUN_PYTHIA60_3)
./bin/shov MCatNLO/RUN_PYTHIA60_3)
INFO: Idle: 0, Running: 1, Completed: 0 [ current time: 12h32 ]
                        INFO: Idle: 0, Running: 0, Completed: 1 [ 2m 35s ]
 edit the shou INFO: Idle: 0, Running: 0, Completed: 0 [ current time: 12h34 ]
                                                                                                         ormed by *
                         INFO: The file /Users/marcozaro/Physics/MadGraph/2.2.3new/my tt nlo gcd/
  Shower the d Events/run_12/plot_PYTHIA60_2_0.top has been generated, with histograms in
                         the TopDrawer format, obtained by showering the parton-level file /Users/
                        marcozaro/Physics/MadGraph/2.2.3new/my_tt_nlo_qcd/Events/run_12/events.lhe.gz
                         with PYTHIA6Q.
                                                                                                         kkkkkkkk
                         INFO: Run complete
                                                                                                         k*******
                         INFO:
                              Idle: 0, Running: 1, Completed: 0 [ current time: 12h32 ]
                                                                                                         want to
                                                       Completed: 1 [ 2m 35s ]
                                                                                                         sis (to
                         INFO:
                               Idle: 0, Running: 0,
                         INFO: Idle: 0, Running: 0, Completed: 0 [ current time: 12h34 ]
                         INFO: The file /Users/marcozaro/Physics/MadGraph/2.2.3new/my_tt_nlo_qcd/
                                                                                                         *****
                         Events/run 12 decayed 1/plot PYTHIA6Q 1 0.top has been generated, with
                        histograms in the TopDrawer format, obtained by showering the parton-level
                        file /Users/marcozaro/Physics/MadGraph/2.2.3new/my tt nlo gcd/Events/run 12/
                                                                                                         librarv dl
                         events.lhe.gz with PYTHIA6Q.
                         INFO: Run complete
                                                                                # Dir names separated by white spaces
```

= mcatnlo\_pyan\_pp\_lplm.o mcatnlo\_hbook\_gfortran8.o

# routines (please use .o as extension # and use spaces to separate files)

**ANALYSE** 

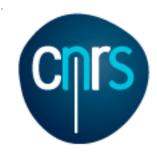

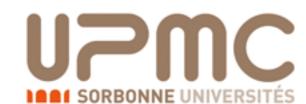

#### Part 2

 Re-analyse the decayed and undecided sample with the mcatnlo\_pyan\_pp\_lplm analysis and check the the lepton pair pt

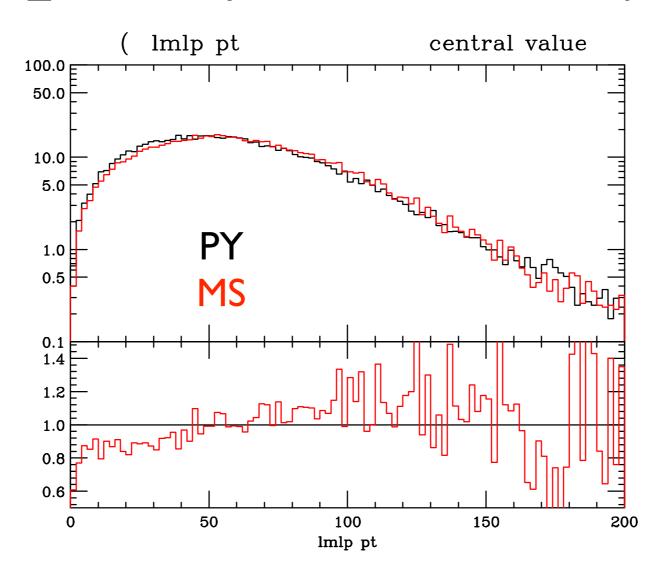